## **Міністерство освіти і науки України ДЕРЖАВНИЙ ВИЩИЙ НАВЧАЛЬНИЙ ЗАКЛАД «НАЦІОНАЛЬНИЙ ГІРНИЧИЙ УНІВЕРСИТЕТ»**

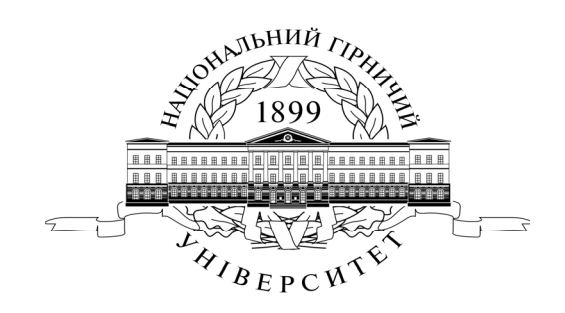

**ГІРНИЧИЙ ФАКУЛЬТЕТ**  *Кафедра підземної розробки родовищ*

# **ОСОБЛИВОСТІ ПІДЗЕМНОЇ РОЗРОБКИ РУДНИХ РОДОВИЩ.**

## **Матеріали методичного забезпечення до практичних занять**

освітньо-професійної програми підготовки магістрів спеціальності 184 Гірництво галузі знань 18 Виробництво та технології

> **Дніпропетровськ НГУ 2015**

Кузьменко О.М. Особливості підземної розробки рудних родовищ. Матеріали методичного забезпечення до практичних занять магістрів спеціальності 184 Гірництво [Електронний ресурс] / О.М. Кузьменко, О.Є. Хоменко, М.М. Кононенко, Д.В. Мальцев, М.В. Петльований ; М-во освіти і науки України, Нац. гірн. ун-т. – Д. : НГУ, 2015. – 81 с.

Затверджено редакційною радою (протокол № 12 від 02.12.2015) за поданням кафедри підземної розробки родовищ (протокол № 7/18 від 19.11.2015).

Розглянуто теоретичні відомості про ключові питання експлуатаційних розрахунків видобутку та розробки рудних родовищ. Подано рекомендації до розв'язування типових практичних задач з видобутку та розробки рудних родовищ. Наведено критерії оцінювання виконання практичних робіт. Орієнтовано на активізацію виконавчого етапу навчальної діяльності здобувачів.

Призначено для самостійної роботи та для роботи в аудиторії студентів спеціальності 184 Гірництво під час підготовки до модульних контролів за результатами практичних занять з дисципліни «Особливості підземної розробки рудних родовищ».

Відповідальний за випуск завідувач кафедри підземної розробки родовищ, д-р техн. наук, проф. В.І. Бондаренко.

## **Зміст**

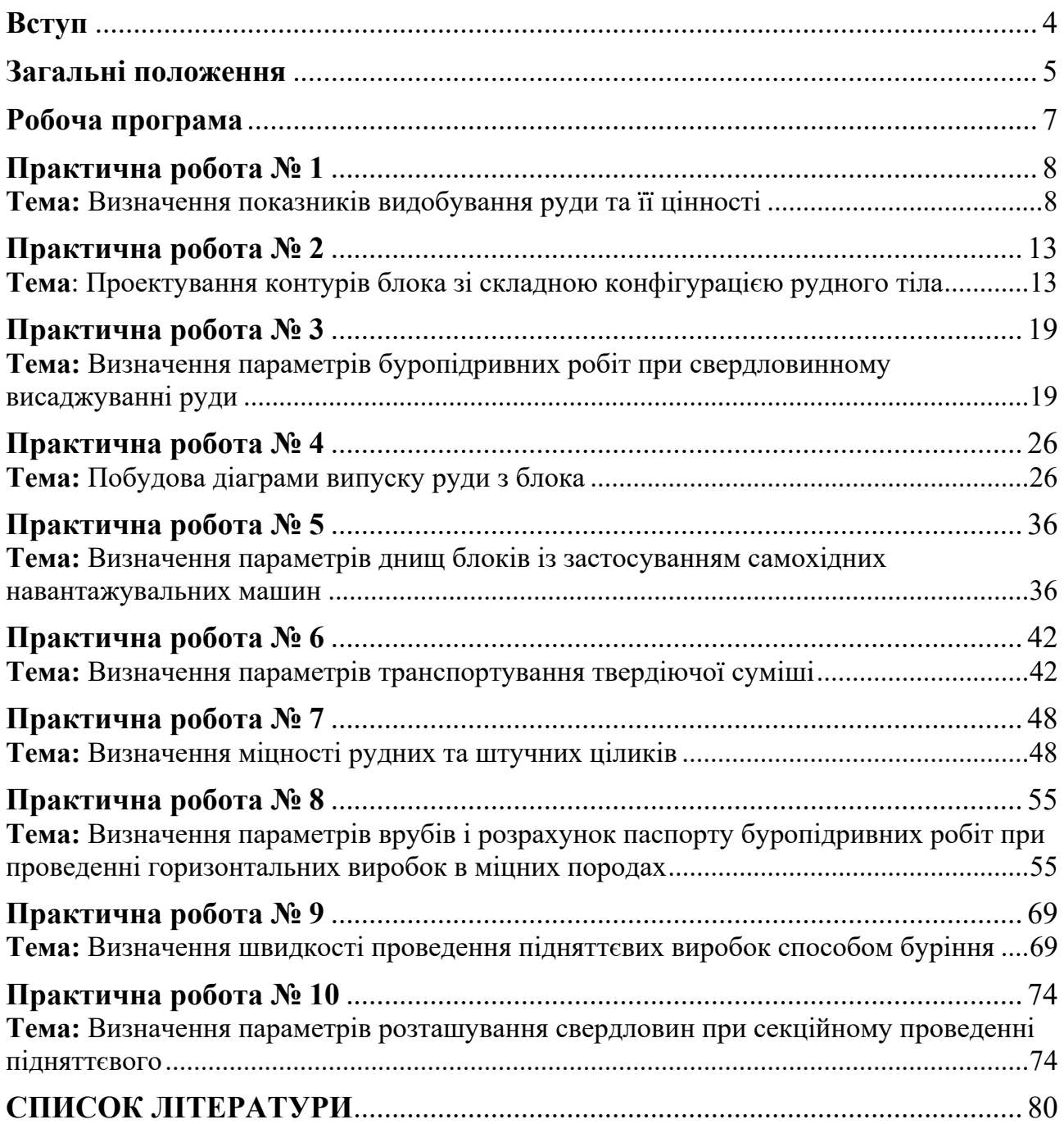

#### **Вступ**

Професійна діяльність гірничого інженера спеціальності 184 Гірництво безпосередньо пов'язана з проектуванням і експлуатацією рудних, нерудних та розсипних родовищ корисних копалин. Тому до програми магістра введена вибіркова дисципліна «Особливості підземної розробки рудних родовищ», що містить лекційні та практичні заняття.

Практичні роботи виконуються кожним студентом за вихідними даними, представленими за варіантами згідно з порядковим номером у журналі поточного контролю викладача. В практичних роботах, наводяться всі формули з розшифруванням прийнятих позначень, їхні значення і результати обчислень. Також виконуються креслення, які необхідні для здійснення розрахунків.

Вихідні дані для практичних робіт містять 30 варіантів. У прикладах рішень, які додаються до кожної практичної роботи, використані вихідні дані нульового варіанту. Після виконання роботи оформляють в окремому зошиті чи на аркушах формату А4 і захищають перед викладачем.

Методичні рекомендації до практичних занять можуть бути використані під час виконання дипломного проекту або роботи магістрів спеціальності 184 Гірництво.

## **Загальні положення**

## **1. Терміни та їх визначення**

Практичне заняття – форма навчального заняття, при якій викладач організує детальний розгляд студентами окремих теоретичних положень навчальної дисципліни.

## **2. Дидактичні цілі**

Формування умінь та навичок практичного застосування знань через виконання студентом завдань та вправ.

Вид умінь, що набуваються:

 *предметно-практичні* – дії щодо переміщення об'єктів у просторі, зміни його форми тощо;

 *знаково-практичні* – виконання операцій зі знаками та знаковими системами;

 *знаково-розумові* – розумове виконання операцій зі знаками та знаковими системами.

Цілі практичного завдання мають бути орієнтовані на підготовку студента до виконання контрольної модульної роботи або виконання індивідуального завдання.

### **3. Тематика**

Тематика практичних занять повинна відповідати робочій програмі дисципліни і визначається предметом конкретної практичної роботи:

- устрій та правила експлуатації машин, механізмів, обладнання;
- розрахункові, графічні, розрахунково-графічні вправи;
- лінгвістичні вправи;
- фізичні вправи тощо.

#### **4. Форми проведення практичних занять**

Практичне заняття проводитися в навчальних аудиторіях чи спеціально обладнаних приміщеннях.

Тривалість заняття – не менше двох академічних годин.

Склад завдань для практичного заняття планується за умови можливості виконання більшістю студентів.

Відповідальність за організацію практичних занять несе кафедра, що зобов'язана створити відповідні умови, методичне та інформаційне забезпечення.

Студент під час проведення практичних занять повинен:

 ознайомитись з методичними рекомендаціями щодо проведення практичних занять;

- обов'язково відвідувати практичні заняття;
- безумовно дотримуватись правил охорони праці;

вести робочий зошит з практичних занять;

 одержати оцінку за практичний модуль через визначену форму модульного контролю (за результатами поточного контролю виконання прав або контрольних модульних робіт та індивідуальних завдань).

Викладач повинен:

- управляти проведенням практичного заняття;
- скласти графік консультацій (не менш двох на тиждень);
- дотримуватись графіка консультацій;
- здійснювати контрольні заходи відповідно до навчального плану;
- оцінити навчальну діяльність студента з опанування практичного модуля.

Завідувач кафедри повинен:

 організувати матеріально-технічне, методичне та інформаційне забезпечення проведення практичних занять;

контролювати виконання графіку консультацій викладачів кафедри;

 вирішувати суперечливі питання, що виникають між викладачем та студентом.

#### **5. Матеріально-технічне, методичне та інформаційне забезпечення**

Основний критерій готовності кафедри до проведення практичних занять – матеріально-технічна забезпеченість робочих місць студентів сучасними технічними засобами навчання та відповідним обладнанням для вивчення устрою та правил експлуатації машин, механізмів та обладнання, виконання розрахункових, графічних, графічно-розрахункових, виконання лінгвістичних та фізичних вправ тощо з дотриманням правил охорони праці.

Конкретизовані вимоги до проведення практичних занять подаються в методичних рекомендаціях.

Методичні рекомендації розробляються кафедрами, розглядаються і погоджуються з методичними комісіями за напрямами підготовки або спеціальностями та затверджуються Навчально-методичним управлінням.

Інформаційне забезпечення має відповідати переліку рекомендованої літератури, що подана в методичних рекомендаціях.

Забезпеченість студентів необхідними для виконання практичних робіт підручниками, довідниками, стандартами тощо повинна складати 100 %.

# **Робоча програма**

## Робоча програма щодо практичних занять на VIII семестр.

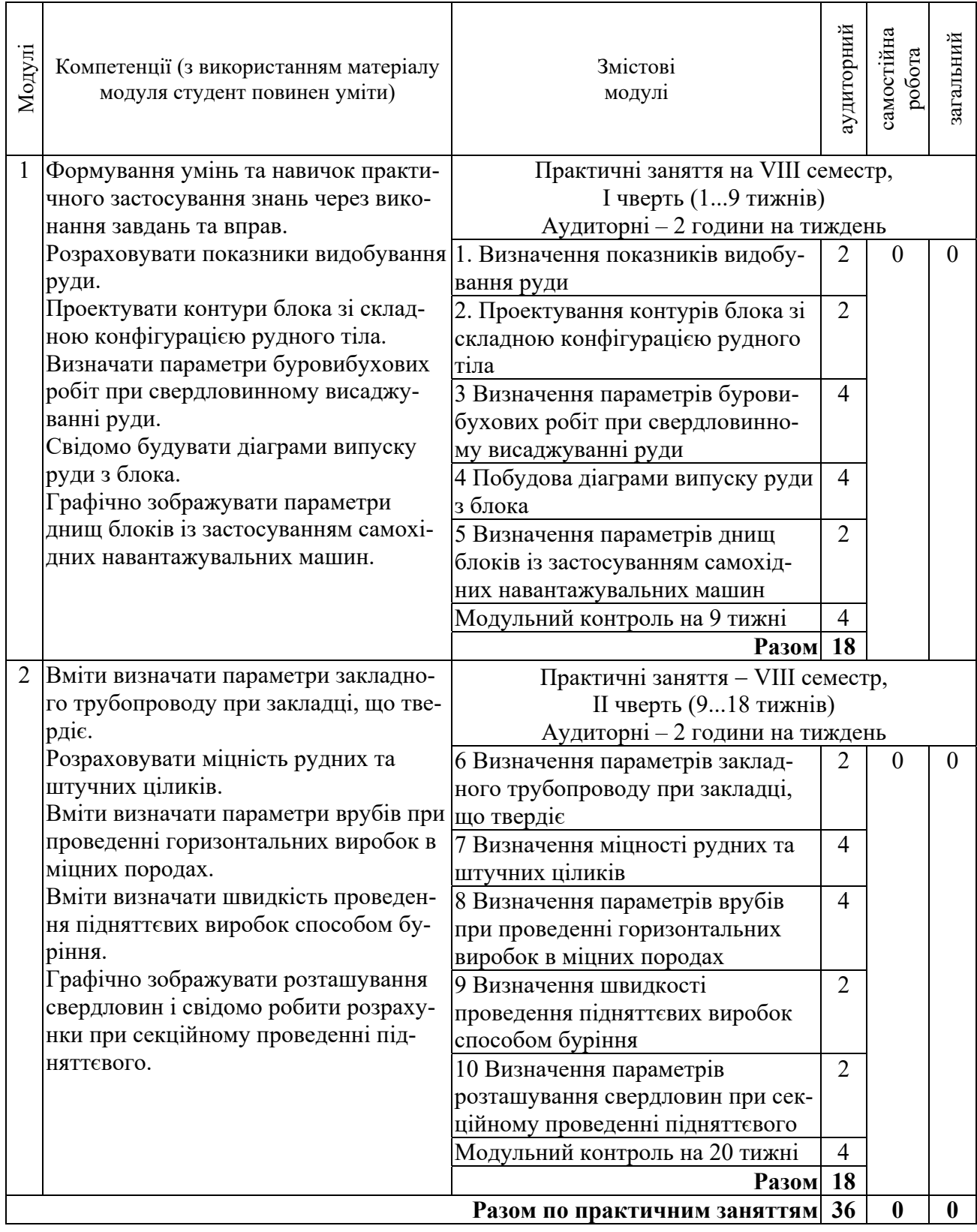

**Тема:** Визначення показників видобування руди та її цінності

**Мета роботи:** Надбання умінь розрахунку прогнозних даних з визначення показників видобування руди її цінності й оцінки їх взаємного впливу на ефективність технології підземного видобування руд.

Поставлена мета досягається послідовним вирішенням **наступних задач:** 

1. Визначити мінімальний промисловий вміст металу в руді.

2. За мінімальним промисловим вмістом металу в руді визначаємо цінность руди.

3. Підрахувати втрати й зубожіння при розробці рудних родовищ.

4. Визначити економічний збиток від втрат і зубожіння руди.

## **Хід роботи:**

Вилучення металу з руди передбачає реалізацію технологічного ланцюга від видобування, збагачення, металургійної переробки та витрат на транспортування. Мінімальний промисловий вміст металу в руді, який визначається за умови зазначених витрат на видобування 1 тони руди в гірших умовах, має дорівнювати ціні металу, який отримано з цієї руди.

1. Це співвідношення визначається рівнянням:

$$
C_{s} + C_{s} + C_{m,n} + C_{m} \le C_{m} \frac{K_{\text{sum},M} \times \alpha_{p}}{10^{4}};
$$
\n(1.1)

де  $C_{s}$ ,  $C_{s}$ ,  $C_{u}$ ,  $C_{m}$  – відповідно, собівартість видобутку, збагачення, металургійної переробки і транспортування 1 тони руди (див. табл. 1.1);  $C<sub>u</sub>$  – ціна 1 тони металу, грн.; *Kвил*.*м* – коефіцієнт вилучення металу з 1 тони руди, %; *а* – вміст металу у масиві руди, % (згідно з табл. 1.1).

2. З рівняння (1.1) знаходиться мінімальний промисловий вміст металу:

$$
\alpha_{\min,p} = \frac{C_s + C_s + C_{m,n} + C_m}{K_{\text{sur},M} \cdot C_M} \cdot 10^4. \tag{1.2}
$$

Собівартість видобутку руди *Св* не буде істотно впливати на її якість з урахуванням прямих витрат і приймається постійною згідно подальших розрахунків.

3. Цінність руди визначається модулем цінності – відношення вмісту корисного компоненту в масиві до мінімального промислового вмісту його:

$$
\beta = \frac{a}{\alpha_{\min, p}},\tag{1.3}
$$

де *а* – вміст корисного компоненту у масиві руді, %.

Далі за класифікацією модуля цінності визначають до якого сорту відноситься руда кольорових металлів: бідні – *β* = 1 – 1,25; середньої цінності – *β* = 1,26 – 2,9; багаті – *β* > 3.

# Таблиця 1.1

Вихідні дані для визначення економічності розробки родовища мідної руди

|                         | BMicT Cu, %      |                                                   |                           |                                 | Вилучення<br>$C_u, \%$         |                                                                     | Витрати на 1т руди, грн.              |                                                                      |                      |                                              |
|-------------------------|------------------|---------------------------------------------------|---------------------------|---------------------------------|--------------------------------|---------------------------------------------------------------------|---------------------------------------|----------------------------------------------------------------------|----------------------|----------------------------------------------|
| № варіанта              | у масиві руди, а | у концентраті, $\beta_{\scriptscriptstyle\kappa}$ | у чорновій міді, $\delta$ | Коефіцієнт зубожіння<br>руди, р | $E_{\kappa}$<br>у концентраті, | ної переробки, $E_{\scriptscriptstyle \cal M}$<br>після металургій- | видобування,<br>$\mathcal{C}^{\circ}$ | транспортування<br>на збагачувальну<br>$\mathcal{C}_{m}$<br>фабрику, | $C_3$<br>збагачення, | перевезення кон-<br>центрату, $C_{n,\kappa}$ |
| IJ                      | 2,50             | BS.                                               | 99.                       | 0,05                            | $0.90^\circ$                   | 0,95                                                                | 45.0                                  | \$A                                                                  | 52.W                 | 11).                                         |
| $\mathbf 1$             | 2,00             | 14                                                | 98                        | 0,40                            | 0,89                           | 0,97                                                                | 44,0                                  | 1,0                                                                  | 34,0                 | $\overline{1,5}$                             |
| $\overline{2}$          | 2,10             | 13                                                | 98                        | 0,04                            | 0,90                           | 0,96                                                                | 44,8                                  | 1,0                                                                  | 46,0                 | 1,5                                          |
| $\overline{\mathbf{3}}$ | 2,05             | 15                                                | 97                        | 0,03                            | 0,83                           | 0,94                                                                | 44,3                                  | 1,0                                                                  | 67,0                 | $\overline{1,5}$                             |
| $\overline{4}$          | 1,80             | 12                                                | 98                        | 0,05                            | 0,79                           | 0,95                                                                | 44,9                                  | 1,0                                                                  | 37,0                 | $\overline{1,5}$                             |
| $\overline{5}$          | 1,20             | 12                                                | 98                        | 0,04                            | 0,89                           | 0,99                                                                | 46,1                                  | 1,0                                                                  | 52,0                 | $\overline{1,5}$                             |
| 6                       | 0,80             | 14                                                | 99                        | 0,02                            | 0,87                           | 0,98                                                                | 44,3                                  | 1,0                                                                  | 80,0                 | 1,5                                          |
| $\boldsymbol{7}$        | 0,65             | 16                                                | 97                        | 0,07                            | 0,89                           | 0,96                                                                | 48,6                                  | 1,0                                                                  | 100,0                | 1,5                                          |
| 8                       | 0,50             | 12                                                | 98                        | 0,03                            | 0,85                           | 0,99                                                                | 47,8                                  | 1,0                                                                  | 90,0                 | 1,5                                          |
| 9                       | 3,20             | 18                                                | 99                        | 0,08                            | 0,79                           | 0,96                                                                | 42,0                                  | 1,0                                                                  | 40,0                 | $\overline{1,5}$                             |
| 10                      | 2,70             | 16                                                | 97                        | 0,10                            | 0,90                           | 0,97                                                                | 44,0                                  | 1,0                                                                  | 32,0                 | 1,5                                          |
| 11                      | 1,50             | 17                                                | 97                        | 0,06                            | 0,81                           | 0,95                                                                | 44,2                                  | 1,0                                                                  | 51,0                 | $\overline{1,5}$                             |
| 12                      | 1,20             | 15                                                | 99                        | 0,02                            | 0,89                           | 0,94                                                                | 46,3                                  | 1,0                                                                  | 68,0                 | 1,5                                          |
| 13                      | 1,00             | 20                                                | 99                        | 0,03                            | 0,87                           | 0,95                                                                | 48,7                                  | 1,0                                                                  | 50,0                 | 1,5                                          |
| 14                      | 0,70             | 14                                                | 99                        | 0,05                            | 0,76                           | 0,96                                                                | 44,5                                  | 1,0                                                                  | 67,0                 | $\overline{1,5}$                             |
| 15                      | 0,85             | 16                                                | 97                        | 0,07                            | 0,89                           | 0,95                                                                | 49,0                                  | 1,0                                                                  | 51,0                 | $\overline{1,5}$                             |
| 16                      | 0,90             | $18\,$                                            | 99                        | 0,10                            | 0,88                           | 0,95                                                                | 45,3                                  | 1,0                                                                  | 72,0                 | $\overline{1,5}$                             |
| $17$                    | 0,95             | 16                                                | 99                        | 0,04                            | 0,78                           | 0,98                                                                | 35,6                                  | 1,0                                                                  | 80,0                 | $\overline{1,5}$                             |
| 18                      | 1,45             | 17                                                | 99                        | 0,07                            | 0,90                           | 0,95                                                                | 44,5                                  | 1,0                                                                  | 110,0                | 1,5                                          |
| 19                      | 1,25             | 13                                                | 99                        | 0,10                            | 0,89                           | 0,99                                                                | 45,3                                  | 1,0                                                                  | 47,0                 | $\overline{1,5}$                             |
| $20\,$                  | 0,55             | 14                                                | 98                        | 0,05                            | 0,86                           | 0,94                                                                | 45,9                                  | 1,0                                                                  | 120,0                | 1,5                                          |
| 21                      | 0,75             | 12                                                | 99                        | 0,10                            | 0,85                           | 0,95                                                                | 45,1                                  | 1,0                                                                  | 65,0                 | 1,5                                          |
| 22                      | 0,68             | 13                                                | 99                        | 0,12                            | 0,87                           | 0,95                                                                | 44,2                                  | 1,0                                                                  | 55,0                 | 1,5                                          |
| 23                      | 1,15             | 17                                                | 98                        | 0,04                            | 0,84                           | 0,94                                                                | 41,9                                  | 1,0                                                                  | 60,0                 | 1,5                                          |
| 24                      | 1,25             | 16                                                | 97                        | 0,03                            | 0,88                           | 0,98                                                                | 46,8                                  | 1,0                                                                  | 78,0                 | 1,5                                          |
| 25                      | 1,40             | 18                                                | 99                        | 0,02                            | 0,83                           | 0,95                                                                | 43,5                                  | 1,0                                                                  | 57,0                 | 1,5                                          |
| 26                      | 1,55             | 17                                                | 98                        | 0,03                            | 0,85                           | 0,99                                                                | 47,5                                  | 1,0                                                                  | 60,0                 | 1,5                                          |
| 27                      | 1,85             | 12                                                | 97                        | 0,05                            | 0,79                           | 0,95                                                                | 46,1                                  | 1,0                                                                  | 42,0                 | 1,5                                          |
| 28                      | 2,00             | 15                                                | 99                        | 0,10                            | 0,80                           | 0,97                                                                | 42,8                                  | 1,0                                                                  | 71,0                 | 1,5                                          |
| 29                      | 1,40             | 19                                                | 98                        | 0,09                            | 0,63                           | 0,98                                                                | 43,5                                  | 1,0                                                                  | 40,0                 | 1,5                                          |
| 30                      | 1,90             | 14                                                | 97                        | 0,11                            | 0,85                           | 0,99                                                                | 48,6                                  | 1,0                                                                  | 82,0                 | 1,5                                          |

4. Якість руди впливає на вихід концентрату при збагаченні, який вимірюється у частках одиниць:

$$
b_k = \frac{\alpha_{p,\mathbf{w}} \cdot E_k}{\beta_{\kappa}} = \frac{a \cdot E_k \cdot (-\gamma_c)}{\beta_{\kappa}}, \qquad (1.4)
$$

де *<sup>р</sup>*.*м* – вміст металу (корисного компонента) у видобутій руді, %; *а* – вміст металу в масиві руди, % (див. табл. 1.1);  $E<sub>k</sub>$  – вилучення металу в концентрат, частка од. (див. табл. 1.1); *<sup>с</sup>* – зниження вмісту металу в руді, частка од. (див. табл. 1.1);  $\beta$  – вміст металу в концентраті, % (див. табл. 1.1).

5. Вихід металу в концентрат:

$$
b_{\scriptscriptstyle M} = \frac{\beta_{\scriptscriptstyle \kappa} \cdot E_{\scriptscriptstyle \kappa}}{\delta},\tag{1.5}
$$

де *Ем* – вилучення металу в концентрат, частки од.; *δ* – вміст металу в чорновому металі, %.

6. Загальний вихід готового продукту з руди:

$$
b = \frac{\alpha_{p,\mathbf{w}} \cdot E}{\delta},\tag{1.6}
$$

де  $E = E_k \cdot E_u$  – загальне вилучення металу при переробці руди, %; *Ек* та *Ем* – вилучення металу в концентрат та вилучення металу після металургійної переробки, відповідно, %.

7. Ціна 1 тони руди визначається з виразу:

$$
H_{\text{sum}} = \frac{a \cdot (1 - \overline{p}) \cdot E}{\delta} \cdot H_{\text{max}}, \tag{1.7}
$$

де *р* – коефіцієнт збіднення руди. Приймається згідно табл. 1.1; *Цм* – ціна металу, що вилучається з 1 тони руди; дорівнює 8000 грн.

8. Витрати на металургійну переробку, віднесені до 1 тони концентрату, складають:

$$
C_{M.n} = \frac{\beta_{\kappa} \cdot E_{\kappa}}{\delta} \cdot C_{\text{sum}}, \text{FPH.},
$$
\n(1.8)

де *Свип* – витрати на виплавку 1 тони чорнового металу, які дорівнюють 7000 грн.

9. Виробничі витрати з видобутку та переробки, віднесені до 1 тони видобутої руди, складають:

$$
\sum C_{\text{sum}} = \frac{a \cdot (1 - \bar{p}) \cdot E_{\kappa}}{\beta_{\kappa}} \cdot (C_{n,\kappa} + C_{n,\kappa}) + (C_{\kappa} + C_{m} + C_{\kappa}), \text{ rph.}
$$
 (1.9)

10. Прибуток від промислового використання 1 тони руди визначається з виразу:

$$
H_p = H_{\text{sum}} - \sum C_{\text{sum}} \text{, } \text{FPH.} \tag{1.10}
$$

11. Собівартість 1 тони чорнового металу становить:

$$
C_{_{\mathcal{M}}} = \frac{\delta}{a \cdot (1 - \overline{p}) \cdot E} \cdot (C_{_{\mathcal{B}}} + C_{_{\mathcal{M}}} + C_{_{\mathcal{S}}}) + \frac{\delta}{\beta_{_{\kappa}} \cdot E_{_{\mathcal{M}}}} \cdot (C_{_{n,\kappa}} + C_{_{\mathcal{M},n}}), \text{ FPH.,}
$$
 (1.11)

де *Сn*.*к* – витрати на перевезення концентрату, грн/т.

12. Прибуток від виплавки 1 тони чорнового металу:

$$
\Pi_{p,u} = \Pi_{\text{mem}} - C_{\text{mem}}, \text{rph.} \tag{1.12}
$$

### **Приклад рішення**

1. Визначимо коефіцієнт вилучення металу з 1 тони руди:

$$
K_{\text{out }M} = E = E_{\kappa} \cdot E_{\kappa} = 0.90 \cdot 0.95 = 0.855 \text{ частku од.}
$$

2. Визначимо ціну вилучення за формулою (1.6):

$$
H_{\text{sum}} = \frac{a \cdot (1 - \overline{p}) \cdot K_{\text{sum.M}}}{\delta} \cdot H_{\text{max}} = \frac{2,50 \cdot (1 - 0,05) \cdot 85,5}{99} \cdot 8000 = 16401,38 \text{ TPH.}
$$

3. Знайдемо витрати на металургійну переробку, віднесені до 1 тони концентрату за формулою (1.7):

$$
C_{M.n} = \frac{\beta_{K} \cdot E_{M}}{\delta} \cdot C_{\text{gun}} = \frac{14 \cdot 0.95}{99} \cdot 7000 = 940,40 \text{ rph.}
$$

4. За формулою (1.8) визначимо виробничі витрати з видобування та переробки, віднесені до 1 тони видобутої руди:

$$
\sum C_{\text{sum}} = \frac{a \cdot (1 - \overline{p}) \cdot E_{\kappa}}{\beta_{\kappa}} \cdot (C_{n,\kappa} + C_{n,\kappa}) + (C_{\epsilon} + C_{m} + C_{\epsilon}) =
$$
  
2,50 \cdot (1 - 0,05) \cdot 90 \cdot (1,5 + 940,40) + (45,0 + 1,0 + 25,0) = 15907,59 rpt.

5. Прибуток від виплавки 1 тони чорнового металу визначимо за формулою (1.11):

$$
\Pi_{p.u} = \Pi_{\text{sum}} - \sum C_{\text{sum}} = 16401,38 - 15907,59 = 493,79 \text{ rph.}
$$

6. Собівартість однієї тони чорнового металу визначимо за формулою  $(1.10):$ 

$$
C_{_{M}} = \frac{\delta}{a \cdot (1 - \overline{p}) \cdot E} \cdot (C_{_{\overline{e}}} + C_{_{m}} + C_{_{3}}) + \frac{\delta}{\beta_{\kappa} \cdot E_{_{M}}} \cdot (C_{_{n,\kappa}} + C_{_{M,n}}) =
$$
  
= 
$$
\frac{99}{2,50 \cdot (1 - 0,05) \cdot 85,5} \cdot (45,0 + 1,0 + 25,0) + \frac{99}{14 \cdot 0,95} \cdot (1,5 + 940,40) = 7045,74 \text{ rph.}
$$

7. Прибуток від виплавки 1 тони чорнового металу:

$$
\Pi_{p_M} = \Pi_{\text{mem}} - C_{\text{m}} = 8000 - 7045,74 = 954,56 \text{ T} \text{p} \text{H}.
$$

8. Визначимо мінімальний промисловий вміст металу у руді

$$
\alpha_{p.\min} = \frac{C_{\rm e} + C_{\rm s} + C_{\rm m.n} + C_{\rm m}}{K_{\rm suat.n} \cdot C_{\rm m}} \cdot 10^4 = \frac{45,0 + 25,0 + 1,5 + 1,0}{85,5 \cdot 7045,74} = 1,2\,\%.
$$

9. Визначимо модуль цінності

$$
\beta = \frac{a}{\alpha_{\min p}} = \frac{2,5}{1,2} = 2,08.
$$

Далі за класифікацією модуля цінності визначаємо, що руда відноситься до руди середньої цінності.

## **Контрольні питання**

1. Як визначається собівартість виплавки 1 тони чорнового металу, розкрийте основні показники витрат?

2. Що таке коефіцієнт вилучення металу з руди?

3. Наведіть визначення збіднення руди?

4. Що таке мінімальний промисловий вміст металу у руді, та модуль цінності?

#### **Оцінювання практичних занять**

Подаються критерії оцінювання у вигляді переліку припущених недоліків, що знижують оцінку якості виконання цього практичного завдання.

Об'єктивна оцінка результатів розв'язання задач можлива (як і будь-яке інше вимірювання) лише при їх зіставленні з еталонами – зразками правильних та повних рішень (відповідей).

Оцінювання результатів практичних занять здійснюється наступним чином:

1 питання – 1 бал;

2 питання – 1 бал;

3 питання – 1 бал;

4 питання – 1 бал.

## **Критеріями визначення оцінок приймається:**

«Відмінно» – 4 бали;

«Добре» – 3 бали;

«Задовільно» – 2 бали;

«Незадовільно» – 1 або 0 балів.

При остаточній оцінці результатів виконання завдання необхідно враховувати здатність студента:

диференціювати, інтегрувати та уніфікувати знання;

застосовувати правила, методи, принципи, закони у конкретних ситуа-

ціях;

інтерпретувати схеми, графіки, діаграми;

 аналізувати й оцінювати факти, події та прогнозувати очікувані результати від прийнятих рішень;

 викладати матеріал на папері послідовно, з дотриманням вимог чинних стандартів.

## **Практична робота № 2**

**Тема**: Проектування контурів блока зі складною конфігурацією рудного тіла

**Мета роботи**: Надбання умінь розрахунку прогнозних даних з визначення параметрів технологічних блоків за середнім вмістом металу в рудній масі

Поставлена мета досягається послідовним вирішенням **наступних задач:** 

1. Розрахувати середній вміст металу в рудній масі в передбачуваних контурах блока.

2. Прийняти контур блока за допустимим вмістом металу.

3. Розрахувати кількість металу в рудному тілі та рудній масі в прийнятих контурах блока.

### **Хід роботи:**

Проектування контурів технологічних блоків виконується за умови якості руди, що видобувається. Ці умови висувають споживачі товарної продукції.

За вихідними даними будують геометричні розміри проектованої ділянки рудного покладу у відповідному масштабі.

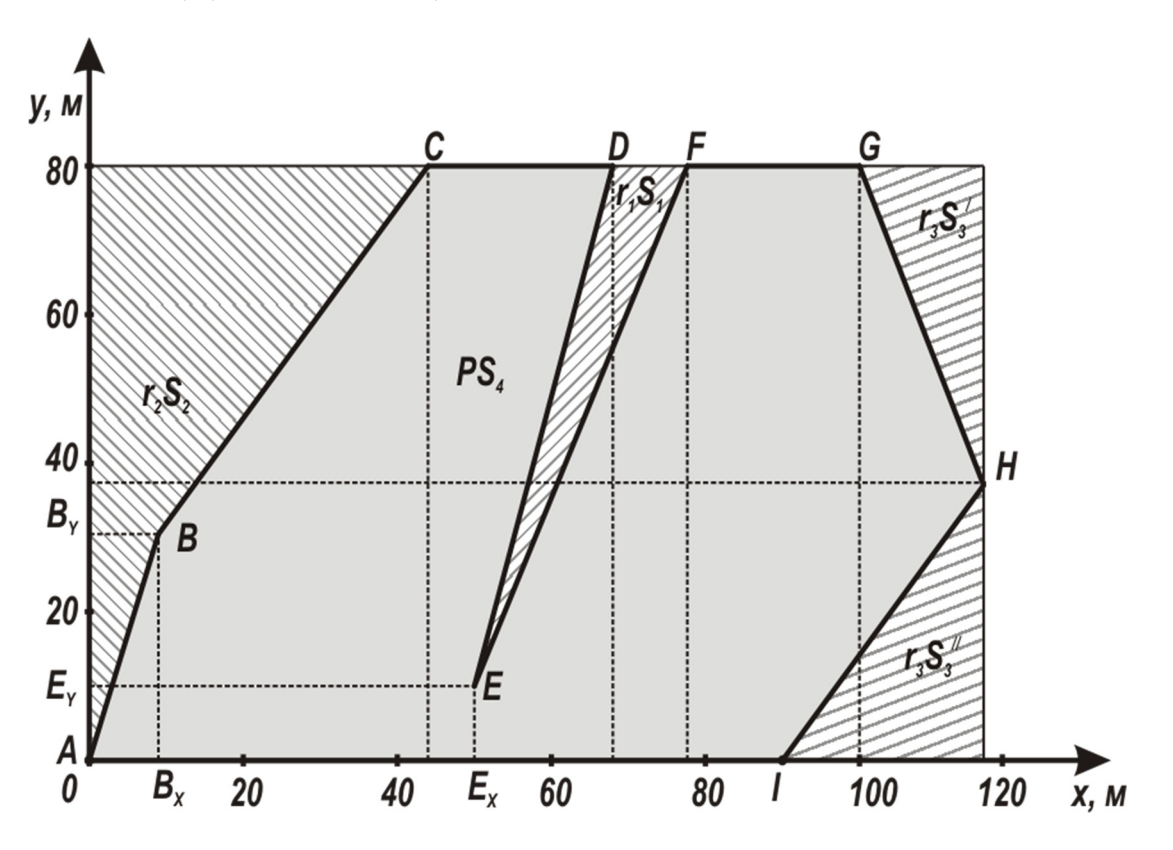

Рис. 2.1. Розрахункова схема для визначення контуру блока при складній конфігурації рудного тіла

1 Середній вміст заліза в рудній масі в передбачуваних контурах блока, %:

$$
P_{\rho\mu} = \frac{r_1 S_1 + r_2 S_2 + r_3 S_3 + PS_4}{S_{\delta n}},
$$
\n(2.1)

де *r1*, *r2*, *r3*, *Р* – відповідно, вміст металу в породному прошарку, висячому і лежачому боках покладу та в рудному тілі, %; *S1*, *S2*, *S3*, *S4*, *Sбл* – відповідно, площа поперечного перерізу прошарку, висячого і лежачого боків та рудного тіла й блока в цілому, м<sup>2</sup>.

Значення вмісту металу в породному прошарку, висячому і лежачому боках покладу беруть з вихідних даних табл. 2.1. Площі поперечного перерізу прошарку, висячого і лежачого боків, рудного тіла визначаються з рис. 2.1 та табл. 2.1 шляхом поділу шуканих площ на прості геометричні фігури – квадрати, прямокутники, трикутники. Потім розраховані площі складають й одержують площу шуканої ділянки блока – *S1, S2, S3, S4* і *Sбл*.

2. Перевіримо отримане значення *Ррм* за умовою, яку висунуто споживачем товарної руди (гірничо-збагачувальні та металургійні комбінати, компанії та окремі фірми)

$$
48\% \ge P_{\mu} \ge 42\% \tag{2.2}
$$

При невиконанні поставленої умови змінюють прийняті контури блока.

З перевищенням верхнього значення за якістю (48%) необхідно збільшити передбачуваний контур блока з лежачого боку. З заниженням меншого значення з якості (42%) необхідно зменшити передбачуваний контур блока з боку лежачого боку. З кожною зміною контуру блока роблять повторний розрахунок значення  $P_{p\mu}$  при зміненому значенні  $S_3$  (  $S_3^{}=S_3^{'}+S_3^{''}+S_3^{''}$ 3  $S_3 = S_3' + S_3'' + S_3''$ ),  $S_4$  та  $S_{6\pi}$ .

3. Об'єм металу в рудному тілі в прийнятих контурах блока:

$$
V = S_4 \cdot h_n \cdot P, \qquad (2.3)
$$

де *hп* – висота технологічного блока, м;

4. Об'єм металу в рудній масі в прийнятих контурах блока:

$$
V_{\scriptscriptstyle p\mu} = S_{\scriptscriptstyle \delta\bar{\imath}} \cdot h_{\scriptscriptstyle n} \cdot P_{\scriptscriptstyle p\mu} \,. \tag{2.4}
$$

#### **Приклад рішення**

1. Середній вміст заліза в рудній масі в передбачуваних контурах блока визначимо за формулою (2.1):

$$
P_{p\mu} = \frac{0.33 \cdot 350 + 0.24 \cdot 1460 + 0.34 \cdot 310 + 0.68 \cdot 5880}{8000} \cdot 100\% = 57,12\%;
$$
  
\n
$$
S_1 = \frac{1}{2} \cdot 28 \cdot 70 - \frac{1}{2} \cdot 70 \cdot 18 = 350 \text{ m}^2;
$$
  
\n
$$
S_2 = \frac{1}{2} \cdot 9 \cdot 30 + 9 \cdot 50 + \frac{1}{2} \cdot 35 \cdot 50 = 1460 \text{ m}^2;
$$
  
\n
$$
S_3 = \frac{1}{2} \cdot 7 \cdot 38 + 3 \cdot 38 \cdot \frac{1}{2} \cdot 3 \cdot 42 = 310 \text{ m}^2;
$$
  
\n
$$
S_4 = S_{6\pi} - (S_1 + S_2 + S_3) = 8000 - (350 + 1460 + 310) = 5880 \text{ m}^2.
$$

2. Перевіримо отримане значення *Ррм* за умовою (2.2), яку висунуто споживачем товарної (руди  $48\% \ge 57,12 \ge 42\%$  – умова не виконується).

Виконаємо коригування передбачуваних контурів блока, бо розрахована концентрація металу в рудній масі в передбачуваних контурах блока не відповідає заданій умові

$$
P_{\mu\nu} = \frac{0,33 \cdot 350 + 0,24 \cdot 1460 + 0,34 \cdot (310 + x) + 0,68 \cdot 5880}{\left(100 + \frac{x}{80}\right) \cdot 80} = 45\%,
$$

де  $x = 8815$  м<sup>2</sup> – додаткова площа лежачого боку, м<sup>2</sup>; отримана в результаті арифметичних розрахунків.

Скоригуємо контур блока, який складає площину вертикального перерізу:

$$
S_{\delta n} = h_{\delta n} \cdot l_{\delta n} = 80 \cdot 210 = 16800 \text{ m}^2.
$$

3. Об'єм металу в рудному тілі у прийнятих контурах блока визначимо за формулою (2.3):

$$
V = 5880.80 \cdot 0.68 = 319872 \text{ m}^3.
$$

4. Об'єм металу в рудній масі в прийнятих контурах блока визначимо за формулою (2.4):

$$
V_{\text{pM}} = 16800 \cdot 80 \cdot 0,45 = 604800 \text{ M}^3.
$$

5. Для зручності подальших розрахунків зведемо дані до таблиці.

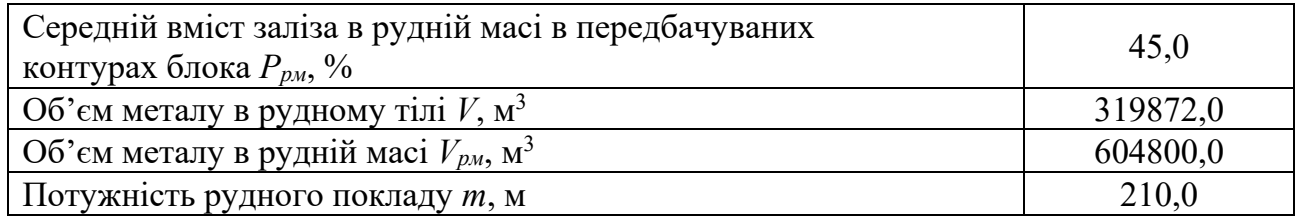

6. Контур блока при складній конфігурації рудного тіла відображений нижче.

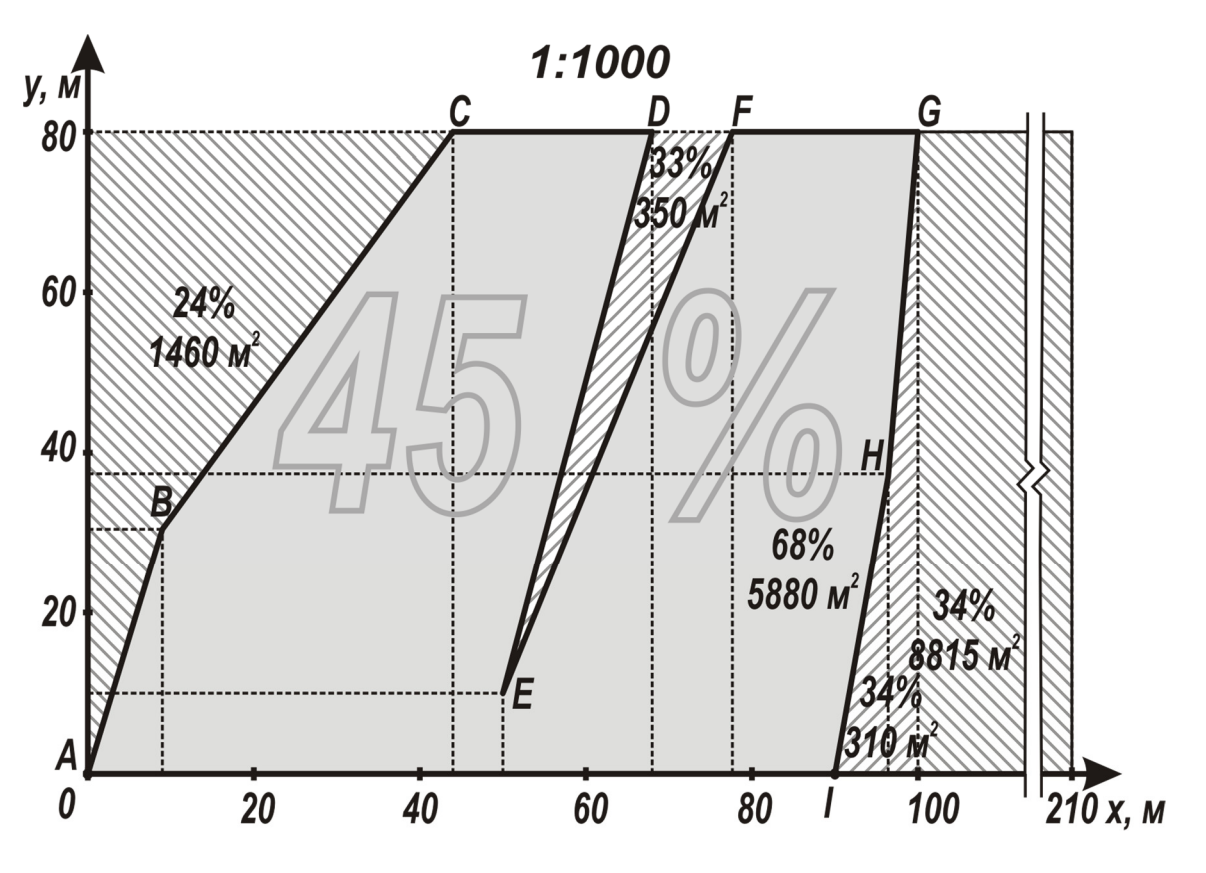

Рис. 2.2. Прийнятий контур блока при складній конфігурації рудного тіла

## **Контрольні питання**

1. Яка мета проектування контурів блока зі складною конфігурацією рудного тіла.

2. Що таке прийнятий контур блока, поясніть сутність?

3. Поясніть різницю між поняттями середній вміст заліза в рудній (гірничій) масі та середній вміст заліза в руді?

4. Мета визначення контуру блока за допустимим вмістом металу?

# Таблиця 2.1

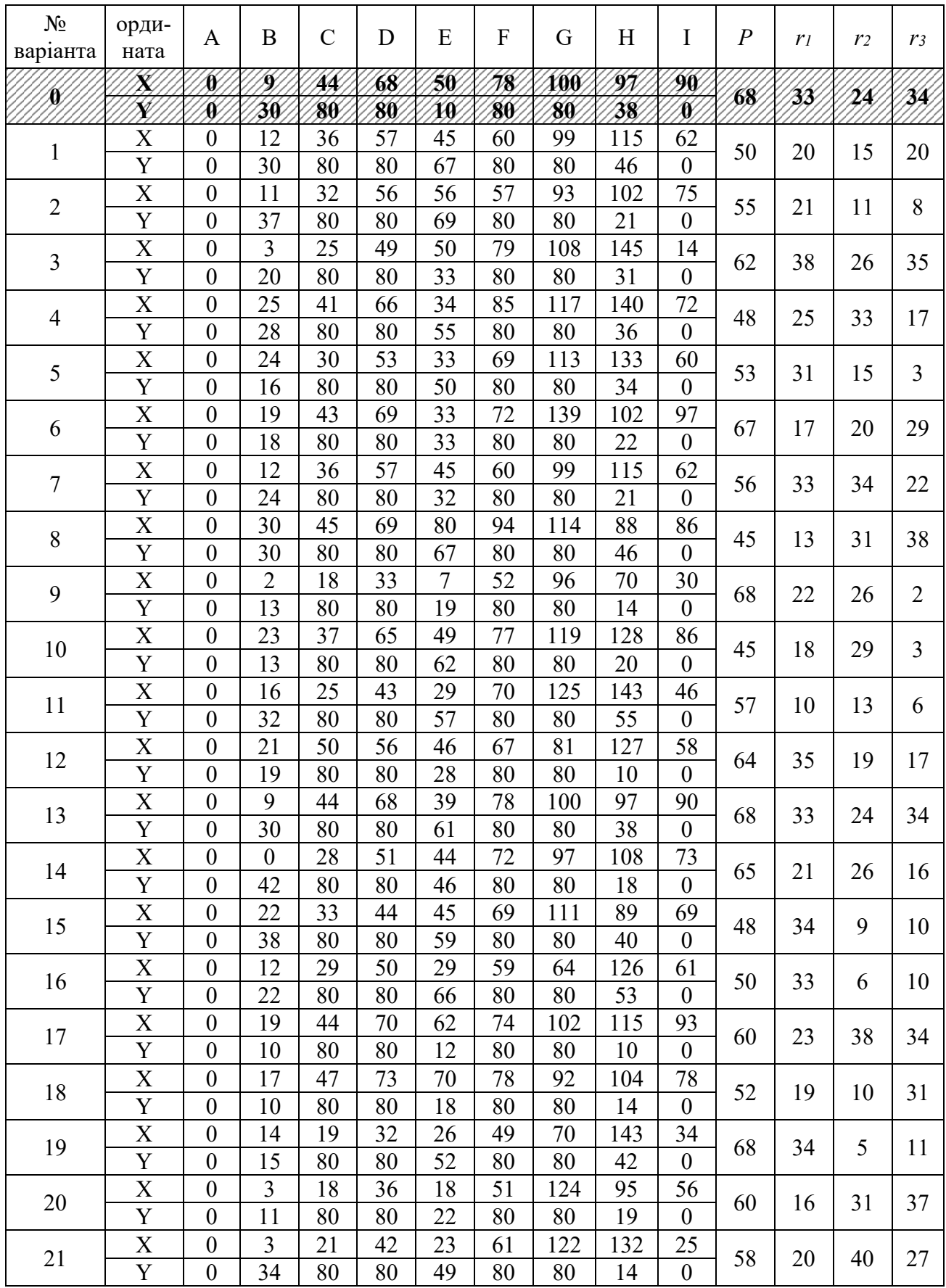

## Вихідні дані для проектування контурів блока

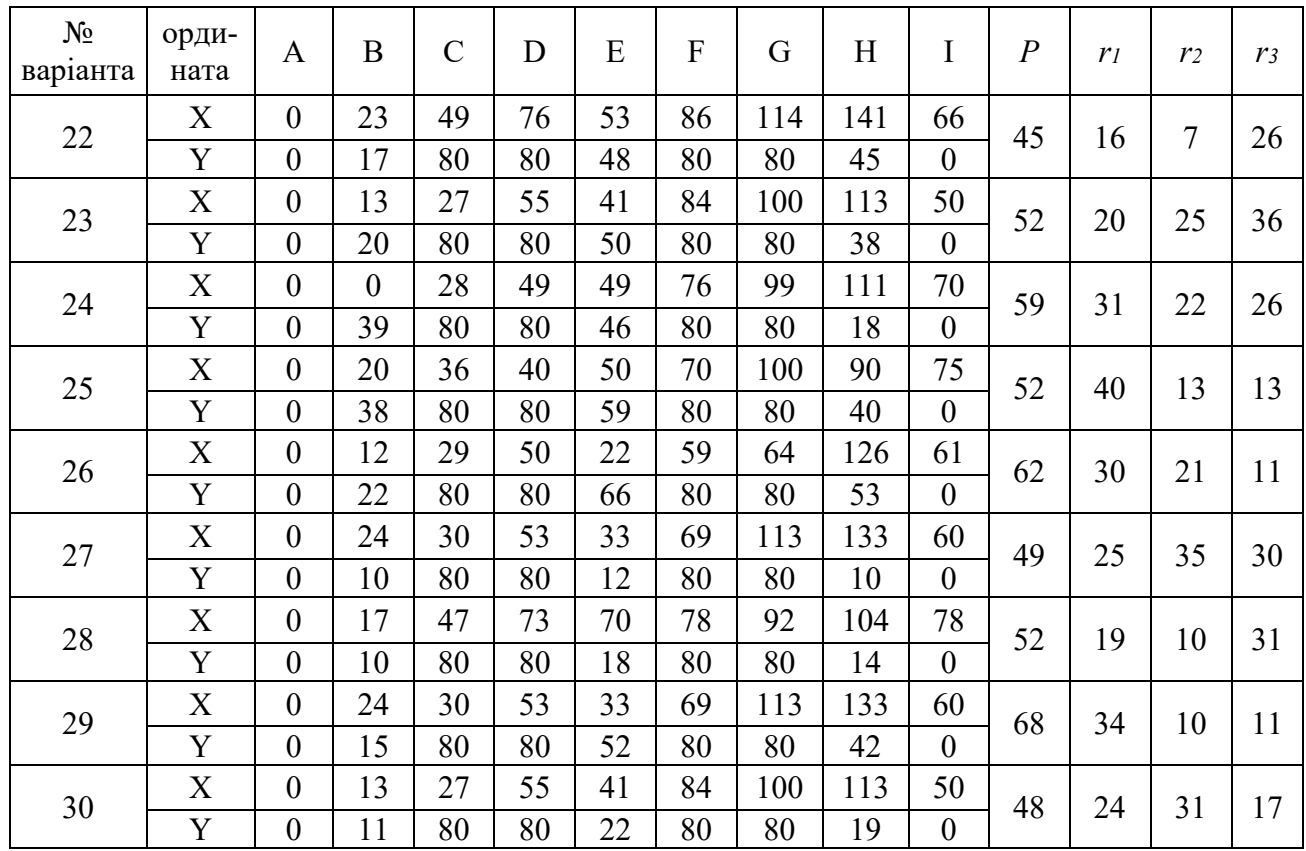

#### **Оцінювання практичних занять**

Подаються критерії оцінювання у вигляді переліку припущених недоліків, що знижують оцінку якості виконання цього практичного завдання.

Об'єктивна оцінка результатів розв'язання задач можлива (як і будь-яке інше вимірювання) лише при їх зіставленні з еталонами – зразками правильних та повних рішень (відповідей).

Оцінювання результатів практичних занять здійснюється наступним чином:

1 питання – 1 бал;

2 питання – 1 бал;

3 питання – 1 бал;

4 питання – 1 бал.

**Критеріями визначення оцінок приймається:** 

«Відмінно» – 4 бали;

«Добре» – 3 бали;

«Задовільно» – 2 бали;

«Незадовільно» – 1 або 0 балів.

При остаточній оцінці результатів виконання завдання необхідно враховувати здатність студента:

- диференціювати, інтегрувати та уніфікувати знання;
- застосовувати правила, методи, принципи, закони у конкретних ситуаціях;
	- інтерпретувати схеми, графіки, діаграми;
	- аналізувати й оцінювати факти, події та прогнозувати очікувані резуль-

тати від прийнятих рішень;

 викладати матеріал на папері послідовно, з дотриманням вимог чинних стандартів.

### **Практична робота № 3**

**Тема:** Визначення параметрів буропідривних робіт при свердловинному висаджуванні руди

**Мета роботи:** Надбання умінь розрахунку прогнозних даних із встановлення раціональних параметрів буропідривних робіт при свердловинному висаджуванні руди і визначити їх вплив на вихід середнього розміру куска

Поставлена мета досягається послідовним вирішенням **наступних задач:** 

1. Визначити параметри буропідривних робіт при висаджуванні руди віялами свердловин на компенсаційний простір.

2. Установити раціональний діаметр свердловин залежно від виходу куска руди середнього розміру.

3. Визначити раціональний розмір кондиційного куска за умови пливучості висаджуванної руди через випускні отвори.

4. Розрахувати параметри висаджування руди в камері.

#### **Хід роботи:**

1. Діаметр свердловини визначається залежно від кондиційного розміру куска руди:

$$
d = 0,157 \cdot R^{1,32}, \text{M}, \tag{3.1}
$$

де *R* – кондиційний розмір куска руди, визначається як найменший з розрахункових розмірів, м:

– для випускних отворів:

$$
R = D_{\text{sun.ome.}} / (3...5)
$$
, M,

де  $D_{\text{gun.}ome.}$  – діаметр випускного отвору (дучка, рудоспуск), рівний  $1,5-2$  м;

2. Величина лінії найменшого опору при відбиванні руди свердловинами

$$
W = 114 \cdot K \cdot d \cdot \sqrt{\frac{\delta \cdot \Delta b}{f \cdot \Delta q \cdot m}}, \quad M,
$$
\n(3.2)

де *K* – поправний коефіцієнт, який враховує напрям відбивання і міцність порід, при відбиванні шарів руди при *f* > 10 дорівнює 1,0, при *f* ≤ 10 – 0,9;  $\delta$  – щільність заряджання, т/м<sup>3</sup>;  $\Delta q = \sqrt[3]{d/0.085}$  – коефіцієнт рівномірності розподілу ВР у масиві що відбивається;  $\Delta b$  – коефіцієнт відносної працездатності ВР, для амоніту № 6ЖВ що дорівнює 1,0, ігданіт – 0,92, грануліти – 0,88, скальний амоніт –  $\Delta b = 2.04 - 0.58d$ , грамоніти –  $\Delta b = 0.71 + 0.028d$ + 0,16*d*; *f* – коефіцієнт міцності руди; *d* – діаметр свердловини, м; *m* – коефіцієнт зближення зарядів, що дорівнює 0,8 – 1,2;

3. Відстань між вибоями свердловин

$$
a = m \cdot W, \mathbf{M},\tag{3.3}
$$

4. Кількість свердловин на шар, загальна їх довжина, довжина зарядженої частини свердловин встановлюється за допомогою масштабного креслення. Розрахункова схеми побудови віяла свердловин подано на рис. 3.1.

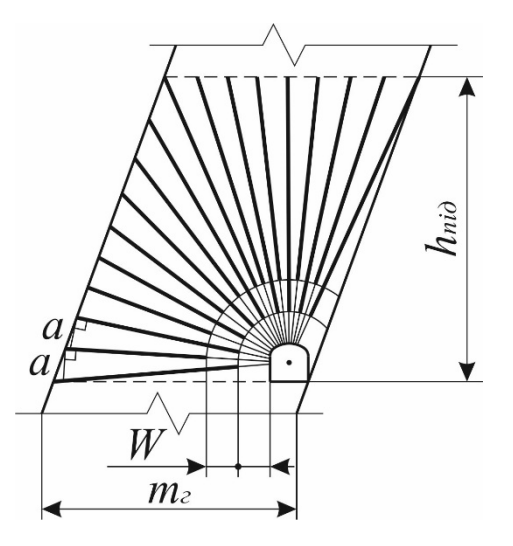

Рис. 3.1. Розрахункова схема побудови віяла свердловин при відбиванні руди на вертикальний компенсаційний простір

Побудову віяла свердловин починають з креслення меж шару, що відбивається. При побудові віяла враховують такі умови:

– кути шару, що відбивається повинні опрацьовуватися кожен своєю свердловиною;

– побудову віяла починають з обрамлюючих свердловин;

– відстань між вибоями свердловин відкладають за перпендикуляром, опущеному з кінця коротшої свердловини на сусідню, більш довшу;

– всі свердловини віяла будують з геометричного центру бурової виробки.

З першої і останньої свердловини за перпендикуляром відкладають відстань *а*. З точки перетину межі розташування свердловин і кінця відрізка відстані *а* проводять свердловину до центру бурової виробки. Устя свердловин розташовані по контуру виробки. Аналогічно будують інші свердловини до суміжного кута межі розташування свердловин щодо бурової виробки. Межу шару при досить міцній і стійкій руді може бути збільшена на відстань *а*/2, а при м'якій нестійкій руді або відбиваний шар межує з закладкою, межа шару може бути зменшена на відстань *а*/2.

Відстань між двома свердловинами в суміжному куті може дорівнювати 0,5*W* – 1,7*W*. Коли виконано побудову сітки свердловин, то у віялі виконують побудову довжини заряду.

Графічно визначають довжину свердловин і довжину заряду на шар. Отримані дані зводять за зразком табл. 3.1.

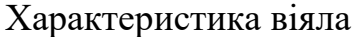

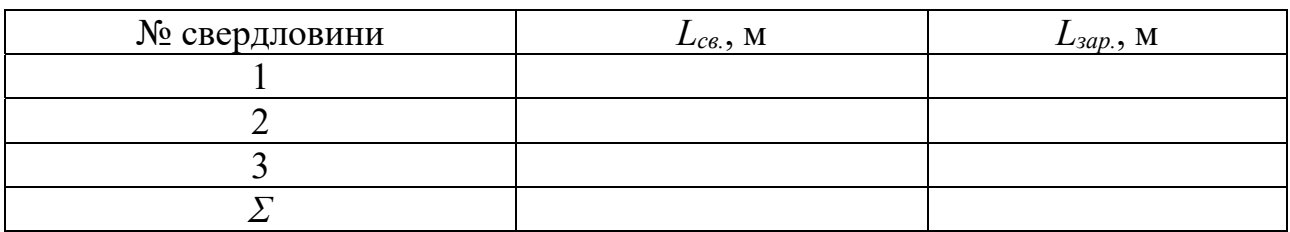

5. Після побудови віяла свердловин у шарі, визначають кількість віял свердловин для відбивання запасів руди камери згідно розрахункової схеми поданої на рис. 3.2.

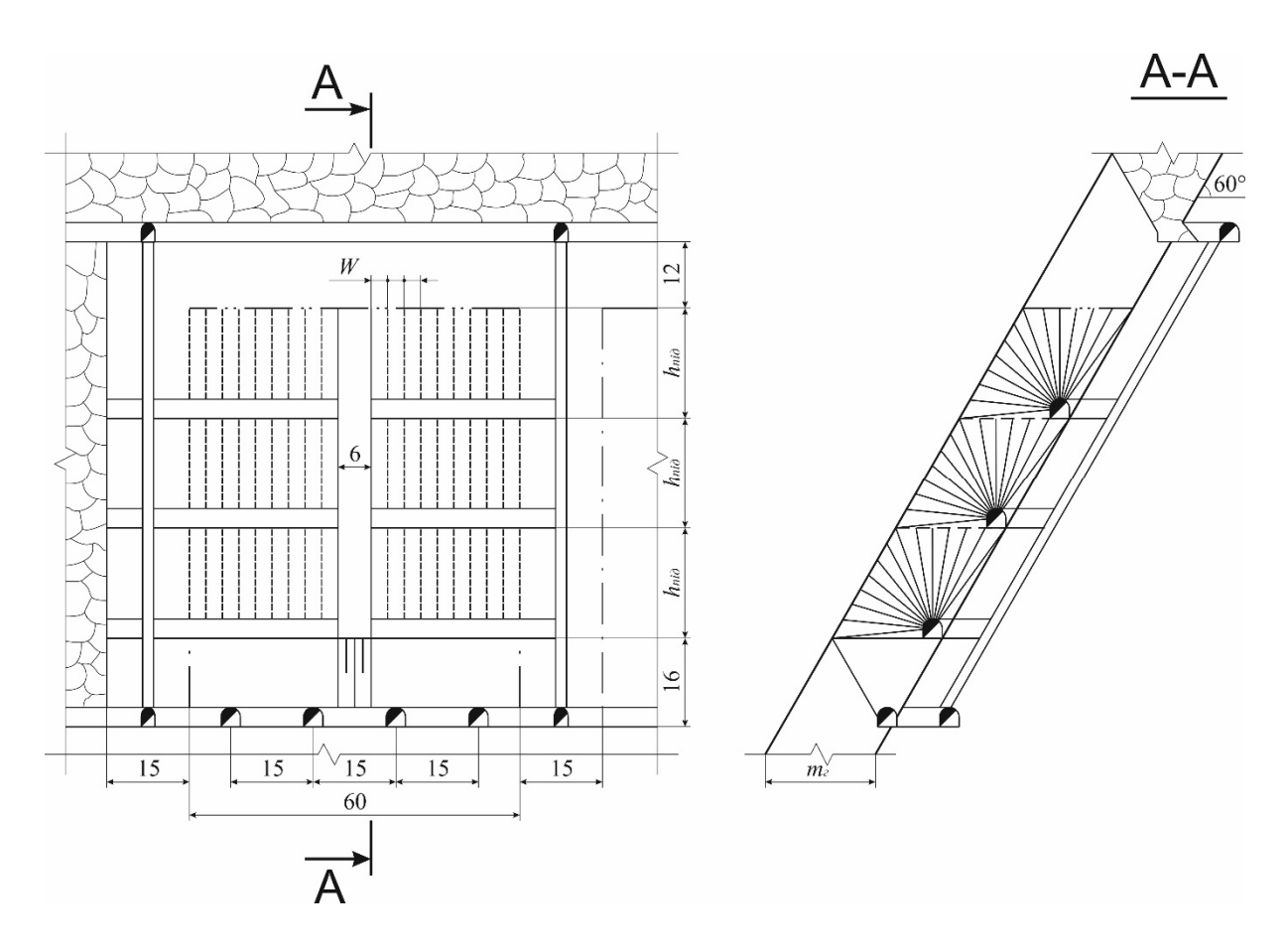

Рис. 3.2. Розрахункова схема для визначення кількості віял у камері при підповерховій системі розробки

# Вихідні дані для розрахунку відбивання руди віялами свердловин

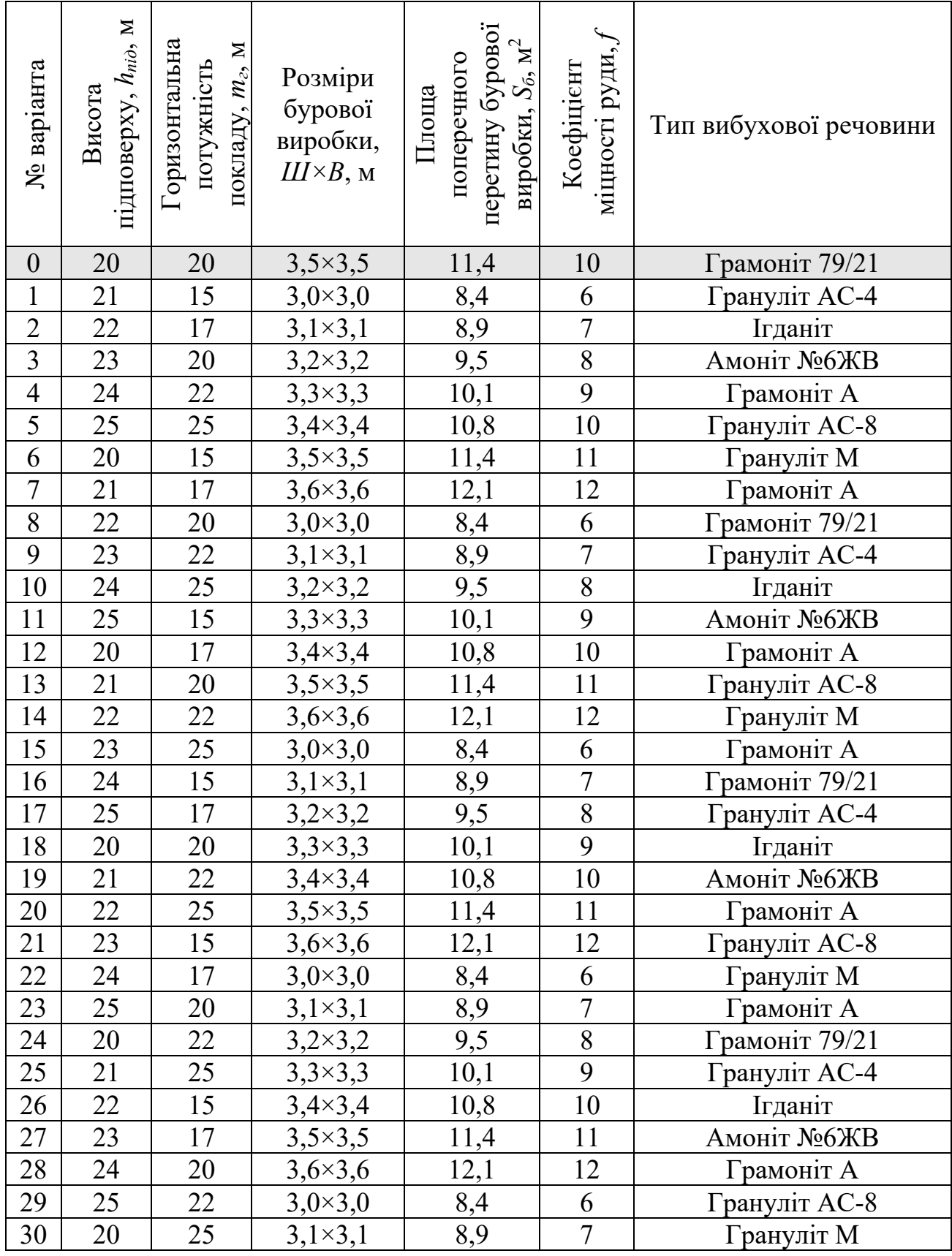

6. Сумарна довжина свердловин для відбивання руди у камері

$$
L_{cym} = N_e \cdot \sum L_{ce} , \mathbf{M}, \qquad (3.4)
$$

де *Nв* – кількість віял свердловин у камері, шт.; *ƩLсв* – сумарна довжина свердловин у віялі, шт.

7. Кількість вибухової речовини для висаджування запасів руди камери

$$
Q_{BP} = N_e \cdot \Sigma L_{\text{sup}} \cdot \frac{\pi \cdot d^2}{4} \cdot \Delta, \text{ kT},
$$
 (3.5)

де *ƩLзар* – сумарна довжина заряду у віялі, м; Δ – щільність заряду,  $900 - 1100$  kr/m<sup>3</sup>.

8. Промисловий запас руди камери для відбивання

$$
A_{np\omega} = n_{ni\omega} \cdot \gamma_p \cdot (m_z \cdot h_{ni\omega} \cdot L_{\kappa} - B_{\omega q} \cdot m_z \cdot h_{ni\omega} - S_{\delta} \cdot (L_{\kappa} - B_{\omega q})), \tau, \tag{3.6}
$$

де  $n_{ni\delta}$  – кількість підповерхів, шт.;  $\gamma_p$  – т щільність руди, що дорівнює 3,6 т/м<sup>3</sup>; *mг* – горизонтальна потужність покладу, м, (див. табл. 3.2); *hпід* – висота підповерху, м, (див. табл. 3.2); *Lк* – довжина камери, що дорівнює 60 м; *Ввщ* – ширина відрізної щілини, що дорівнює 6 м; *Sб* – площа поперечного перетину бурової виробки, м<sup>2</sup>, (див. табл. 3.2).

9. Вихід руди з 1 м свердловини

$$
\lambda = \frac{A_{np\text{OM}}}{L_{cym}}, \, \text{T/M}.\tag{3.7}
$$

10. Питома витрата вибухової речовини

$$
q = \frac{Q_{BP}}{A_{np\omega\omega}}, \text{KT/T.}
$$
\n(3.8)

#### **Приклад рішення**

1. Діаметр свердловини визначається залежно від кондиційного розміру куска руди по формулі (3.1):

$$
R = 2/3 = 0.7 \text{ m}.
$$
  

$$
d = 0.157 \cdot 0.7^{1,32} = 0.098 \text{ m}.
$$

Приймаємо діаметр свердловини 102 мм.

2. Величина лінії найменшого опору при відбиванні руди свердловинами визначаємо по формулі (3.2):

$$
\Delta b = 0,71 + 0,16 \cdot 0,102 = 0,73;
$$

$$
\Delta q = \sqrt[3]{0,102/0,085} = 1,06;
$$

$$
W = 114 \cdot 0,9 \cdot 0,102 \cdot \sqrt{\frac{1 \cdot 0,73}{10 \cdot 1,06 \cdot 1}} = 2,75 \text{ M}.
$$

Приймає лінію найменшого опору 3 м.

3. Відстань між вибоями свердловин визначаємо по формулі (3.3)

4. За розрахунковою схемою (рис. 3.1) будуємо віяло свердловин у шарі у масштабі 1:500.

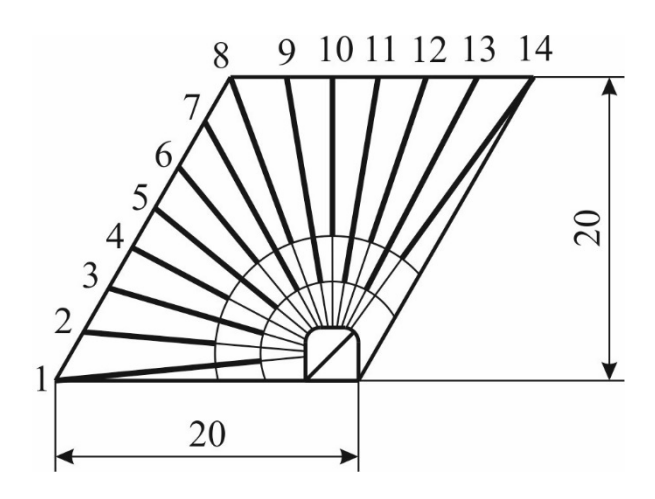

Характеристика віяла свердловин

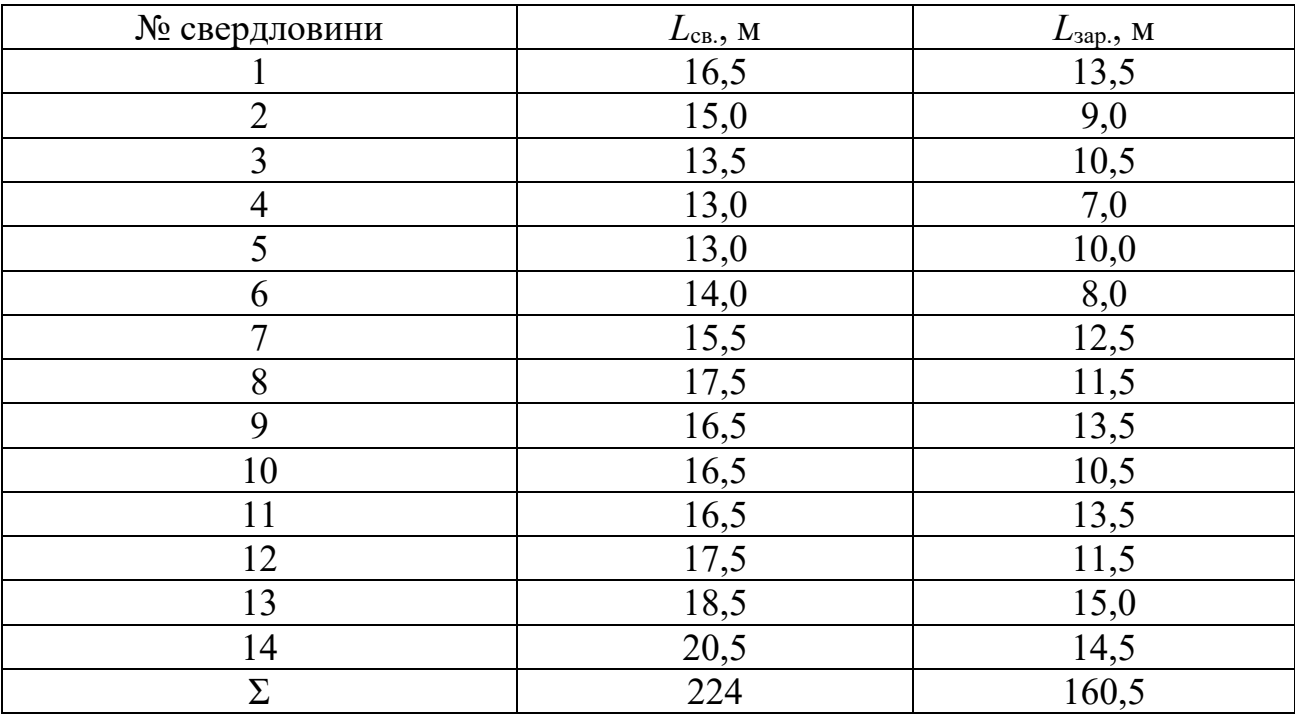

5. Кількість віял свердловин для відбивання запасів руди у камері подано на рис. 3.3.

6. Сумарна довжина свердловин для відбивання руди у камері визначається за формулою (3.4)

$$
L_{cym} = 54 \cdot 224 = 12096
$$
 M.

7. Кількість вибухової речовини для висаджування запасів руди камери визначається за формулою (3.5)

$$
Q_{BP}
$$
 = 54 · 160,5 ·  $\frac{3,14 \cdot 0,102^2}{4}$  · 1000 = 70785 kT.

8. Промисловий запас руди камери для відбивання визначається за формулою (3.6)

 $A_{npow} = 3 \cdot 3.6 \cdot (20 \cdot 20 \cdot 60 - 6 \cdot 20 \cdot 20 - 12.3 \cdot (60 - 6)) = 226107$  T.

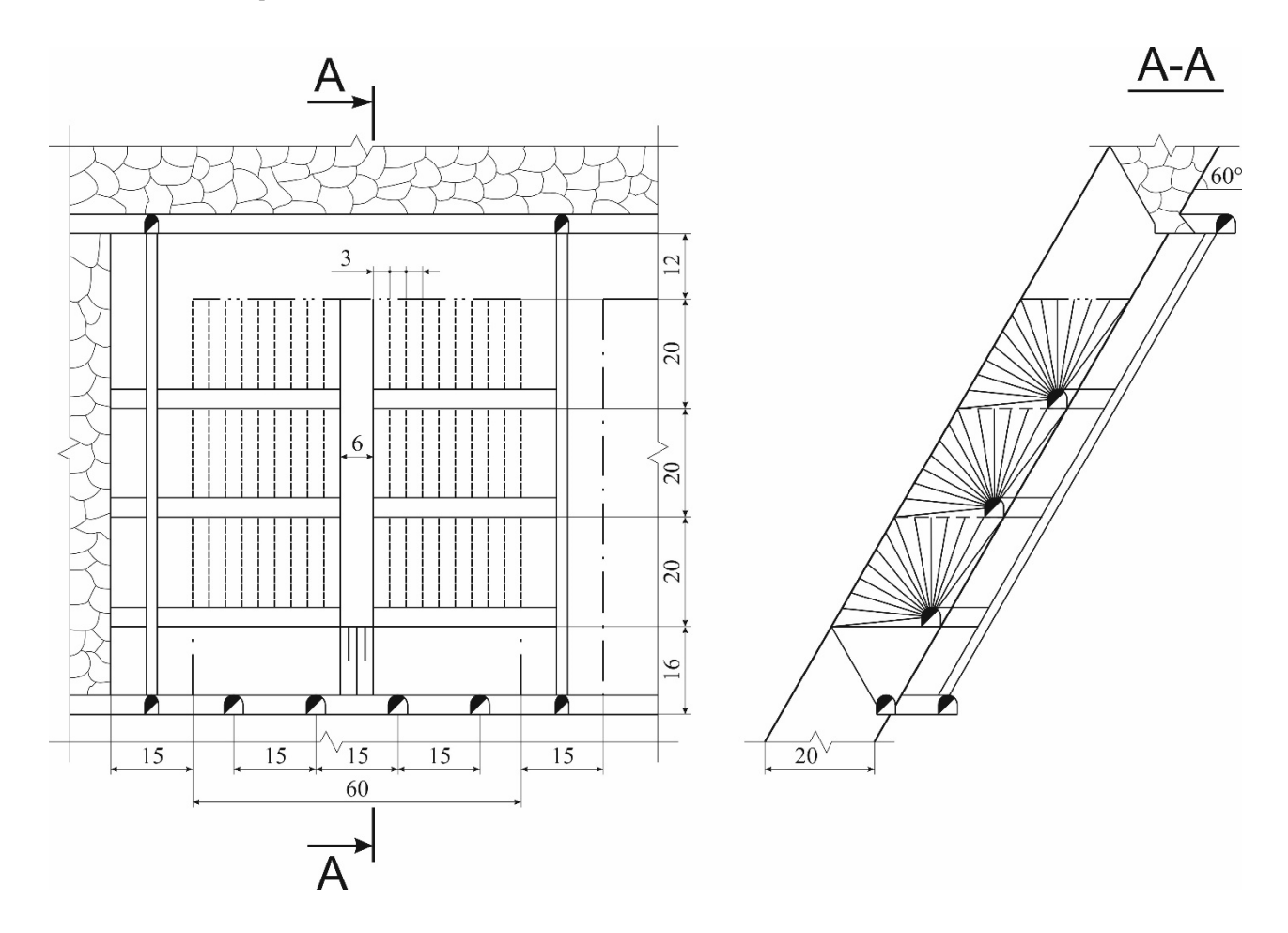

Рис. 3.3. Кількість віял свердловин для відбивання запасів руди камери

9. Вихід руди з 1 м свердловини визначається за формулою (3.7)

$$
\lambda = \frac{226107}{12096} = 18.7 \text{ T/m}.
$$

10. Питома витрата вибухової речовини визначається за формулою (3.8)

$$
q = \frac{70785}{226107} = 0.31
$$
 kT/T.

## **Контрольні питання**

1. Яка мета визначення параметрів буропідривних робіт.

2. Наведіть алгоритм побудові віяла свердловин.

3. Як визначають сумарну довжину свердловин для відбивання руди у камері?

4. Розкрийте поняття «вихід руди з одного метра свердловини»?

#### **Оцінювання практичних занять**

Подаються критерії оцінювання у вигляді переліку припущених недоліків, що знижують оцінку якості виконання цього практичного завдання.

Об'єктивна оцінка результатів розв'язання задач можлива (як і будь-яке інше вимірювання) лише при їх зіставленні з еталонами – зразками правильних та повних рішень (відповідей).

Оцінювання результатів практичних занять здійснюється наступним чином:

1 питання – 1 бал;

2 питання – 1 бал;

3 питання – 1 бал;

4 питання – 1 бал.

### **Критеріями визначення оцінок приймається:**

«Відмінно» – 4 бали;

«Добре» – 3 бали;

«Задовільно» – 2 бали;

«Незадовільно» – 1 або 0 балів.

При остаточній оцінці результатів виконання завдання необхідно враховувати здатність студента:

диференціювати, інтегрувати та уніфікувати знання;

 застосовувати правила, методи, принципи, закони у конкретних ситуаціях;

інтерпретувати схеми, графіки, діаграми;

 аналізувати й оцінювати факти, події та прогнозувати очікувані результати від прийнятих рішень;

 викладати матеріал на папері послідовно, з дотриманням вимог чинних стандартів.

## **Практична робота № 4**

**Тема:** Побудова діаграми випуску руди з блока

**Мета роботи:** Надбання умінь розрахунку прогнозних даних з визначення показників вилучення руди і побудови діаграми випуску

Поставлена мета досягається послідовним вирішенням **наступних задач:** 

1. Визначити параметри збіднення і розпушення руди.

2. Визначити вміст заліза в загальному обсязі й в окремих дозах.

3. Визначити динаміку зміни параметрів якості, добування і втрат руди.

4. Побудова діаграми випуску руди з блока.

## **Хід роботи:**

Для вирішення технологічних задач необхідна побудова діаграми випуску відбитої руди з блоку (панелі), на якій відображається динаміка зміни показників вилучення руди. Розрахунок і побудова діаграми, представленої на рис. 4.1, виконують на запас руди, який припадає на один випускний отвір (дучку), оскільки отримані результати будуть характерні для всього блоку (панелі).

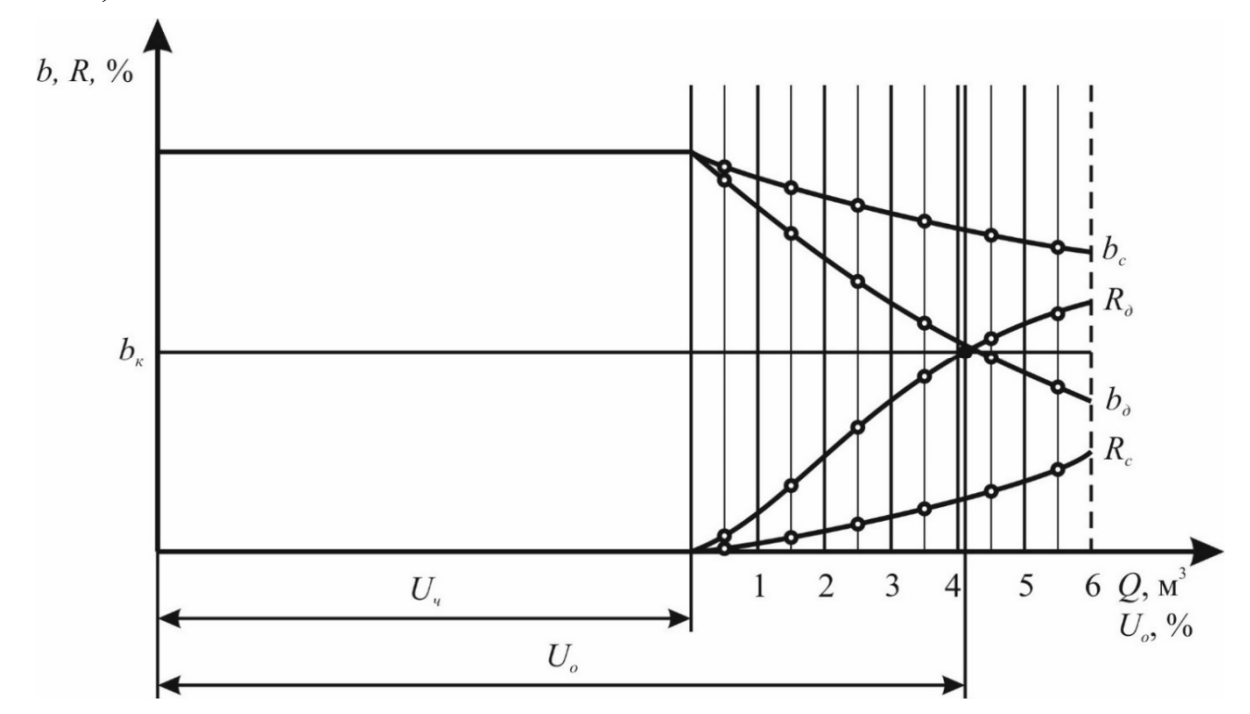

Рис. 4.1. Діаграма випуску руди: 1, 2, ..., 5 – розрахункові дози випуску збідненої руди

Діаграму випуску будують в координатах: вісь ординат – вміст металу в руді і збіднення. Вісь абсцис – кількість випущеної рудної маси і вилучення рудної маси у відсотках від запасу руди.

Порядок розрахунку і побудови діаграми випуску:

1. При прийнятих параметрах системи розробки визначають: запас руди *Т*, який припадає на один випускний отвір, критичну висоту *hкр* і розрахункову висоту шару руди  $h_p$ .

Запас руди на один випускний отвір

$$
T = h \cdot S^2 \cdot \gamma_p, \tau,
$$
\n(4.1)

де *S* – відстань між випускними отворами для скреперної доставки руди, що дорівнює 5,5 м; *h* – висота шару відбитої руди (підповерху), м; *γр* – об'ємна вага руди в розпушеному стані, визначається за формулою

$$
\gamma_p = \frac{\gamma}{K_p}, \, \text{T/m}^3,\tag{4.2}
$$

де *γ* – об'ємна вага руди або порід, т/м<sup>3</sup>;  $K_p$  – коефіцієнт розпушення, визначається за формулою

$$
K_p = 0.16 \cdot \sqrt{f} + 1.34 \,, \tag{4.3}
$$

де *f* – коефіцієнт міцності руди.

Критична висота

$$
h_{\kappa p} = t g \beta (S - d), \mathbf{M}, \tag{4.4}
$$

де  $t g \beta$  – тангенс середнього кута руху руди, що дорівнює 7,1 – 7,3 – для дрібної руди, 3,3 – 3,4 – для крупної руди; *d* – діаметр випускного отвору, що дорівнює  $1,5 - 2$  M.

Збіднення руди починається з розрахункової висоти, яка визначається за формулою

$$
h_p \approx 0.75 \cdot h_{kp}, \text{M.}
$$
\n(4.5)

2. Визначають вилучення чистої руди до початку збіднення за формулою

$$
U_{u} = 1 - \frac{h_{kp} \cdot \left(0,476 - 0,393 \cdot \frac{d^{2}}{S^{2}}\right)}{h}, \text{ q.o.}
$$
 (4.6)

3. Визначають об'єм еліпсоїда випуску для розрахункової висоти *h<sup>р</sup>*

$$
Q = \left(\frac{h}{K_1} + K_2 \cdot d\right)^3, \quad \text{M}^3,\tag{4.7}
$$

де *K1*, *K2* і *K3* – емпіричні коефіцієнти які залежать від типу руди

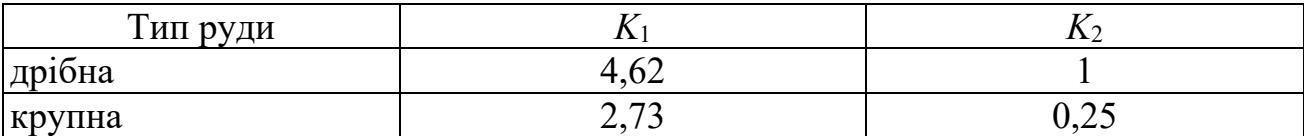

4. Приймають умовні розрахункові дози випуску руди (40 - 100 м<sup>3</sup>), приймаючи 5 – 8 доз. Для кожної дози випуску визначають об'єм випущеної рудної маси

$$
Q_i = Q_p + \sum Q_i, \mathbf{M}^3. \tag{4.8}
$$

Наприклад, об'єм четвертої дози складає  $Q_4 = Q_p + Q_1 + Q_2 + Q_3 + Q_4$ , м<sup>3</sup>.

5. Для кожної дози *Qі* визначають відповідну висота еліпсоїдів за формулою

$$
h = K_1 \cdot \left(\sqrt[3]{Q} - d\right), \text{ m.}
$$
 (4.9)

6. Величину збіднення в дозах випуску визначають за формулою

$$
R_{\partial_i} = \frac{\gamma_n}{\gamma_{p.M.}} \cdot \left( 1 - \frac{3 \cdot h_p^2}{h_n^2 + h_n \cdot h_{n+1} + h_{n+1}^2} \right), \text{ q.o.}, \tag{4.10}
$$

де *γп* – об'ємна вага збіднюючих порід у розпушеному стані, визначається за формулою (4.2); *γр.м.і* – об'ємна вага рудної маси в дозі випуску

$$
\gamma_{p.M._{i}} = \gamma_{n} \cdot R_{o_{i}} + \gamma_{p} \cdot (1 - R_{o_{i}}), \text{T/M}^{3};
$$

де *Rоі* – збіднення за об'ємом

$$
R_{o_i} = 1 - \frac{3 \cdot h_p^2}{h_n^2 + h_n \cdot h_{n+1} + h_{n+1}^2}, \text{ q.o.};
$$

де *hn*, *hn+1* – висоти еліпсоїдів випуску, які відповідають об'ємам *Qn* и *Qn+1*, визначених за формулою (4.9).

7. Для кожної дози визначають вміст металу у видобутій рудній масі

$$
b_{\delta i} = a - (a - c) \cdot R_{\delta_i}, \, \%
$$
\n(4.11)

де *а* – вміст металу в чистій руді (масиві), %; *с* – вміст металу в збіднюючих породах, %.

8. За результатами розрахунку виконують побудову діаграми випуску зміни збіднення *Rді* і якості рудної маси *bді* в дозах випуску (рис. 4.1). При побудові графіків значення *R* і *b* відкладають по середині розрахункової дози випуску.

9. Визначають середнє збіднення рудної маси з урахуванням вилучення чистої руди *Rсі* і середню якість видобутої рудної маси *bсі* за формулою (4.11), підставляючи замість *Rді* значення *Rсі*. Отримані результати розрахунків наносять на діаграму.

Вага розрахункової дози випуску

$$
T_{\partial_i} = Q_i \cdot \gamma_{p.M.i} \text{ T.}
$$
 (4.12)

де  $Q_i$  – об'єм розрахункової дози випуску, м<sup>3</sup>.

Вага породи у розрахунковій дозі випуску

$$
A_i = T_{\partial_i} \cdot R_{\partial_i} \text{ T.}
$$
 (4.13)

Вага рудної маси у дозах випуску з урахуванням чистої руди

$$
T_{o_i} = U_u + \sum_{1}^{i} T_{o_i} \mathbf{T}, \tag{4.14}
$$

де *Uч* – вилучення чистої руди до початку збіднення, т.

Середнє збіднення рудної маси з урахуванням вилучення чистої руди по дозам випуску

$$
R_{c_i} = \frac{100 \cdot \sum_{i=1}^{i} A_i}{T_{o_i}}, \, \%
$$
\n(4.15)

10. За прийнятим нижньому (бортовому) вмістом металу в дозі випуску, за яким приймають межу кондиції або нормативне середнє збіднення, визначають кінцеві показники: видиме вилучення рудної маси *Uо*, середнє збіднення рудної маси *Rс*, середній вміст металу в рудної масі *bс* (пряма проведена через точку перетину графіка *Rд* з прямою *bк*).

11. Визначають вилучення і втрати руди з обваленої частини блоку (панелі)

$$
U = U_o \cdot (1 - R_c), %;
$$
\n(4.16)

$$
P = 100 - U, %
$$
\n<sup>(4.17)</sup>

#### **Приклад рішення**

Для розрахунку прийнята система розробки підповерхового обвалення з відбиванням руди на вертикальну компенсаційну камеру. Руда – дрібна, *f* = 6 із вмістом заліза в масиві 61,0% та об'ємною вагою 3,9 т/м<sup>3</sup>. Вміст заліза у збіднюючих породах — 33,0% її об'ємна вага 2,6 т/м $^3$  і $f$ = 9. Висота підповерху — 35 м. Прийнятий нижній (бортовий) вміст металу в дозі випуску 35%.

1. Коефіцієнт розпушення руди, визначається за формулою (4.3)

$$
K_p = 0.16 \cdot \sqrt{6} + 1.34 = 1.7.
$$

2. Об'ємна вага руди в розпушеному стані, визначається за формулою (4.2)

$$
\gamma_p = \frac{3.9}{1.7} = 2.3 \text{ T/m}^3,
$$

3. Запас руди на один випускний отвір визначається за формулою (4.1)

 $T = 35 \cdot 5,5^2 \cdot 2,3 = 2435$  T abo 1059 M<sup>3</sup>.

4. Критична висота визначається за формулою (4.4)

$$
h_{\kappa p} = 7.2 \cdot (5.5 - 2) = 25.2 \text{ M}.
$$

5. Збіднення руди починається з розрахункової висоти, яка визначається за формулою (4.5)

$$
h_p = 0.75 \cdot 25.2 = 18.9
$$
 M.

6. Вилучення чистої руди до початку збіднення визначається за формулою (4.6)

$$
U_{u} = 1 - \frac{25,2 \cdot \left(0,476 - 0,393 \cdot \frac{2^{2}}{5,5^{2}}\right)}{35} = 0,771 \text{ q.o. afo } 77,1\%.
$$

7. Вилучення чистої руди до початку збіднення у тонах та м<sup>3</sup> відповідно складе:

$$
2435 \cdot 0,771 = 1877 \text{ T a } 1059 \cdot 0,771 = 816.5 \text{ m}^3.
$$

8. Об'єм еліпсоїда випуску для розрахункової висоти *hр* визначається за формулою (4.7)

$$
Q_p = \left(\frac{18.9}{4.62} + 1.2\right)^3 = 226 \text{ m}^3.
$$

Об'єм доз випуску приймаємо такими: першої дози – 54 м<sup>3</sup>, наступних чотири – по 50 м<sup>3</sup>.

9. Для кожної дози випуску визначаємо об'єм випущеної рудної маси за формулою (4.8)

$$
Q_1 = 226 + 54 = 280 \text{ m}^3; \ Q_2 = 226 + 54 + 50 = 330 \text{ m}^3;
$$
  

$$
Q_3 = 226 + 54 + 50 + 50 = 380 \text{ m}^3; \ Q_4 = 226 + 54 + 50 + 50 + 50 = 430 \text{ m}^3;
$$
  

$$
Q_5 = 226 + 54 + 50 + 50 + 50 + 50 = 480 \text{ m}^3.
$$

10. Для кожної дози *Qі* визначаємо відповідну висоту еліпсоїдів за формулою (4.9)

$$
h_1 = 4,62 \cdot (\sqrt[3]{280} - 2) = 21 \text{ m}; h_2 = 4,62 \cdot (\sqrt[3]{330} - 2) = 22,7 \text{ m};
$$
  
\n
$$
h_3 = 4,62 \cdot (\sqrt[3]{380} - 2) = 24,2 \text{ m}; h_4 = 4,62 \cdot (\sqrt[3]{430} - 2) = 25,6 \text{ m};
$$
  
\n
$$
h_5 = 4,62 \cdot (\sqrt[3]{480} - 2) = 26,9 \text{ m}.
$$

11. Коефіцієнт розпушення породи, визначається за формулою (4.3)

$$
K_p = 0.16 \cdot \sqrt{9} + 1.34 = 1.8.
$$

12. Об'ємна вага збіднюючих порід у розпушеному стані, визначається за формулою (4.2)

$$
\gamma_n = \frac{2,6}{1,8} = 1,4 \text{ T/m}^3.
$$

13. Збіднення за об'ємом

$$
R_{o_1} = 1 - \frac{3 \cdot 18.9^2}{18.9^2 + 18.9 \cdot 21 + 21^2} = 0.1 \text{ q.o.};
$$
  
\n
$$
R_{o_2} = 1 - \frac{3 \cdot 18.9^2}{21^2 + 21 \cdot 22.7 + 22.7^2} = 0.25 \text{ q.o.};
$$
  
\n
$$
R_{o_3} = 1 - \frac{3 \cdot 18.9^2}{22.7^2 + 22.7 \cdot 24.2 + 24.2^2} = 0.35 \text{ q.o.};
$$
  
\n
$$
R_{o_4} = 1 - \frac{3 \cdot 18.9^2}{24.2^2 + 24.2 \cdot 25.6 + 25.6^2} = 0.42 \text{ q.o.};
$$
  
\n
$$
R_{o_5} = 1 - \frac{3 \cdot 18.9^2}{25.6^2 + 25.6 \cdot 26.9 + 26.9^2} = 0.48 \text{ q.o.}
$$

14. Об'ємна вага рудної маси в дозах випуску

$$
\gamma_{p.m.1} = 1,4 \cdot 0,1 + 2,3 \cdot (1 - 0,1) = 2,21 \text{ T/m}^3;
$$
  
\n
$$
\gamma_{p.m.2} = 1,4 \cdot 0,25 + 2,3 \cdot (1 - 0,25) = 2,08 \text{ T/m}^3;
$$
  
\n
$$
\gamma_{p.m.3} = 1,4 \cdot 0,35 + 2,3 \cdot (1 - 0,35) = 2,0 \text{ T/m}^3;
$$
  
\n
$$
\gamma_{p.m.4} = 1,4 \cdot 0,42 + 2,3 \cdot (1 - 0,42) = 1,92 \text{ T/m}^3;
$$
  
\n
$$
\gamma_{p.m.5} = 1,4 \cdot 0,48 + 2,3 \cdot (1 - 0,48) = 1,87 \text{ T/m}^3.
$$

15. Величину збіднення в дозах випуску визначаємо за формулою (4.10)

$$
R_{\partial 1} = \frac{1,4}{2,21} \cdot 0,1 = 0,0633 \text{ y.o.};
$$
  
\n
$$
R_{\partial 2} = \frac{1,4}{2,08} \cdot 0,25 = 0,1683 \text{ y.o.};
$$
  
\n
$$
R_{\partial 3} = \frac{1,4}{2} \cdot 0,35 = 0,245 \text{ y.o.};
$$
  
\n
$$
R_{\partial 4} = \frac{1,4}{1,92} \cdot 0,42 = 0,3063 \text{ y.o.};
$$
  
\n
$$
R_{\partial 5} = \frac{1,4}{1,87} \cdot 0,48 = 0,3594 \text{ y.o.}
$$

16. Для кожної дози визначаємо вміст металу у видобутій рудній масі за формулою (4.11)

$$
b_{\partial_1} = 61 - (61 - 33) \cdot 0,0633 = 59,23 \text{ %};
$$
\n
$$
b_{\partial_2} = 61 - (61 - 33) \cdot 0,1683 = 56,29 \text{ %};
$$
\n
$$
b_{\partial_3} = 61 - (61 - 33) \cdot 0,245 = 54,14 \text{ %};
$$
\n
$$
b_{\partial_4} = 61 - (61 - 33) \cdot 0,3063 = 52,42 \text{ %};
$$
\n
$$
b_{\partial_5} = 61 - (61 - 33) \cdot 0,3594 = 50,94 \text{ %}.
$$

За результатами розрахунку будуємо діаграму випуску зміни збіднення *Rді* і якості рудної маси *bді* в дозах випуску.

17. Вага розрахункової дози випуску визначаємо за формулою (4.12)

$$
T_{\partial_1} = 54 \cdot 2{,}21 = 119 \text{ T}; T_{\partial_2} = 50 \cdot 2{,}08 = 104 \text{ T}; T_{\partial_3} = 50 \cdot 2 = 100 \text{ T};
$$
  
 $T_{\partial_4} = 50 \cdot 1{,}92 = 96 \text{ T}; T_{\partial_5} = 50 \cdot 1{,}87 = 94 \text{ T}.$ 

18. Вага породи у розрахунковій дозі випуску визначаємо за формулою (4.13)

$$
\mu_1 = 119 \cdot 0.0633 = 7.5 \text{ T}; \mu_2 = 104 \cdot 0.1683 = 17.5 \text{ T}; \mu_3 = 100 \cdot 0.245 = 24.5 \text{ T};
$$

$$
\mu_4 = 96 \cdot 0,3063 = 29,4
$$
 T;  $\mu_5 = 94 \cdot 0,3594 = 33,8$  T.

19. Вага рудної маси у дозах випуску з урахуванням чистої руди визначаємо за формулою (4.14)

$$
T_{o_1} = 1877 + 119 = 1996 \text{ T}; T_{o_2} = 1877 + 119 + 104 = 2100 \text{ T};
$$
  
\n
$$
T_{o_3} = 1877 + 119 + 104 + 100 = 2200 \text{ T};
$$
  
\n
$$
T_{o_4} = 1877 + 119 + 104 + 100 + 96 = 2296 \text{ T};
$$
  
\n
$$
T_{o_5} = 1877 + 119 + 104 + 100 + 96 + 94 = 2390 \text{ T}.
$$

20. Середнє збіднення рудної маси з урахуванням вилучення чистої руди по дозам випуску визначаємо за формулою (4.15)

$$
R_{c_1} = \frac{100 \cdot 7,5}{1996} = 0,38 \text{ %; } R_{c_2} = \frac{100 \cdot (7,5+17,5)}{2100} = 1,19 \text{ %;}
$$
  
\n
$$
R_{c_3} = \frac{100 \cdot (7,5+17,5+24,5)}{2200} = 2,25 \text{ %;}
$$
  
\n
$$
R_{c_4} = \frac{100 \cdot (7,5+17,5+24,5+29,4)}{2296} = 3,44 \text{ %;}
$$
  
\n
$$
R_{c_5} = \frac{100 \cdot (7,5+17,5+24,5+29,4+33,8)}{2390} = 4,72 \text{ %.}
$$

21. Для кожної дози визначаємо середню якість видобутої рудної маси за формулою (4.11)

$$
b_{c_1} = 61 - (61 - 33) \cdot 0,0038 = 60,89 \text{ %};
$$
  
\n
$$
b_{c_2} = 61 - (61 - 33) \cdot 0,0119 = 60,67 \text{ %};
$$
  
\n
$$
b_{c_3} = 61 - (61 - 33) \cdot 0,0225 = 60,37 \text{ %};
$$
  
\n
$$
b_{c_4} = 61 - (61 - 33) \cdot 0,0344 = 60,04 \text{ %};
$$
  
\n
$$
b_{c_5} = 61 - (61 - 33) \cdot 0,0472 = 59,68 \text{ %}.
$$

22. За результатами розрахунку будуємо діаграму випуску руди поданої на рис. 4.2.

23. За прийнятим нижньому (бортовому) вмістом металу в дозі випуску, за яким приймають межу кондиції або нормативне середнє збіднення, визначають кінцеві показники:

– видиме вилучення рудної маси  $U_0 = 97.9 \%$ ;

– середнє збіднення рудної маси *Rс* = 4,53 % або 0,0453 ч.о.;

– середній вміст металу в рудної масі *bс* = 59,74 %.

24. Визначаємо вилучення і втрати руди з обваленої частини блоку (панелі) за формулами (4.16) і (4.17)

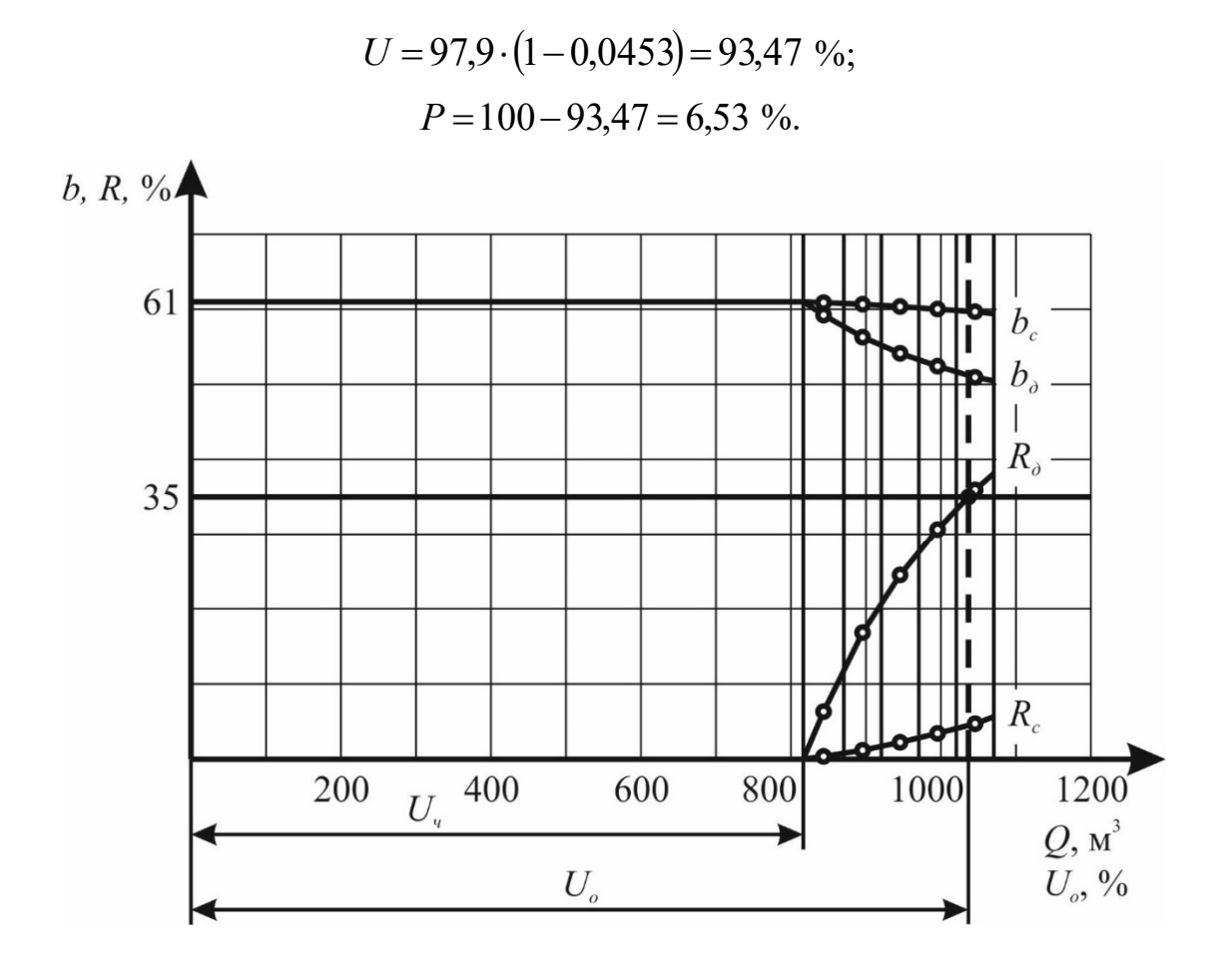

Рис. 4.2. Діаграма випуску руди

Таблиця 4.1

Вихідні дані для побудови діаграми випуску руди з блока

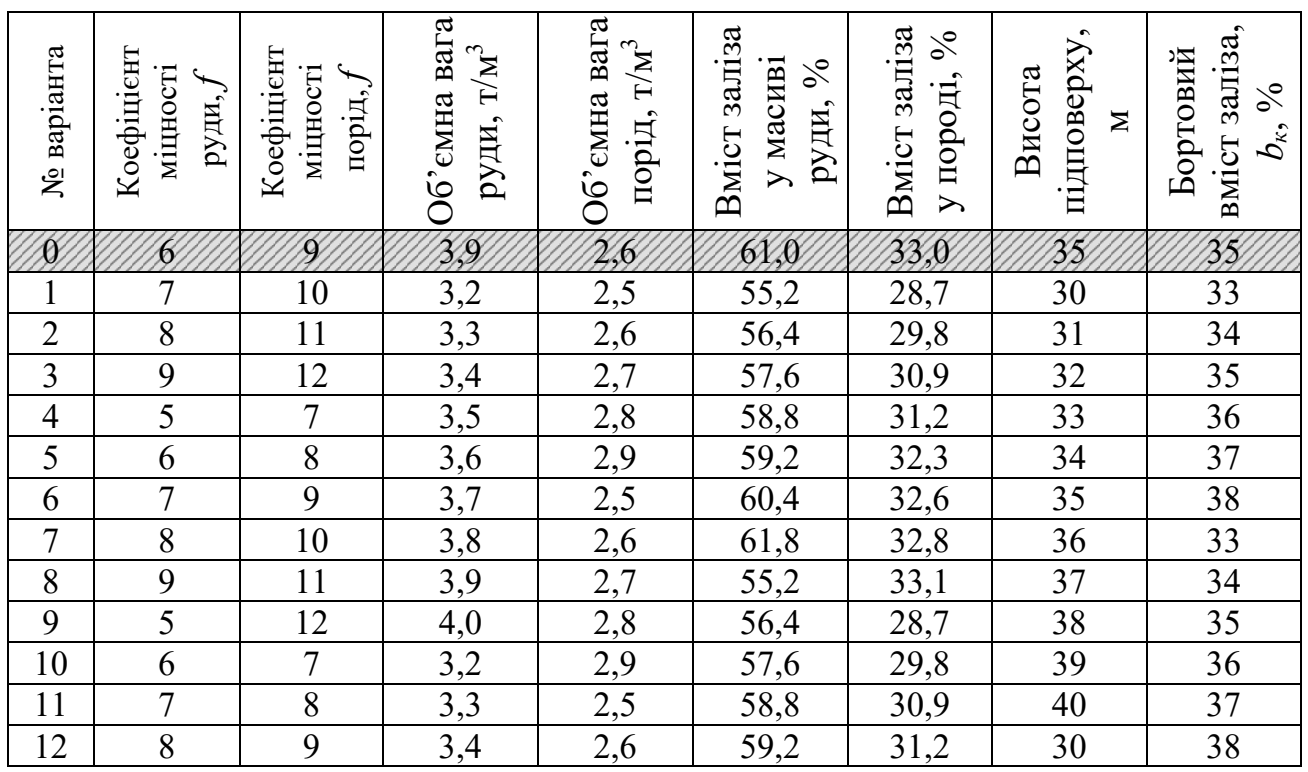

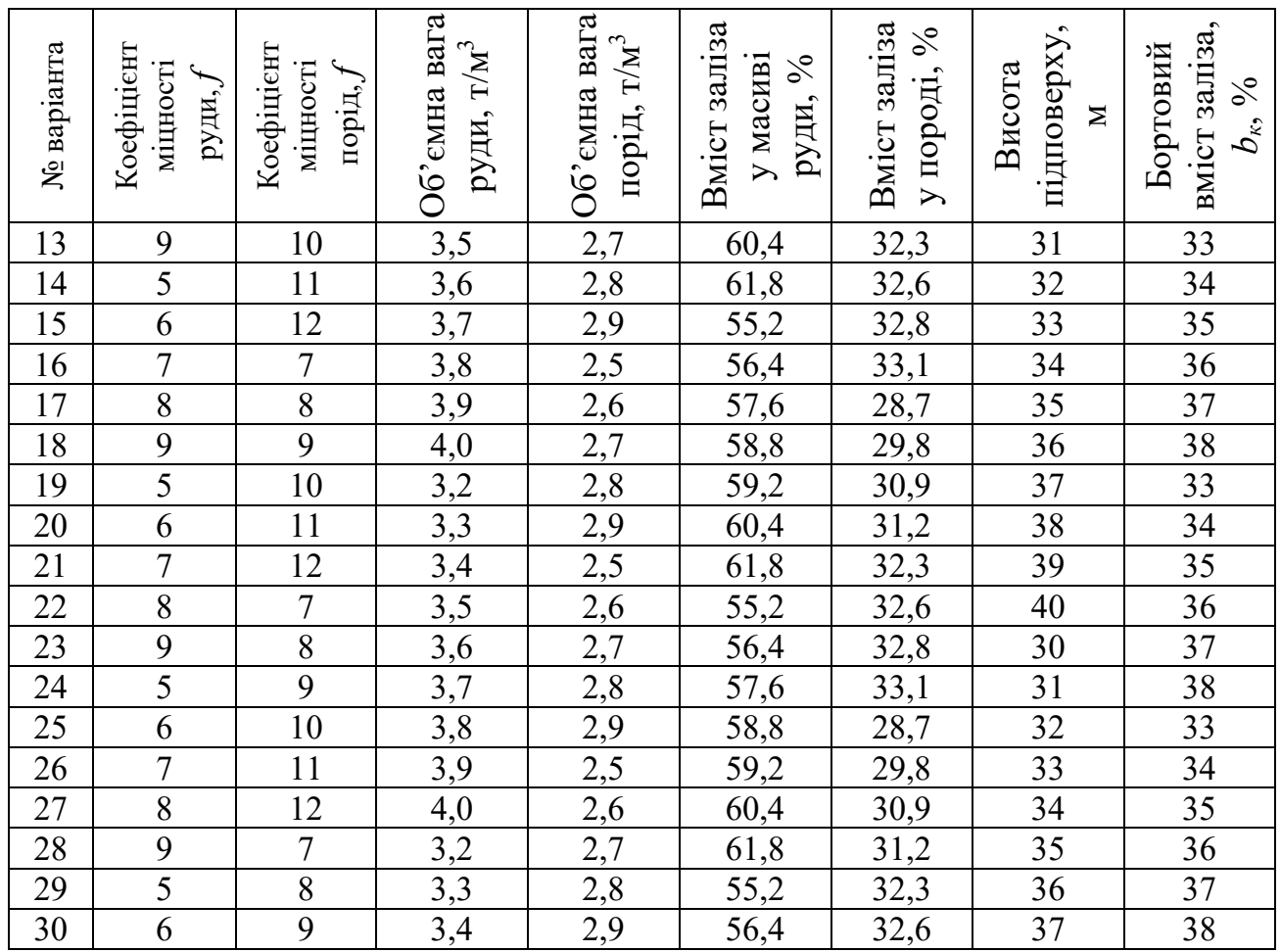

## **Контрольні питання**

1. Що називають випуском руди?

- 2. Порядок побудови діаграми випуску руди з блоку.
- 3. Розкрийте поняття розпушення руди?

4. Як змінюється концентрація корисного компоненту в рудній масі в процесі її випуску?

## **Оцінювання практичних занять**

Подаються критерії оцінювання у вигляді переліку припущених недоліків, що знижують оцінку якості виконання цього практичного завдання.

Об'єктивна оцінка результатів розв'язання задач можлива (як і будь-яке інше вимірювання) лише при їх зіставленні з еталонами – зразками правильних та повних рішень (відповідей).

Оцінювання результатів практичних занять здійснюється наступним чином:

1 питання – 1 бал; 2 питання – 1 бал; 3 питання – 1 бал; 4 питання – 1 бал. **Критеріями визначення оцінок приймається:**  «Відмінно» – 4 бали;

«Добре» – 3 бали;

«Задовільно» – 2 бали;

«Незадовільно» – 1 або 0 балів.

При остаточній оцінці результатів виконання завдання необхідно враховувати здатність студента:

диференціювати, інтегрувати та уніфікувати знання;

 застосовувати правила, методи, принципи, закони у конкретних ситуаціях;

інтерпретувати схеми, графіки, діаграми;

 аналізувати й оцінювати факти, події та прогнозувати очікувані результати від прийнятих рішень;

 викладати матеріал на папері послідовно, з дотриманням вимог чинних стандартів.

## **Практична робота № 5**

**Тема:** Визначення параметрів днищ блоків із застосуванням самохідних навантажувальних машин

**Мета роботи:** Надбання умінь розрахунку прогнозних даних з визначення раціональних параметрів нарізки днищ блоків для самохідних навантажувальних машин.

Поставлена мета досягається послідовним вирішенням **наступних задач:** 

1. Визначити параметри навантажувального заїзду.

2. Розрахувати параметри нарізки днища блоку для самохідних навантажувальних машин.

3. Сконструювати параметри заїздів у блоці.

## **Хід роботи:**

Сутність доставки руди самохідним обладнанням полягає в тому, що відбита руда через дучки або через траншею надходить на підошву виробок доставки (навантажувальні заїзди або камери) і з них вантажними машинами навантажується в транспортні засоби або доставляється в рудоспуски. Застосовується такий вид доставки з добре роздробленою рудою з будь-якою межею міцності. На рис. 5.1 і 5.2 подано розрахункові схеми навантажувального заїзду і днища блоку при доставці руди самохідними вантажно-постачальними машинами.
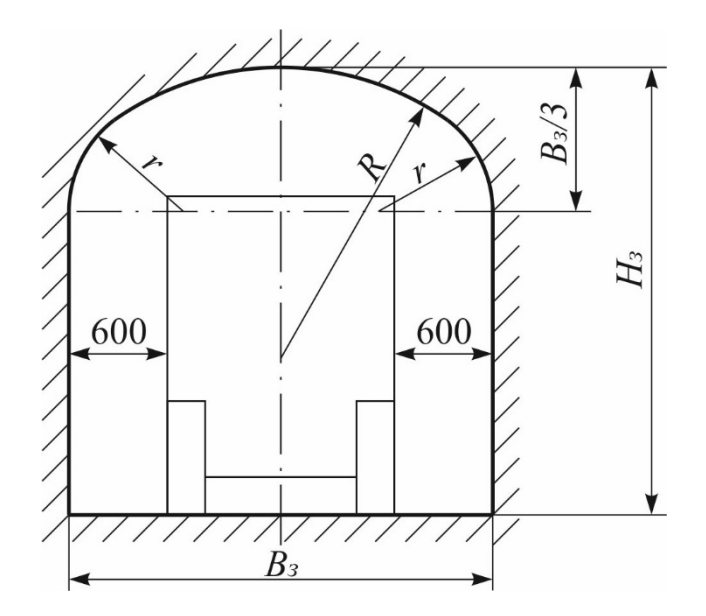

Рис. 5.1. Розрахункова схема навантажувального заїзду

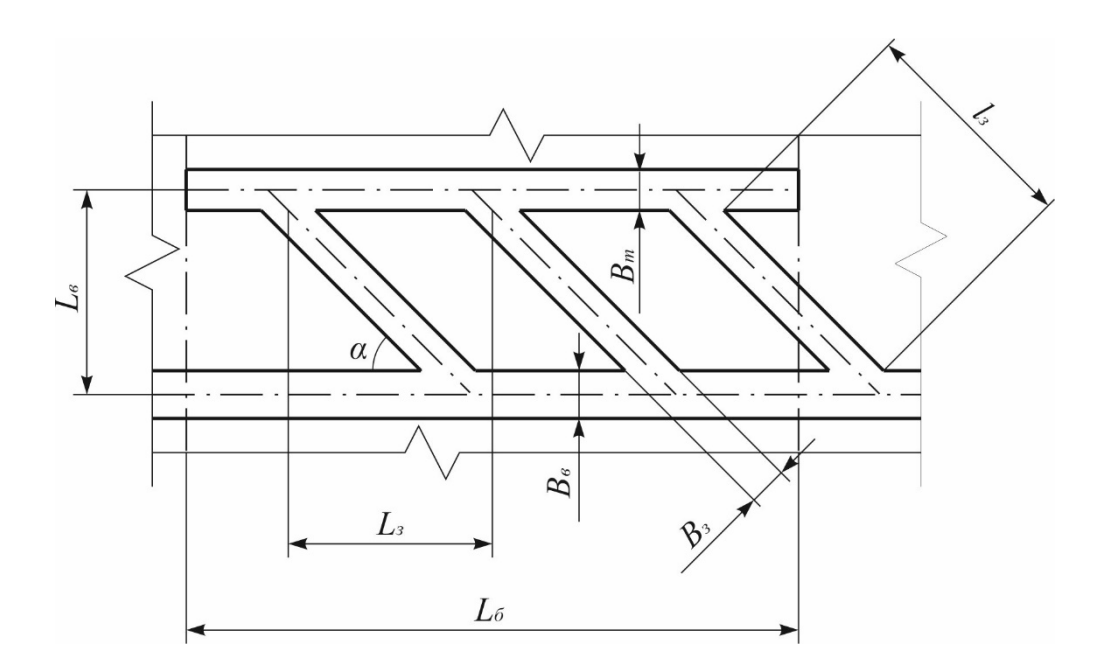

Рис. 5.2. Розрахункова схема днища блоку при доставці руди самохідними вантажно-постачальними машинами

1. Ширина навантажувального заїзду, а також виробок, де виключається можливість знаходження людей окрім обслуговуючого персоналу, при швидкості руху машини не більше 10 км/год

$$
B_{3} = B_{\mu} + 2 \cdot 0.6, \text{ M}, \qquad (5.1)
$$

де *Вм* – ширина машини, м, (див. табл. 5.1).

2. Висота навантажувального заїзду

$$
H_s = H_{\scriptscriptstyle M} + (0,8...1,1), \text{ M}, \tag{5.2}
$$

де *Нм* – висота машини, м, (див. табл. 5.1).

3. Радіус бічної дуги склепіння

$$
r = 0,262 \cdot B_{\scriptscriptstyle{3}}, \text{M}. \tag{5.3}
$$

4. Радіус осьової дуги склепіння

$$
R = 0.692 \cdot B3, \text{M}.
$$
\n
$$
(5.4)
$$

За результатами розрахунку згідно розрахункової схеми (рис. 5.1) в маштабі 1:50 будують навантажувальний заїзд із розташуванням у ньому навантажувальної машини.

5. Ширина відкотних виробок у проходці, в яких можливе пересування людей

$$
B_{\rm e} = a + B_{\rm M} + b + 2 \cdot \delta_{\rm k}, \text{M}, \tag{5.5}
$$

де *а* – ширина пішохідної доріжки, яка дорівнює 1 і 1,2 м відповідно за наявності піднесеного на 0,3 м над полотном дороги тротуару або обладнанні через кожні 25 м ніши для укриття пішоходів; *b* – зазор між машиною і стінкою виробки, що дорівнює 0,5 м; *δк* – товщина кріплення відкотної виробки, що дорівнює 0,05 м;

6. Довжина навантажувального заїзду

$$
l_s = L_M + \frac{H_M + (0, 8...1, 1)}{tg45^\circ}, \text{ M},
$$
\n(5.6)

де *Lм* – довжина машини, м, (див. табл. 5.1).

7. Відстань між центрами відкотної та траншейної виробками

$$
L_{\scriptscriptstyle e} = l_{\scriptscriptstyle 3} \cdot \sin \alpha + 0.5 \cdot (B_{\scriptscriptstyle e} + B_{\scriptscriptstyle m}), \text{ M}, \tag{5.7}
$$

де *α* – кут між відкотною виробкою і навантажувальним заїздом, (див. табл. 5.1);  $B_m$  – ширина в проходці траншейної виробки, м. (див. табл. 5.1).

8. Відстань між центрами навантажувальних заїздів

$$
L_s = B_s + 2 \cdot \frac{h_o}{tg\beta}, \text{m.}
$$
 (5.8)

де *h<sub>o</sub>* – висота укосу відбитої руди, що дорівнює  $h_o = 0.38 \cdot e^{0.055 \cdot \beta}$ , м;  $\beta$  – кут природного укосу руди, дорівнює згідно з БНіП-II-94-80 для порід і незлежувальної руди *β* ≥ 60 ° і для злежувальної руди *β* ≥ 70°.

9. Кількість навантажувальних заїздів

$$
N_{3} = 1 + \frac{L_{6} - L_{3}}{L_{3}}, \text{urr.}, \tag{5.9}
$$

де *Lб* – довжина блоку, м, (див. табл. 5.1).

10. Фактична відстань між центрами навантажувальних заїздів

$$
L_{\phi} = \frac{L_{\delta} - L_{\delta}}{N_{\delta} - 1}, \text{M.}
$$
 (5.10)

За результатами розрахунку згідно розрахункової схеми (рис. 5.2) в маштабі 1:500 будують параметри днища блоку при доставці руди самохідними вантажно-постачальними машинами.

#### **Приклад рішення**

1. Ширина навантажувального заїзду визначаємо за формулою (5.1)

$$
B_{3} = B_{M} + 2 \cdot 0, 6 = 1, 5 + 1, 2 = 2, 7 \text{ M}.
$$

2. Висота навантажувального заїзду визначаємо за формулою (5.2)

$$
H_{\scriptscriptstyle{3}} = H_{\scriptscriptstyle{M}} + (0,8...1,1) = 1,85 + 1,05 = 2,9 \, \text{M}.
$$

3. Радіус бічної дуги склепіння визначаємо за формулою (5.3)

$$
r = 0,262 \cdot B3 = 0,262 \cdot 2,7 = 0,707
$$
 m.

4. Радіус осьової дуги склепіння визначаємо за формулою (5.4)

$$
R = 0.692 \cdot B_{3} = 0.692 \cdot 2.7 = 1.868 \text{ M}.
$$

За результатами розрахунку згідно розрахункової схеми (рис. 5.1) в маштабі 1:50 будуємо навантажувальний заїзд із розташуванням у ньому навантажувальної машини (Рис. 5.3).

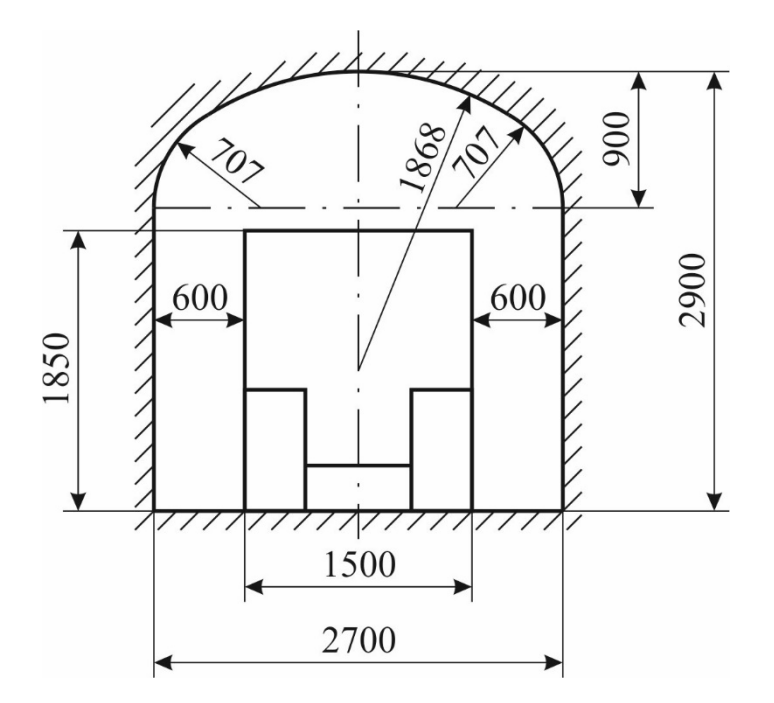

Рис. 5.3. Навантажувальний заїзд з розташуванням у ньому навантажувальної машини

5. Ширина відкотних виробок у проходці, в яких можливе пересування людей визначаємо за формулою (5.5)

$$
B_{\rm g} = a + B_{\rm M} + b + 2 \cdot \delta_{\rm K} = 1,2 + 1,5 + 0,5 + 0,1 = 3,3 \, \text{M}.
$$

6. Довжина навантажувального заїзду визначаємо за формулою (5.6)

$$
l_{3} = L_{M} + \frac{H_{M} + (0.8...1,1)}{tg45^{\circ}} = 5.9 + \frac{1.85 + 1.05}{1} = 8.8 \text{ M}.
$$

7. Відстань між центрами відкотної та траншейної виробками визначаємо за формулою (5.7)

$$
L_{\rm e} = l_{\rm s} \cdot \sin \alpha + 0.5 \cdot (B_{\rm e} + B_{\rm m}) = 8.8 \cdot 0.866 + 0.5 \cdot (3.3 + 3) = 10.8 \text{ M}.
$$

8. Відстань між центрами навантажувальних заїздів визначаємо за формулою (5.8)

$$
h_o = 0,38 \cdot e^{0,055\beta} = 0,38 \cdot e^{0,05560} = 10,3 \text{ M};
$$
  
\n
$$
L_s = B_s + 2 \cdot \frac{h_o}{\text{tg}\beta} = 2,7 + 2 \cdot \frac{10,3}{\text{tg}\ 60} = 15,2 \text{ M}.
$$

Приймаємо відстань між центрами навантажувальних заїздів 15 м. 9. Кількість навантажувальних заїздів визначаємо за формулою (5.9)

$$
N_{3} = 1 + \frac{L_{6} - L_{3}}{L_{3}} = 1 + \frac{60 - 15}{15} = 4
$$
 *IIIT*.

10. Фактична відстань між центрами навантажувальних заїздів визначаємо за формулою (5.10)

$$
L_{\phi} = \frac{L_{\phi} - L_{\phi}}{N_{\phi} - 1} = \frac{60 - 15}{4 - 1} = 15 \text{ M}.
$$

11. За результатами розрахунку згідно розрахункової схеми (рис. 5.2) в маштабі 1:500 будуємо параметри днища блоку при доставці руди самохідними вантажно-постачальними машинами (рис. 5.4).

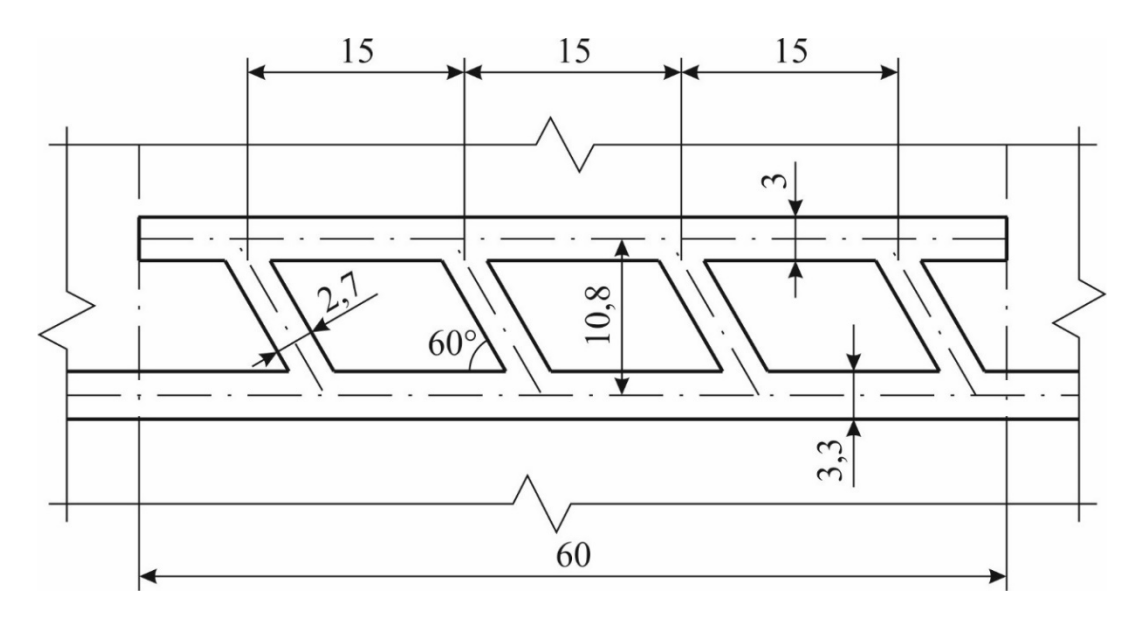

Рис. 5.4. Параметри днища блоку при доставці руди самохідними вантажно-постачальними машинами

## Вихідні дані для визначення параметрів днищ блоків із застосуванням самохідних навантажувальних машин

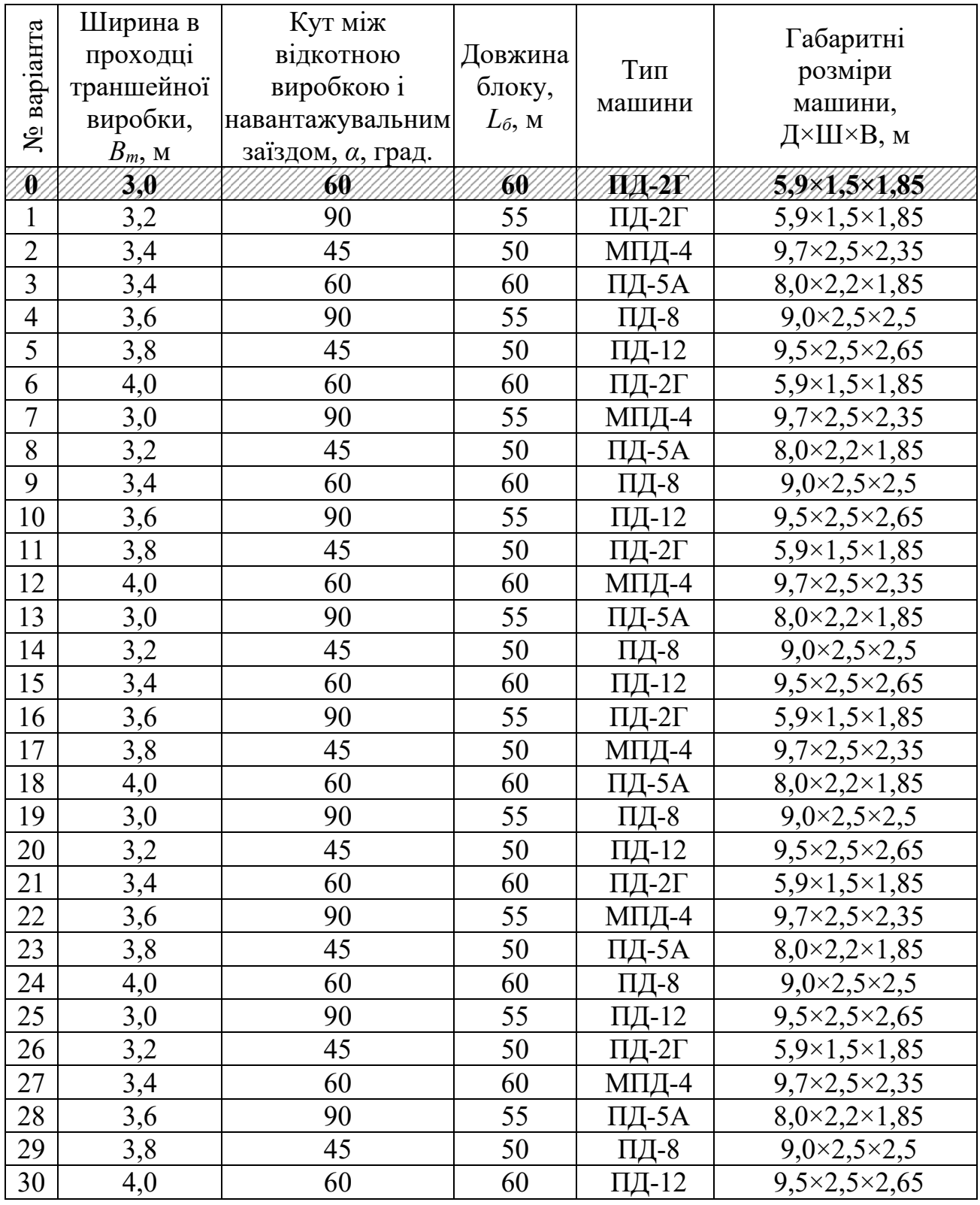

# **Контрольні питання**

1. Мета визначення параметрів днищ блоків?

2. Розкрийте елементи конструкції параметрів заїзду в блок?

3. Як визначають розміри навантажувального заїзду?

4. Від чого залежить відстань між навантажувальними заїздами?

### **Оцінювання практичних занять**

Подаються критерії оцінювання у вигляді переліку припущених недоліків, що знижують оцінку якості виконання цього практичного завдання.

Об'єктивна оцінка результатів розв'язання задач можлива (як і будь-яке інше вимірювання) лише при їх зіставленні з еталонами – зразками правильних та повних рішень (відповідей).

Оцінювання результатів практичних занять здійснюється наступним чином:

1 питання – 1 бал;

2 питання – 1 бал;

3 питання – 1 бал;

4 питання – 1 бал.

### **Критеріями визначення оцінок приймається:**

«Відмінно» – 4 бали;

«Добре» – 3 бали;

«Задовільно» – 2 бали;

«Незадовільно» – 1 або 0 балів.

При остаточній оцінці результатів виконання завдання необхідно враховувати здатність студента:

диференціювати, інтегрувати та уніфікувати знання;

 застосовувати правила, методи, принципи, закони у конкретних ситуаціях;

інтерпретувати схеми, графіки, діаграми;

 аналізувати й оцінювати факти, події та прогнозувати очікувані результати від прийнятих рішень;

 викладати матеріал на папері послідовно, з дотриманням вимог чинних стандартів.

## **Практична робота № 6**

**Тема:** Визначення параметрів транспортування твердіючої суміші

**Мета роботи:** Придбання умінь розрахунку параметрів транспортування твердіючої суміші для закладки виробленого простору при камерних системах розробки із закладанням.

Поставлена мета вирішується послідовним вирішенням **наступних задач:** 

1. Визначення річної та часової продуктивності закладного комплексу;

2. Розрахунок діаметру закладного трубопроводу;

3. Визначення параметрів способу доставки закладної суміші на задану відстань.

### **Хід роботи:**

Необхідно визначити параметри транспортування закладної суміші до очисної камери на задану відстань *Lтр* згідно розрахунковій схемі рис. 6.1. Траса горизонтального трубопроводу має два повороти. Закладна суміш складається з в'яжучої речовини та крупнокускового наповнювача, має граничне напруження зсуву *τ0*. За допомогою розрахунків встановлюється спосіб транспортування суміші до очисної камери (самопливний або самопливно-пневматичний).

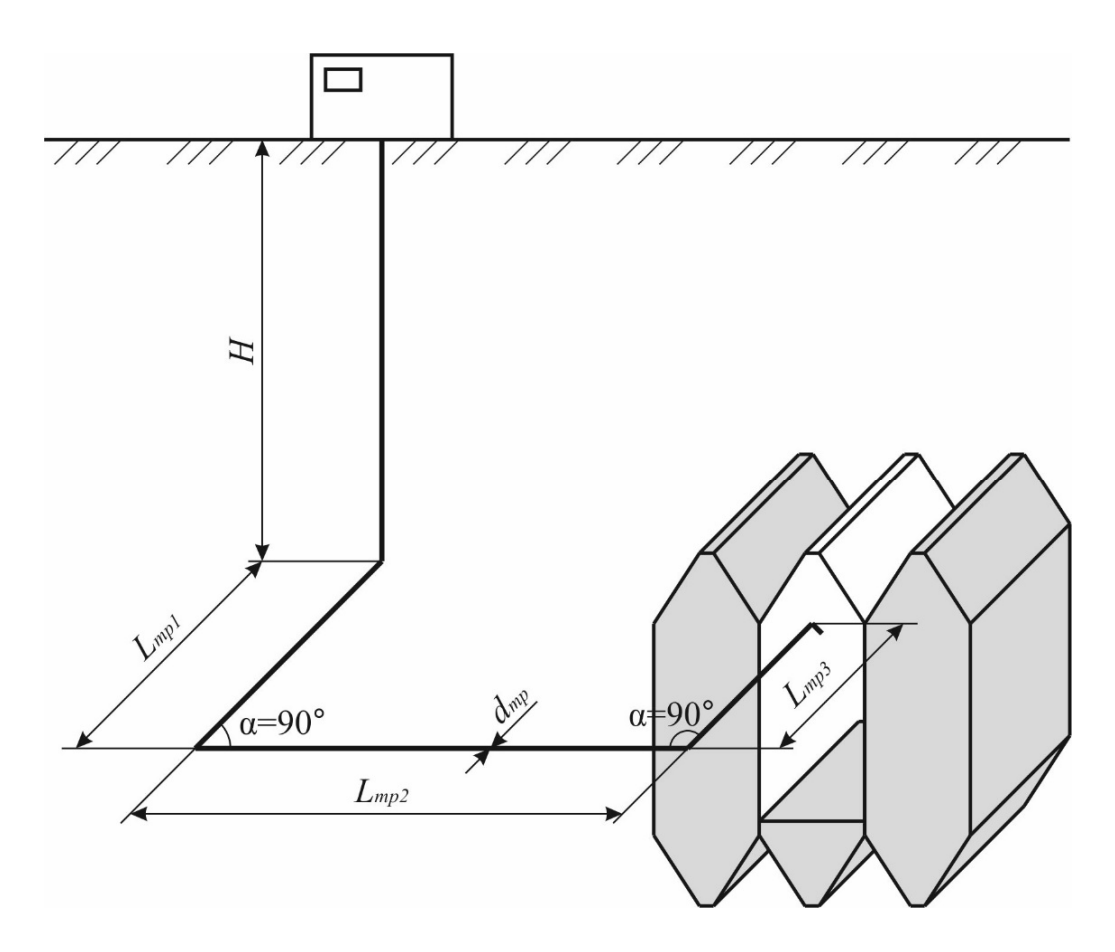

Рис. 6.1. Розрахункова схема для визначення параметрів транспортування закладної суміші

1. Продуктивність закладного комплексу визначають за річним обсягом видобутку рудника з урахуванням фактору ущільнення суміші в камері

$$
V = \frac{A_p \cdot k_y}{\gamma_p}, \quad \text{M}^3/\text{pix}, \tag{6.1}
$$

де *γр* – об'ємна вага руди, т/м3 ; *Ар* – річна продуктивність шахти, т/рік; *kу* – коефіцієнт усадки закладної суміші, що дорівнює 1 – 1,1.

2. Продуктивність закладного комплексу

$$
Q = \frac{V}{N_{p.o.} \cdot n_{\scriptscriptstyle 3M} \cdot T_{\scriptscriptstyle 3M} \cdot k_{\scriptscriptstyle 6O.}} \,, \,\text{M}^3/\text{roq},\tag{6.2}
$$

де *Nр.д.* – кількість робочих днів на рік, що дорівнює 300 – 305 днів; *nзм* – кількість робочих змін на добу, що дорівнює 3; *Тзм* – тривалість зміни, що дорівнює 8 год; *kв.о.* – коефіцієнт використання обладнання, що дорівнює  $0.6 - 0.8$ .

3. Критична швидкість пересування закладної суміші, за якою відсутнє розшарування суміші

$$
v = 1,15 \cdot \sqrt{\frac{2 \cdot q \cdot (\gamma_m - \gamma_{p\phi}) \cdot d}{\psi}}, \text{ m/c}, \tag{6.3}
$$

де  $\gamma_m$  — питома вага твердих частинок, що дорівнює (2,5…2,7)·10<sup>4</sup> Н/м<sup>3</sup>;  $\gamma_{p\phi}$  — питома вага рідинної фази, що дорівнює  $(1, 0...1, 1)$ ·10<sup>4</sup> Н/м<sup>3</sup>; *g* – прискорення сили тяжіння, що дорівнює 9,81 м/с<sup>2</sup>;  $d$  – максимальний діаметр твердих частинок, що дорівнює 0,005 – 0,01 м; *Ψ* – коефіцієнт, що враховує сили тяжіння та інерції частинок, що дорівнює  $0,2-0,3$ .

4. Діаметр трубопроводу

$$
d_{mp} = \sqrt{\frac{Q}{900 \cdot \pi \cdot \nu}}, \text{ M.}
$$
 (6.4)

Отримане значення корегують згідно типового ряду трубопроводів 152, 178, 203, 254, 279, 305 і 330 мм з округленням до більшого значення.

5. Гранична довжина горизонтальної дільниці трубопроводу при самопливному транспортуванні закладки

$$
L_c = K_s \cdot H \cdot \left(\frac{9.8\gamma}{\Delta p} - 1\right) - 12 \cdot n_1 - 6 \cdot n_2, \text{ M};\tag{6.5}
$$

де *H* – висота вертикального ставу трубопроводу, що дорівнює глибині гірничих робіт, м; *Kз* – коефіцієнт запасу вертикального ставу, що дорівнює  $0.7 - 0.8$ ;  $\gamma$  – щільність закладної суміші, т/м<sup>3</sup>;  $\Delta p$  – питомий опір трубопроводу руху суміші, Па/м; *n1* і *n2* – кількість колін трубопроводу з кутами повороту 90° і 45° відповідно.

Питомий опір трубопроводу руху суміші

$$
\Delta p = \frac{16\tau_0}{3d_{mp}} + \frac{32\mu_c}{d_{mp}^2}, \, \text{Pia/M}, \tag{6.6}
$$

де *τ0* – граничне напруження зсуву, Па; *μс* – в'язкість суміші, Па·с.

При відомому напруженні зсуву суміші *τ0* в'язкість суміші складає

$$
\mu_c = \frac{\tau_0 \cdot d_{mp}}{8 \cdot \nu}, \, \text{Pi} \cdot \text{c.} \tag{6.7}
$$

Після розрахунку довжини самопливного транспортування закладки *Lc* та порівняння з необхідною відстанню транспортування суміші до очисної камери *Lтр*, робиться висновок щодо достатності тільки самопливного транспортування закладки до камери.

Якщо довжина самопливного транспортування закладки *Lc* менша ніж необхідна відстань транспортування суміші до очисної камери *Lc* < *Lтр*, то необхідно застосовувати пневмотранспортування закладки на кінцевій дільниці трубопроводу.

6. Максимальна протяжність пневмотранспортування закладки

$$
L_n = \frac{3600 \cdot d_{\text{mp}}^2 \cdot \rho_{\text{cm}} \cdot v_n}{1,276 \cdot k_s \cdot \Delta p_c \cdot Q}, \text{ M},
$$
\n(6.8)

де *dтр* – діаметр трубопроводу на дільниці пневмотранспортування, м;  $\rho_{cm}$  – тиск стисненого повітря, що дорівнює 590000 – 690000 Па;  $v_n$  – швидкість пневмотранспортування, що дорівнює 1,8 – 2,2 м/с; *kз* – коефіцієнт запасу, що дорівнює 1,3 – 1,4; *Δpс* – питомий опір 1 м трубопроводу, Па/м.

7. Максимальна дальність транспортування закладної суміші по горизонтальній дільниці трубопроводу

$$
L_{\text{max}} = L_c + L_n, \text{ M.}
$$
\n
$$
(6.9)
$$

8. Час руху суміші за всією довжиною трубопроводу до очисної камери

$$
t = \frac{60 \cdot \pi \cdot d_{\scriptscriptstyle mp}^2 \cdot (H + L_{\scriptscriptstyle mp})}{4 \cdot Q}, \text{ XB.,}
$$
 (6.10)

де *Lтр* – відстань транспортування закладки до очисної камери, що дорівнює  $L_{mp1} + L_{mp2} + L_{mp3}$ , м (див. рис. 6.1).

### **Приклад розрахунку**

1. Продуктивність закладного комплексу визначають за річним обсягом видобутку рудника з урахуванням фактору ущільнення суміші в камері

$$
V = \frac{1800000 \cdot 1,05}{3,5} = 540000 \text{ m}^3/\text{pix}.
$$

2. Продуктивність закладного комплексу складає:

$$
Q = \frac{540000}{300 \cdot 3 \cdot 8 \cdot 0.7} = 107.1 \text{ m}^3/\text{ro}.
$$

3. Критична швидкість пересування закладної суміші, за якою відсутнє розшарування суміші

$$
v = 1,15 \cdot \sqrt{\frac{2.9,81 \cdot (2,6-1) \cdot 0,007}{0,25}} = 1,1 \text{ M/c}.
$$

4. Діаметр трубопроводу, що залежить від продуктивності закладного комплексу та швидкості транспортування суміші розраховується

$$
d_{mp} = \sqrt{\frac{107,1}{900 \cdot 3,14 \cdot 1,1}} = 0,185 \text{ M}.
$$

Отримане значення корегуємо згідно типового ряду трубопроводів та приймаємо *dтр* = 0,203 м.

# Таблиця 6.1

# Початкові дані для визначення діаметру закладного трубопроводу

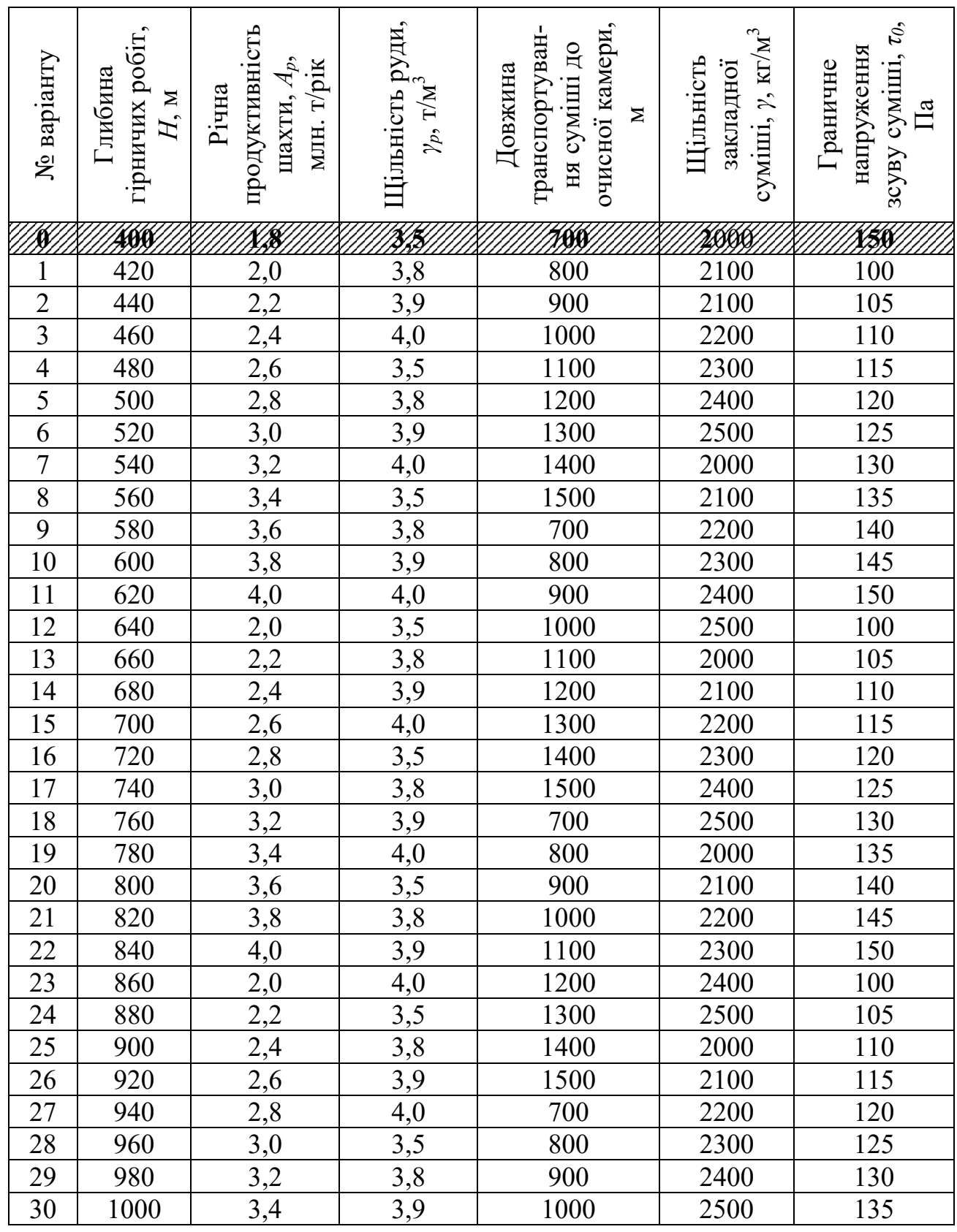

5. Гранична довжина горизонтальної дільниці трубопроводу при самопливній закладці

$$
L_c = 0.7 \cdot 400 \cdot \left(\frac{9.8 \cdot 2000}{6494} - 1\right) - 12 \cdot 2 - 6 \cdot 0 = 514 \text{ M}.
$$

6. Питомий опір трубопроводу руху суміші

$$
\Delta p = \frac{16 \cdot 150}{3 \cdot 0,203} + \frac{32 \cdot 3,39}{0,203^2} = 6494
$$
 Ta/m.

7. В'язкість суміші

$$
\mu_c = \frac{\tau_0 d}{8\nu} = \frac{147 \cdot 0,203}{8 \cdot 1,1} = 3,39 \text{ Ta·c.}
$$

Оскільки довжина самопливного транспортування суміші менша необхідної відстані транспортування до камери ( $L_c = 514$  M <  $L_{mn} = 700$  M), то потрібна додаткове пневмотранспортування закладки.

8. Максимальна протяжність пневмотранспортування закладки

$$
L_n = \frac{3600 \cdot 0,203^2 \cdot 690000 \cdot 2}{1,276 \cdot 1,3 \cdot 6494 \cdot 107,1} = 288
$$
 M.

9. Максимальна дальність транспортування закладної суміші по горизонтальній дільниці трубопроводу в заданих умовах

$$
L_{\text{max}} = 514 + 288 = 802 \text{ M} > 700 \text{ M}.
$$

Отже однієї дільниці для пневмотранспортування закладки достатньо, щоб забезпечити транспорт суміші до очисної камери. Тому, приймаємо спосіб транспортування суміші – самопливно-пневматичний.

10. Час руху суміші за всією довжиною трубопроводу

$$
t = \frac{60 \cdot 3{,}14 \cdot 0{,}203^2 (400 + 700)}{4 \cdot 107{,}1} = 20
$$
 XB.

#### **Контрольні питання**

- 1. Як визначається продуктивність закладного комплексу?
- 2. Від чого залежить діаметр закладного трубопроводу?
- 3. Як визначається довжина закладного трубопроводу?

4. За яких умов обирається спосіб транспортування закладної суміші?

#### **Оцінювання практичних занять**

Подаються критерії оцінювання у вигляді переліку припущених недоліків, що знижують оцінку якості виконання цього практичного завдання.

Об'єктивна оцінка результатів розв'язання задач можлива (як і будь-яке інше вимірювання) лише при їх зіставленні з еталонами – зразками правильних та повних рішень (відповідей).

Оцінювання результатів практичних занять здійснюється наступним чином:

- 1 питання 1 бал;
- 2 питання 1 бал;
- 3 питання 1 бал;
- 4 питання 1 бал.

### **Критеріями визначення оцінок приймається:**

«Відмінно» – 4 бали;

«Добре» – 3 бали;

«Задовільно» – 2 бали;

«Незадовільно» – 1 або 0 балів.

При остаточній оцінці результатів виконання завдання необхідно враховувати здатність студента:

диференціювати, інтегрувати та уніфікувати знання;

 застосовувати правила, методи, принципи, закони у конкретних ситуаціях;

інтерпретувати схеми, графіки, діаграми;

 аналізувати й оцінювати факти, події та прогнозувати очікувані результати від прийнятих рішень;

 викладати матеріал на папері послідовно, з дотриманням вимог чинних стандартів.

### **Практична робота № 7**

**Тема:** Визначення міцності рудних та штучних ціликів

**Мета роботи:** Надбання умінь розрахунку прогнозних даних з визначення раціональних параметрів камерних систем розробки із закладенням виробленого простору

Поставлена мета досягається послідовним вирішенням **наступних задач:** 

1. Визначити параметри склепіння нестійкої рівноваги над покладом, що відпрацьовується;

2. Визначити напружений стан масиву руди, порід і закладки;

3. Визначити гранично-припустимі напруги, що діють у ціликах.

### **Хід роботи:**

1. Визначення статичних напружень при двох стадійній схемі відпрацювання камер в рудному та штучному ціликах, як найбільш поширеної, здійснюється за розрахунковою схемою (рис. 7.1).

2. Еквівалентна довжина склепіння нестійкої рівноваги:

$$
L = m + (h_n + h_s) \cdot \left( ctg \frac{90^0 + \varphi_1}{2} + ctg \frac{90^0 + \varphi_2}{2} \right), \text{M}, \tag{7.1}
$$

де *т* – потужність рудного покладу, м; *hп –* висота поверху, що відпрацьовується м; *h*з – висота вище розташованого шару закладки, що дорівнює *hп*, м; *φ1* і *φ2* – кути внутрішнього тертя порід висячого та лежачого боків рудного покладу, град.

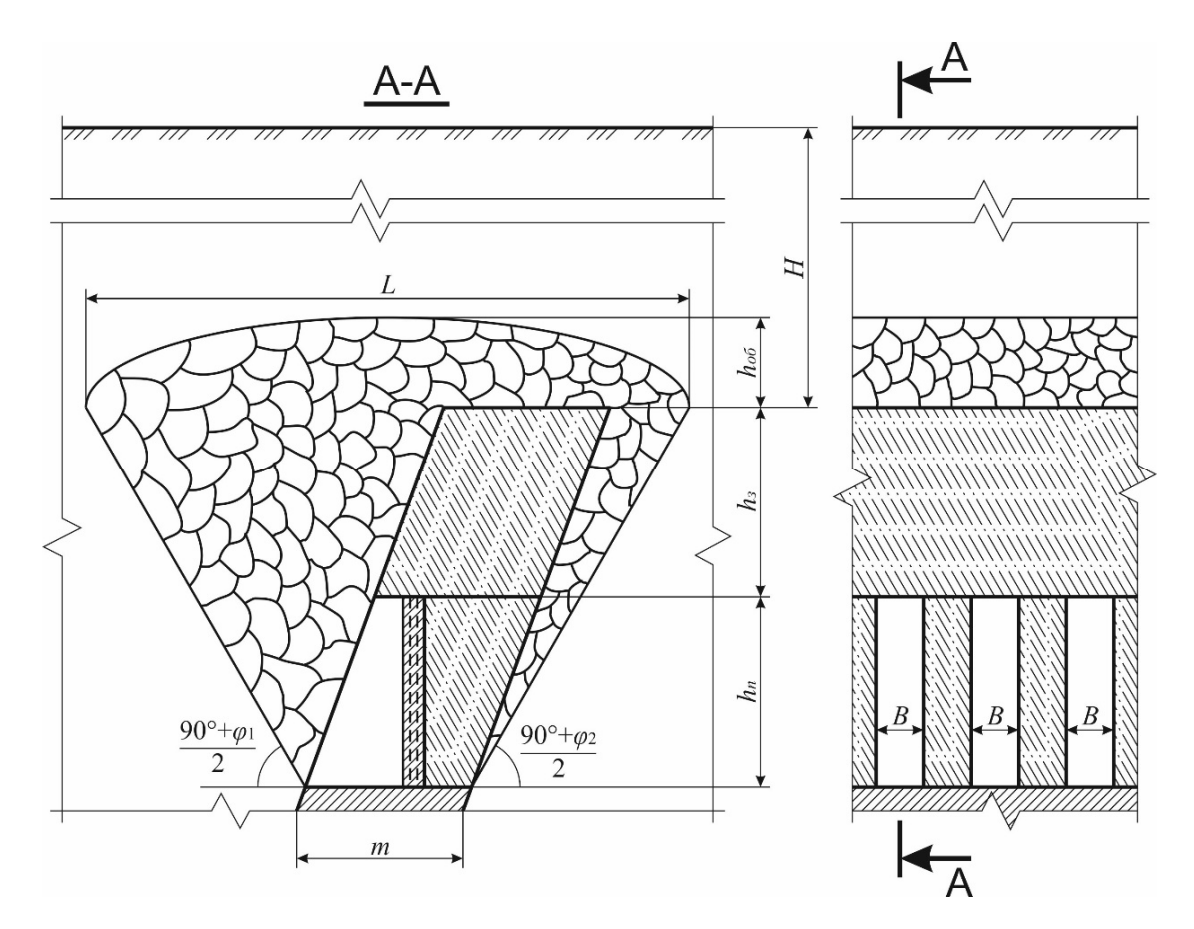

Рис. 7.1. Розрахункова схеми для визначення напружень у рудних та штучних ціликах

3. Стискаючі напруження в рудному цілику

$$
\sigma_{py\partial} = \left(\frac{2 \cdot B \cdot \gamma_{s} \cdot h_{np}}{B - \epsilon} + 0.5 \cdot \gamma_{p} \cdot h_{n}\right) \cdot 10^{-3}, \text{ M} \Pi \text{a}, \tag{7.2}
$$

де *В —* ширина цілика (камери), м;  $\gamma_3$  — питома вага закладки, кН/м<sup>3</sup>;  $\gamma_p$  — питома вага руди, кН/м3 ; *в* – ширина бурової виробки, що дорівнює 3 м; *hпр* – приведена висота навантаження на цілик, що дорівнює

$$
h_{np} = \frac{\gamma_n \cdot h_{o6} + \gamma_3 \cdot h_3}{\gamma_3}, \text{ M}, \qquad (7.3)
$$

де  $\gamma_n$  — питома вага масиву порід, т/м<sup>3</sup>;  $\gamma_3$  — питома вага закладки, т/м<sup>3</sup>;  $h_{o6}$  — висота склепіння нестійкої рівноваги з урахуванням гірського тиску на контурі покладу

$$
h_{o6} = h \cdot \left(1 - \frac{1,1 \cdot P}{\gamma_n \cdot H}\right), \text{ M},\tag{7.4}
$$

де  $\gamma_n$  — питома вага масиву порід, Н/м<sup>3</sup>; *Н* — глибина залягання «контакту закладка – обвалені породи», м; *h* – висота склепіння нестійкої рівноваги, яке розширюється над рудним покладом, що дорівнює

$$
h = 0.25 \cdot L, \text{M},\tag{7.5}
$$

де *Р –* тиск на контурі з боку закладеного масиву, що дорівнює

$$
P = 0.5 \cdot \sigma_{1,2_{cm}}, \text{IIa}, \tag{7.6}
$$

де *σ1,2ст* – межа міцності закладки на двовісний стиск, що дорівнює

$$
\sigma_{1,2_{cm}} = 1,59\sigma_{1cm} + 0,1, \text{ M} \Pi a, \tag{7.7}
$$

де *σ1ст* – межа міцності закладки на одновісний стиск, МПа.

4. Стискаючі напруження, що діють в масиві штучного цілика

$$
\sigma'_{\text{3aK}} = (\gamma_{\text{s}} \cdot h_{\text{np}} + 0.5 \cdot \gamma_{\text{s}} \cdot h_{\text{n}}) \cdot 10^{-3}, \text{ M} \Pi \text{a}
$$
 (7.8)

де  $\gamma_{\scriptscriptstyle 3}$  – питома вага закладки, к $\rm H/\rm M^3$ .

При наявності плоскої покрівлі у стелі виникають розтягуючі напруження, що розповсюджуються на висоту шару

$$
h_n = 0.215 h_s \left(\frac{B}{h_s}\right)^{0.78}, \text{M.}
$$
 (7.9)

На контакті цього шару по центру камери в горизонтальній площині від власної ваги цього шару існують розтягуючі напруження

$$
\sigma_{\text{SAR}}^{"} = \gamma_{\text{s}} h_n \cdot 10^{-3}, \text{M} \Pi \text{a}, \tag{7.10}
$$

де  $\gamma_{\scriptscriptstyle 3}$  – питома вага закладки, к $\rm H/\rm M^3$ .

5. Гранично-припустимі напруження для рудного і штучного ціликів:

– стискаючі напруження у рудному цілику

$$
\sigma_{\text{pyd}}^{\text{np}} = \sigma_{\text{cm}}^{\text{p}} \cdot K_{\text{cn}}, \text{M} \Pi \mathbf{a}, \tag{7.11}
$$

де  $\sigma_{cm}^p$  = 10 ·  $f$  – межа міцності руди на стиск, МПа;  $K_{cn}$  – коефіцієнт структурного послаблення масиву при середній тріщинуватості, що дорівнює 0,2 – 0,4.

– стискаючі напруження у штучному цілику

$$
\sigma_{\textit{3ax}}^{\textit{np}} = \sigma_{\textit{cm}}^{\textit{3}} \cdot K_{\textit{n}}
$$
, M\Pi a \t\t(7.12)

де *Kн –* коефіцієнт неоднорідності закладного масиву, що дорівнює 0,6 – 0,8.

За стійкістю закладний масив дорівнюється до гірничого масиву згідно табл. 7.1, де міцність закладного масиву обирається з вихідних даних (табл. 7.2) та розраховується міцність на стиск штучного масиву за формулою (7.13).

$$
\sigma_{cm}^3 = 10 \cdot f, \text{M} \Pi \text{a}
$$
 (7.13)

– розтягуючі напруження у плоскій штучній стелі

$$
\sigma_{\text{3aK}}^{np} = 0.1 \cdot \sigma_{\text{cm}}^3 \cdot K_n, \text{ M} \Pi \text{a.} \tag{7.14}
$$

Залежність міцності закладки від міцності гірського масиву

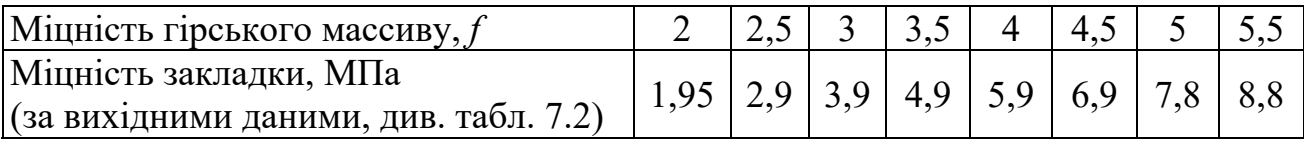

6. Запаси міцності, в рудному та штучному ціликах, штучній стелині

– запаси міцності за стискаючими напруженнями у рудному та штучному ціликах

$$
n_p = \frac{\sigma_{py\partial}^{np}}{\sigma_{py\partial}}, \text{ra } n_s = \frac{\sigma_{\text{3aK}}^{np}}{\sigma_{\text{3aK}}'}
$$
 (7.15)

– запас міцності за розтягуючими напруженнями у плоскій штучній стелині

$$
n_{3} = \frac{\sigma_{\text{3aK}}^{\text{np}}}{\sigma_{\text{3aK}}} \tag{7.16}
$$

Раціональний запас міцності, що закладається в рудний або штучний цілики, має бути більше 3 разів. У разі невиконання цієї умови змінюють геометричні розміри ціликів і міцність штучних ціликів та виконують повторні розрахунки.

#### **Приклад рішення**

1. Визначимо еквівалентну довжину склепіння нестійкої рівноваги за формулою:

$$
L = 70 + (80 + 80) \cdot \left( ctg \frac{90^0 + 30^0}{2} + ctg \frac{90^0 + 30^0}{2} \right) = 254 \text{ M}.
$$

2. Знайдемо висоту склепіння нестійкої рівноваги *hоб* з урахуванням гірського тиску на контурі покладу за формулою (7.4):

$$
h_{o6} = 63.5 \cdot \left(1 - \frac{1.1 \cdot 3230000}{3000 \cdot 9.81 \cdot 300}\right) = 38 \,\mathrm{m}.
$$

де *h* – висота склепіння нестійкої рівноваги, яке розширюється над рудним покладом і визначається за формулою (7.5):

$$
h = 0.25 \cdot L = 0.25 \cdot 254 = 63.5
$$
 M.

де *Р* – тиск на контурі з боку закладеного масиву за формулою (7.6):

$$
\sigma_{1,2_{cm}} = 1,59 \cdot 4 + 0,1 = 6,46 \text{ M} \text{Ta};
$$
  
\n $P = 0,5 \cdot 6,46 = 3,23 \text{ M} \text{Ta}.$ 

Далі знаходимо еквівалентне напруження в рудному цілику, але для його розрахунку потрібно знайти приведену висоту навантаження на цілик *hпр* за формулою (7.3):

$$
h_{np} = \frac{3 \cdot 38 + 2 \cdot 80}{2} = 137 \text{ m};
$$

$$
\sigma_{py\partial} = \left(\frac{2 \cdot 20 \cdot 20 \cdot 137}{20 - 3} + 0.5 \cdot 30 \cdot 80\right) \cdot 0.001 = 7.6 \text{ M} \text{.}
$$

3. Визначимо за формулою (7.8) напруження, що діють в масиві штучного цілика:

$$
\sigma'_{\text{34K}} = (20 \cdot 137 + 0.5 \cdot 20 \cdot 80) \cdot 0.001 = 3.5 \text{ M} \Pi \text{a}.
$$

Розтягуючі напруження, що розповсюджуються у плоскій штучній покрівлі на висоту шару

$$
h_n = 0.215 \cdot 80 \cdot \left(\frac{20}{80}\right)^{0.78} = 5.8 \text{ M}.
$$

Розтягуючі напруження по центру камери в горизонтальній площині від власної ваги цього шару

$$
\sigma_{\textit{3aK}}^{"} = 30 \cdot 5,8 \cdot 0,001 = 0,174 \text{ M} \Pi \text{a}.
$$

4. Гранично-припустимі стискаючі напруження для рудного і штучного ціликів при дії вертикальної компоненти гірського тиску за формулою (7.8):

– стискаючі напруження у рудному цілику

$$
\sigma_{\mu\nu}^{np} = 100 \cdot 0.3 = 30 \text{ M} \text{Hz};
$$

– стискаючі напруження у штучному цілику, за даними табл. 7.1. закладка міцністю 4 МПа дорівнює стійкості масиву з коефіцієнтом міцності *f =* 3, тоді

$$
\sigma_{cm}^{3} = 10 \cdot 3 = 30 \text{ M} \text{m}
$$
  
 $\sigma_{\text{34K}}^{np} = 30 \cdot 0.7 = 21 \text{ M} \text{m}$ 

– розтягуючі напруження у плоскій штучній стелі

$$
\sigma_{\textit{3aK}}^{\textit{don}} = 0.1 \cdot 30 \cdot 0.7 = 2.1 \text{ M} \Pi \text{a}.
$$

5. Отримаємо за формулою (7.12 та 7.13) запаси міцності, в рудному та штучному ціликах, штучній потолочині:

– запаси міцності за стискаючими напруженнями у рудному та штучному ціликах

$$
n_p = \frac{30}{7,6} = 3.9
$$
 pa31;  $n_s = \frac{21}{3,5} = 6$  pa3118.

– запас міцності за розтягуючими напруженнями у плоскій штучній стелі

$$
n_{3} = \frac{2.1}{0.174} = 12 \,\text{pasis}.
$$

6. За результатами розрахунків будуємо схему визначення напружень у рудних та штучних ціликах, поданої на рис. 7.2.

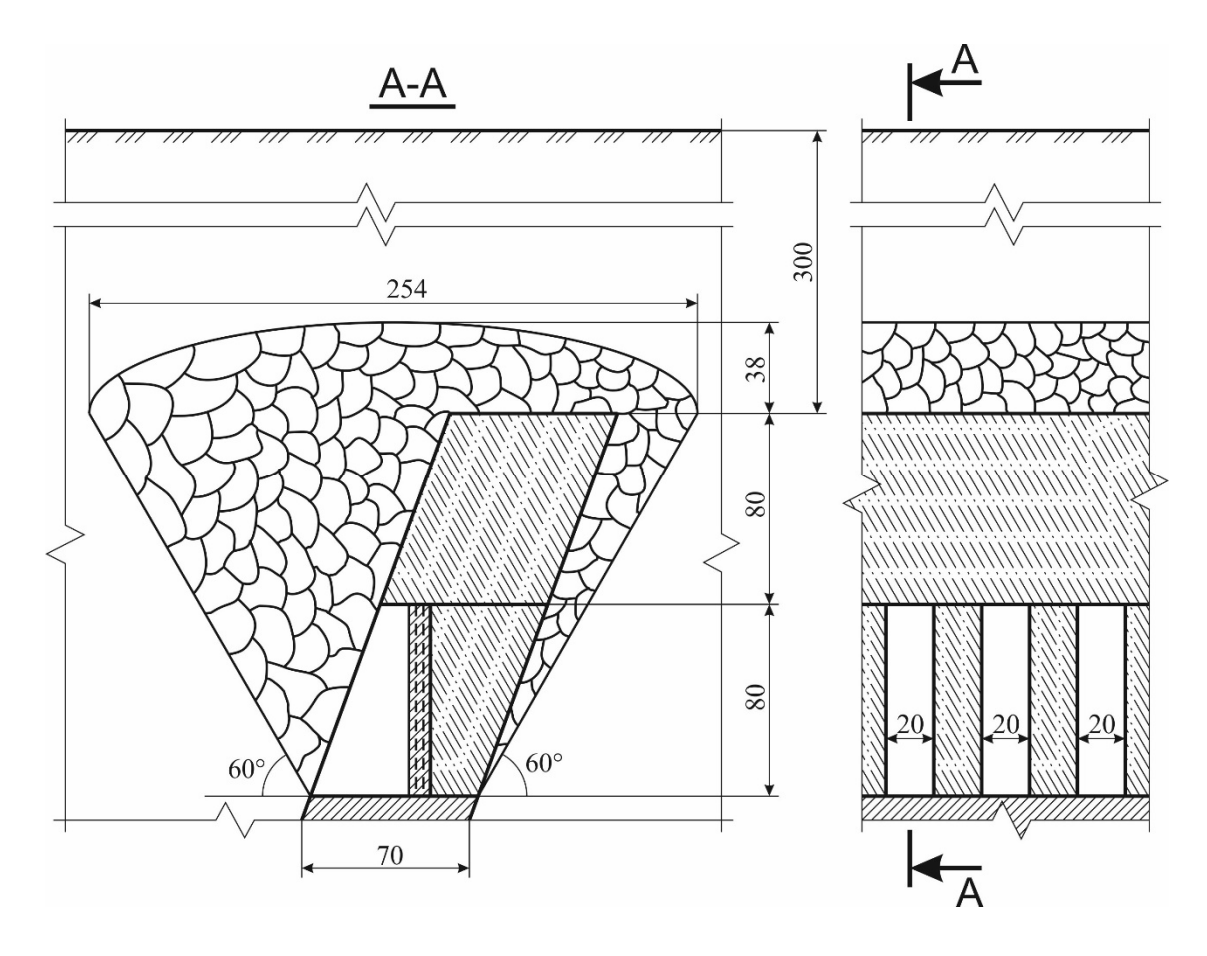

Рис. 7.2. Схема визначення напружень у рудних та штучних ціликах

## **Контрольні питання**

- 1. Мета визначення міцності рудних та штучних ціликів.
- 2. Що таке рудний та штучний цілик?
- 3. Що таке запас міцності?
- 4. Що таке гранично-припустиме напруження?

# Вихідні дані для визначення міцності рудних та штучних ціликів

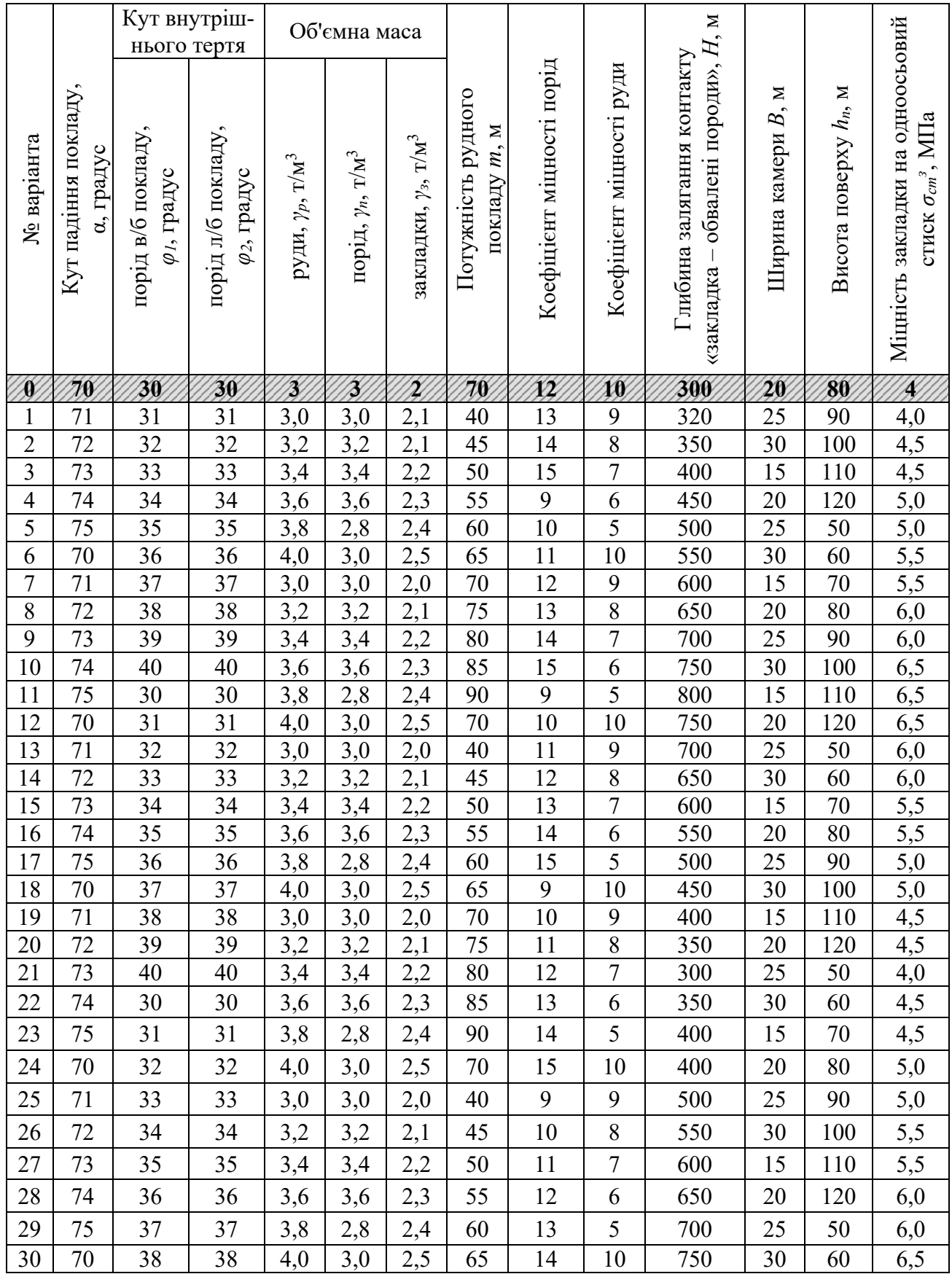

# Таблиця 7.2

### **Оцінювання практичних занять**

Подаються критерії оцінювання у вигляді переліку припущених недоліків, що знижують оцінку якості виконання цього практичного завдання.

Об'єктивна оцінка результатів розв'язання задач можлива (як і будь-яке інше вимірювання) лише при їх зіставленні з еталонами – зразками правильних та повних рішень (відповідей).

Оцінювання результатів практичних занять здійснюється наступним чином:

- 1 питання 1 бал;
- 2 питання 1 бал;
- 3 питання 1 бал;
- 4 питання 1 бал.

## **Критеріями визначення оцінок приймається:**

«Відмінно» – 4 бали;

«Добре» – 3 бали;

«Задовільно» – 2 бали;

«Незадовільно» – 1 або 0 балів.

При остаточній оцінці результатів виконання завдання необхідно враховувати здатність студента:

- диференціювати, інтегрувати та уніфікувати знання;
- застосовувати правила, методи, принципи, закони у конкретних ситуаціях;
	- інтерпретувати схеми, графіки, діаграми;

 аналізувати й оцінювати факти, події та прогнозувати очікувані результати від прийнятих рішень;

 викладати матеріал на папері послідовно, з дотриманням вимог чинних стандартів.

# **Практична робота № 8**

**Тема:** Визначення параметрів врубів і розрахунок паспорту буропідривних робіт при проведенні горизонтальних виробок в міцних породах

**Мета роботи:** Придбання умінь розрахунку і складання паспорту БПР при проведенні виробок в міцних породах.

Поставлена мета вирішується послідовним вирішенням **наступних задач:**

1. Визначити розміри поперечного перетину виробки, яка проводиться в породах з коефіцієнтом міцності *f >* 12.

2. Розрахувати параметри прямого призматичного врубу.

3. Розрахувати паспорт БПР із застосуванням прямого врубу.

4. Графічно побудувати схему розташування шпурів у вибії виробки.

# **Хід роботи:**

1. Визначаємо радіуси осьової і бічної дуг при  $f > 12$ 

$$
R = 0.692 \cdot B_{np}, \text{MM} \tag{8.1}
$$

$$
r = 0,262 \cdot B_{np}, \text{MM} \tag{8.2}
$$

де *Впр* – ширина виробки в проходці, мм.

2. Визначаємо висоту коробчастого зведення при  $f > 12$ 

$$
h_o = \frac{B_{np}}{3}, \text{MM} \tag{8.3}
$$

3. Визначаємо площу поперечного перетину виробки в проходці

$$
S_{np} = B_{np} \cdot (H_{np} - h_o + 0.26 \cdot B_{np}), \, \text{m}^2. \tag{8.4}
$$

За отриманими розрахунками будуємо поперечний перетин виробки у проходці в масштабі 1:50 згідно розрахункової схеми поданої на рис. 8.1.

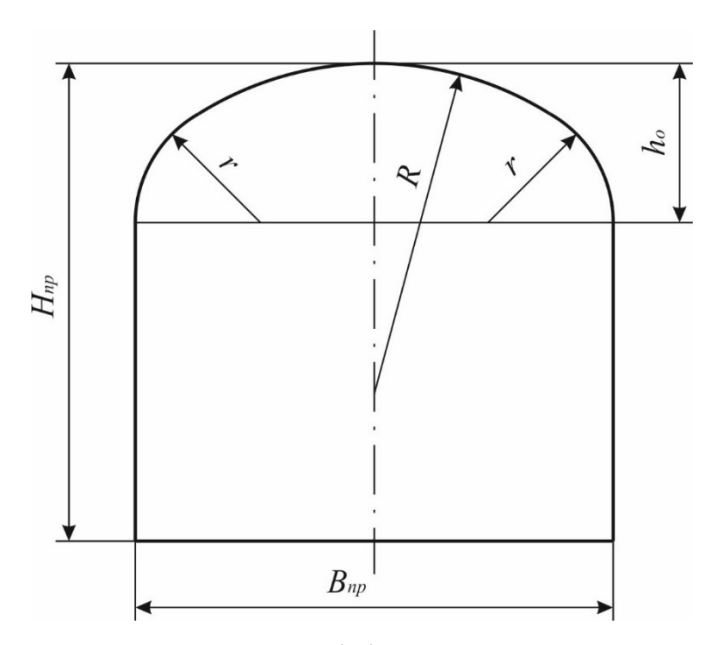

Рис. 8.1. Розрахункова схема розмірів поперечного перетину виробки

4. Розрахунок призматичного врубу здійснюють згідно розрахункової схеми поданої на рис. 8.2.

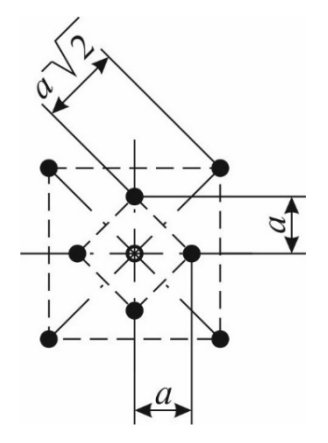

Рис. 8.2. Розрахункова схема призматичного врубу

5. Шпури розташовують близько один від одного на відстані

$$
a = (0, 2...0, 5)W_{\text{si}\partial}, \text{M}, \tag{8.5}
$$

де *Wвід* – величини опору для відбійного шпуру, який працює на вруб, який визначається за формулою

$$
W_{\rm{eio}} = 47 \cdot K_m \cdot K_s \cdot d_s \cdot \sqrt{\frac{\Delta}{\gamma \cdot e}}, \text{ M}, \qquad (8.6)
$$

де *Kт* – коефіцієнт місцевих геологічних умов, що дорівнює 0,9 – 1,1;  $K_3$  – коефіцієнт зажиму, що дорівнює 0,6 при  $S_{np}$  < 4 м<sup>2</sup>, 0,7 – 0,8 при  $S_{np}$  = 4 – 60 м<sup>2</sup> і 0,9 при  $S_{np} > 60$  м<sup>2</sup>;  $d_3$  – діаметр заряду, що дорівнює диаметру патрона вибухової речовини (ВР) 0,036 м; Δ – щільність заряджання, що дорівнює 1,1 т/м<sup>3</sup>; *е* – коефіцієнт працездатності ВР, що дорівнює  $\frac{380}{P_{BP}}$ 380 ;  $P_{BP}$  – працездатність BP, см<sup>3</sup>;  $\gamma$  – щільність гірських порід, що дорівнює 2,6 т/м<sup>3</sup>.

Менші значення відстані слід застосовувати для міцних порід. Окремі шпури можуть не заряджатись, такі шпури називаються компенсаційними (холостими). Компенсаційні шпури створюють порожнини ослаблення в породному масиві і полегшують роботу зарядів в інших шпурах врубу. Площа врубу розраховується згідно геометричної фігури за якою розташовані врубові шпури.

6. Для однорідного породного вибою розрахунок параметрів буропідривних робіт встановлюються розрахунковим шляхом з урахуванням існуючої практики ведення підривних робіт в аналогічних гірничо-геологічних і гірничотехнічних умовах. Розрахунок паспорта ведення буропідривних робіт (БПР) проводиться у наступному порядку.

6.1. *Вибір типу ВР.* Тип ВР приймається з табл. 8.1.

6.2. *Визначення діаметру і глибину шпурів.* Діаметр шпуру приймають 0,043 м, глибину комплекта шпурів приймається згідно табл. 8.1. Глибина врубових шпурів повинна бути на 10 – 20% більше чим комплекту шпурів.

6.3. *Розрахунок загальної кількості ВР.* 

Загальна кількість ВР на вибій

$$
Q = q \cdot V, \text{KT},\tag{8.7}
$$

де  $q$  – питома витрата BP, кг/м<sup>3</sup>;  $V - 66$ °єм породи в масиві, що підривається, визначається за формулою:

$$
V = S_{np} \cdot l_{u}, \mathbf{M}^3,
$$

Найбільше поширення при визначенні питомої витрати ВР отримала формула проф. Н.М. Покровського, що є найбільш універсальною

$$
q = q_1 \cdot e \cdot f_1 \cdot k_{\text{sam}}, \text{KT/M}^3,
$$
\n(8.8)

де *q*1 – нормальна питома витрата ВР, визначається за формулою:

$$
q_1 = 0.1f, \,\kappa\Gamma/\mathrm{M}^3,
$$

де *f*1 – коефіцієнт, що враховує структуру породи, що дорівнює 1,3; *kзат* – коефіцієнт затиску породи, при двох поверхнях відслонення дорівнює  $1,2 - 1,5.$ 

6.4. *Розрахунок кількості шпурів на вибій.* Периметр виробки у проходці (начорно)

$$
P = 2 \cdot \left( H_{np} - \frac{B_{np}}{3} \right) + 2,33 \cdot B_{np}, \text{M.}
$$
 (8.9)

Площа контурних шпурів

$$
S_{\kappa} = S_{np} - (B_{np} - 2(\Delta_o + W_{\kappa})) \times
$$
  
 
$$
\times \left( \left( H_{np} - 2(\Delta_o + W_{\kappa}) \right) - \frac{B_{np} - 2(\Delta_o + W_{\kappa})}{3} + 0.26 \cdot (B_{np} - 2(\Delta_o + W_{\kappa})) \right), \, \mathbf{M}^2, \tag{8.10}
$$

де *Δо* – відстань від контуру виробки до контурних шпурів, що дорівнює 0,15 – 0,25 м; *Wк* – відстань від лінії контурних шпурів до відслоненої поверхні, яка утворюється відбійними шпурами, що дорівнює 0,5*Wвід*.

Площа вибою для відбійних шпурів

$$
S_{\rm ei0} = S_{np} - (S_{\rm ep} + S_{\rm k}) \, \mathrm{M}^2,\tag{8.11}
$$

де  $S_{\text{ep}}$  – площа врубу, м<sup>2</sup>.

Кількість відбійних шпурів

$$
N_{\text{eio}} = \frac{1,27 \cdot q \cdot S_{\text{eio}}}{\Delta \cdot d^2 \cdot k_{\text{san}}}, \text{urr.}, \tag{8.12}
$$

де  $q$  – питома витрата ВР, кг/м<sup>3</sup>;  $\Delta$  – щільність ВР патроні, що дорівнює 1100 кг/м<sup>3</sup>;  $d$  – діаметр патрону ВР, що дорівнює 0,036 м;  $k_{\text{san}}$  – коефіцієнт заповнення шпуру, що дорівнює 0,6 – 0,85.

Площа вибою, яка приходиться на один відбійний шпур

$$
S_{\text{si}\partial.\text{u}} = \frac{S_{\text{si}\partial}}{N_{\text{si}\partial}}, \text{M}^2. \tag{8.13}
$$

ЛНО відбійних шпурів

$$
W_{\text{si}\partial.\mu} = \sqrt{S_{\text{si}\partial.\mu}} \,, \text{m}. \tag{8.14}
$$

Відстань між відбійними шпурами у ряду

$$
a_{\text{e}i\partial} = m \cdot W_{\text{e}i\partial\ldots\mathbf{u}}, \quad \mathbf{M}, \tag{8.15}
$$

де *m* – коефіцієнт зближення зарядів, що дорівнює 0,8 – 1,3, менше значення коефіцієнту приймають для кріпких порід.

Кількість шпурів у підошві

$$
N_n = \frac{B_{np} - 2 \cdot \Delta_o}{a_n} + 1, \text{ uT.}
$$
 (8.16)

де *ап* – відстань між шпурами підошви, що дорівнює 0,75*Wвід*.

Фактична відстань між шпурами у підошві

$$
a_n = \frac{B_{np} - 2 \cdot \Delta_o}{N_n - 1}, \text{ M.}
$$
 (8.17)

Кількість шпурів з однієї прямолінійної частини боку

$$
n_{\tilde{o}} = \frac{H_{np} - \frac{B_{np}}{3} - \Delta_o}{a_{\tilde{o}}} - 1, \text{III.},
$$
\n(8.18)

де *аб* – відстань між шпурами з боків, що дорівнює 0,95*Wвід*.

Кількість шпурів з боків вироби

$$
N_{\delta} = 2 \cdot n_{\delta}, \text{IUT.} \tag{8.19}
$$

Фактична відстань між шпурами з однієї прямолінійної частини боку

$$
a_{\delta} = \frac{H_{np} - \frac{B_{np}}{3} - \Delta_o}{n_{\delta} + 1}, \text{M.}
$$
 (8.20)

Кількість шпурів покрівлі

$$
N_{\text{nov}} = \frac{1,33 \cdot (B_{\text{np}} - 2 \cdot \Delta_o)}{a_{\text{nov}}} + 1, \text{urr.},
$$
 (8.21)

де *апок* – відстань між шпурами покрівлі, що дорівнює 0,85*Wвід*.

Фактична відстань між шпурами у покрівлі

$$
a_{\text{nov}} = \frac{1,33 \cdot (B_{\text{np}} - 2 \cdot \Delta_o)}{N_{\text{nov}} - 1}, \text{M}.
$$
 (8.22)

Загальна кількість шпурів на вибій виробки

$$
N = N_{\rm ep} + N_{\rm ei0} + N_n + N_{\rm o} + N_{\rm nov}, \text{III}, \tag{8.23}
$$

де *Nвр* – кількість врубових шпурів, шт.

6.5. *Розташування шпурів у вибої виробки.* Побудова схеми розташування шпурів виконується у фронтальній, горизонтальній і профільній проекціях площі вибою. Розташування шпурів у вибої виробки починають з розміщення врубових шпурів. При використанні самохідного гірничого обладнання врубові шпури розміщують у центрі виробки. Для зменшення розльоту породи з врубової частини вруб переміщають до підошви виробки. Нижня межа розміщення врубу дорівнює ЛНО *Wвід*, відкладеної від підошви виробки. Потім від контуру виробки на відстані Δ*о* відбудовують контур для розміщення контурних шпурів.

Контурні шпури підошви розміщують у наступній послідовності. Лінію розміщення шпурів підошви розташовують на відстані ЛНО *Wвід* від підошви

виробки. Спочатку розміщують по одному шпуру у кутах лінії шпурів підошви, потім від них на цій лінії у напрямку центра вибою відкладають інші шпури підошви через фактичну відстань між ними. Контурні шпури з боків відкладають від шпурів розташованих у нижніх кутах лінії шпурів підошви. Контурні шпури покрівлі розміщують у наступній послідовності. Спочатку розміщують по одному шпуру у кутах лінії шпурів покрівлі, потім від них на цій лінії у напрямку центра вибою відкладають інші шпури покрівлі через фактичну відстань між ними.

Відбійні шпури можуть розташовуватися за двома схемами: у вузлах квадратної сітки або на лініях відбійних контурів, які проводяться поблизу врубу паралельно контуру врубу, а поблизу контуру виробки – паралельно останньому. При цьому повинен відбуватися плавний перехід від одного виду контуру до іншого. У першому випадку кількість горизонтальних і вертикальних рядів шпурів може не дорівнювати цілому числу. Тоді необхідно зменшити або збільшити відстань ЛНО між шпурами по горизонталі або по вертикалі. За отриманими розрахунками будують схему розташування шпурів у вибої виробки в масштабі 1:50.

6.6. *Розрахунок заряду ВР на шпур.* Приблизна величина одиночного шпурового заряду

$$
Q_{u} = \frac{Q}{N}, \text{ кг.}
$$
\n(8.24)

Величина заряду врубового шпуру

$$
Q_{\rm ap} = (1, 1...1, 2) \cdot Q_{\rm u}, \text{ кr.}
$$
 (8.25)

Величина заряду контурного шпуру

$$
Q_{\kappa o_{H}} = (0, 9...0, 95) \cdot Q_{u}, \text{ kT.}
$$
 (8.26)

Величина заряду кутового шпуру підошви

$$
Q_{\kappa u n} = 1,2 \cdot Q_{\kappa o n}, \text{ kT.}
$$
 (8.27)

Величина заряду відбійного шпуру

$$
Q_{\rm{e}\alpha} = Q_{\mu}, \text{KT.} \tag{8.28}
$$

Отримана приблизна величина одиночного заряду перераховується до ближньої цілої кількості патронів ВР. Маса патрону ВР 0,25 кг.

6.7. *Розрахунок загальної кількості ВР на вибій.* Загальна кількість ВР на цикл визначається шляхом помноженням прийнятої величини заряду одного шпуру на розрахункову кількість шпурів даного типу на вибій, отримане графічним методом

$$
Q_{\textit{3a2}} = Q_{\textit{6p}} \cdot N_{\textit{6p}} + Q_{\textit{6i\delta}} \cdot N_{\textit{6i\delta}} + Q_{\textit{KOH}} \cdot (N_{\textit{KOH}} - 2) + 2 \cdot Q_{\textit{KUM}} \text{, KT.} \quad (8.29)
$$

# Таблиця 8.2

Початкові дані для визначення параметрів паспорту БПР

| № варіанту     | Ширина і<br>висота ви-<br>робки в<br>проходці,<br>$B_{np} \times H_{np}$ , M | Довжина<br>комплекту<br>шпурів,<br>$l_{u}$ , M | Коефіцієнт міцно-<br>сті порід, | Тип ВР              | Працездатність<br>BP, cm <sup>3</sup> |
|----------------|------------------------------------------------------------------------------|------------------------------------------------|---------------------------------|---------------------|---------------------------------------|
|                |                                                                              |                                                |                                 | <b>AVERENSIVA</b>   |                                       |
| 1              | $3,6\times3,3$                                                               | 2,3                                            | 15                              | Детоніт М           | $460 - 500$                           |
| $\overline{2}$ | $3,7\times3,4$                                                               | 2,4                                            | 16                              | Амонал скельний № 1 | $400 - 430$                           |
| $\overline{3}$ | $3,8\times3,6$                                                               | 2,5                                            | 17                              | Детоніт М           | $460 - 500$                           |
| $\overline{4}$ | $3,8\times3,8$                                                               | 2,6                                            | 18                              | Амонал скельний № 1 | $400 - 430$                           |
| 5              | $3,6\times3,6$                                                               | 2,3                                            | 14                              | Детоніт М           | $460 - 500$                           |
| 6              | $3,6\times3,3$                                                               | 2,4                                            | 15                              | Амонал скельний № 1 | $400 - 430$                           |
| $\overline{7}$ | $3,7 \times 3,4$                                                             | 2,5                                            | 16                              | Детоніт М           | $460 - 500$                           |
| 8              | $3,8\times3,6$                                                               | 2,6                                            | 17                              | Амонал скельний № 1 | $400 - 430$                           |
| 9              | $3,8\times3,8$                                                               | 2,3                                            | 18                              | Детоніт М           | $460 - 500$                           |
| 10             | $3,6\times3,7$                                                               | 2,4                                            | 14                              | Амонал скельний № 1 | $400 - 430$                           |
| 11             | $3,6\times3,3$                                                               | 2,5                                            | 15                              | Детоніт М           | $460 - 500$                           |
| 12             | $3,7 \times 3,4$                                                             | 2,6                                            | 16                              | Амонал скельний № 1 | $400 - 430$                           |
| 13             | $3,8\times3,6$                                                               | 2,3                                            | 17                              | Детоніт М           | $460 - 500$                           |
| 14             | $3,8\times3,8$                                                               | 2,4                                            | 18                              | Амонал скельний № 1 | $400 - 430$                           |
| 15             | $3,6\times3,6$                                                               | 2,5                                            | 14                              | Детоніт М           | $460 - 500$                           |
| 16             | $3,6\times3,3$                                                               | 2,6                                            | 15                              | Амонал скельний № 1 | $400 - 430$                           |
| 17             | $3,7 \times 3,4$                                                             | 2,3                                            | 16                              | Детоніт М           | $460 - 500$                           |
| 18             | $3,8\times3,6$                                                               | 2,4                                            | 17                              | Амонал скельний № 1 | $400 - 430$                           |
| 19             | $3,8\times3,8$                                                               | 2,5                                            | 18                              | Детоніт М           | $460 - 500$                           |
| 20             | $3,7\times3,5$                                                               | 2,6                                            | 14                              | Амонал скельний № 1 | $400 - 430$                           |
| 21             | $3,6\times3,3$                                                               | 2,3                                            | 15                              | Детоніт М           | $460 - 500$                           |
| 22             | $3,7\times3,4$                                                               | 2,4                                            | 16                              | Амонал скельний № 1 | $400 - 430$                           |
| 23             | $3,8\times3,6$                                                               | 2,5                                            | 17                              | Детоніт М           | $460 - 500$                           |
| 24             | $3,8\times3,8$                                                               | 2,6                                            | 18                              | Амонал скельний № 1 | $400 - 430$                           |
| 25             | $3,6\times3,6$                                                               | 2,3                                            | 14                              | Детоніт М           | $460 - 500$                           |
| 26             | $3,6\times3,3$                                                               | 2,4                                            | 15                              | Амонал скельний № 1 | $400 - 430$                           |
| 27             | $3,7\times3,4$                                                               | 2,5                                            | 16                              | Детоніт М           | $460 - 500$                           |
| 28             | $3,8\times3,6$                                                               | 2,6                                            | 17                              | Амонал скельний № 1 | $400 - 430$                           |
| 29             | $3,8\times3,8$                                                               | 2,3                                            | 18                              | Детоніт М           | $460 - 500$                           |
| 30             | $3,6\times3,8$                                                               | 2,4                                            | 14                              | Амонал скельний № 1 | $400 - 430$                           |

### **Приклад розрахунку**

1. Визначаємо радіуси осьової і бічної дуг при  $f > 12$  за формулами  $(8.1)$  і (8.2)

$$
R = 0,692 \cdot 3600 = 2491 \text{ mm};
$$

$$
r = 0,262 \cdot 3600 = 943 \text{ mm}.
$$

2. Визначаємо висоту коробчастого зведення при  $f > 12$  за формулою (8.3)

$$
h_o = \frac{3600}{3} = 1200
$$
MM.

3. Визначаємо площу поперечного перетину виробки в проходці за формулою (8.4)

$$
S_{np} = 3.6 \cdot (3.6 - 1.2 + 0.26 \cdot 3.6) = 12 \text{ m}^2.
$$

4. За отриманими розрахунками будуємо поперечний перетин виробки у проходці в масштабі 1:50.

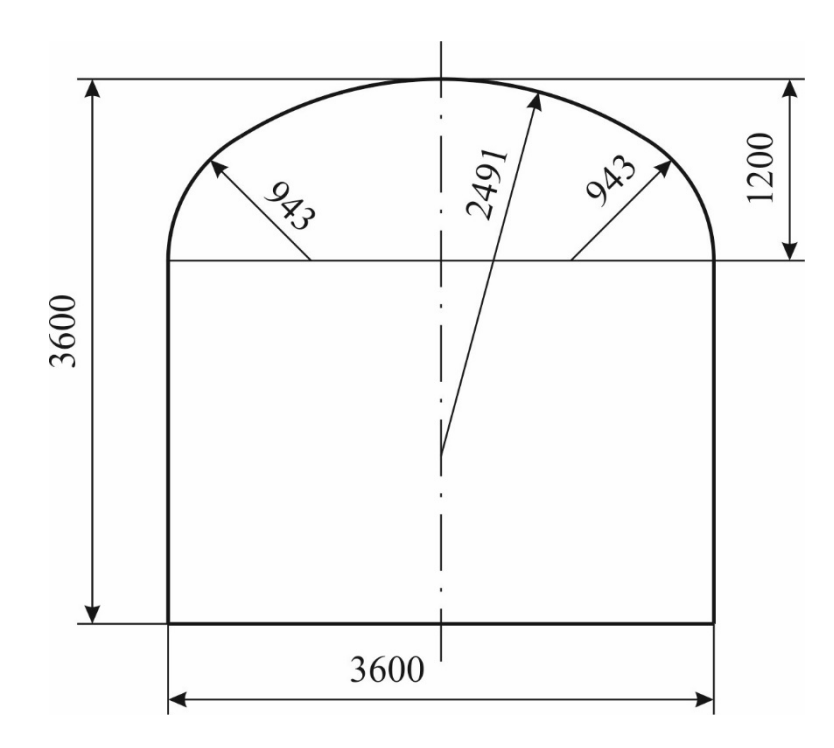

Рис. 8.3. Розміри поперечного перетину виробки у проходці

5. Визначаємо величину опору для відбійного шпуру, який працює на вруб за формулою (8.6)

$$
W_{e i\partial} = 47 \cdot 1 \cdot 0,75 \cdot 0,036 \cdot \sqrt{\frac{1,1}{2,6 \cdot 0,9}} = 0,87 \text{ M}.
$$

$$
e = \frac{380}{420} = 0,9.
$$

6. Відстань між шпурами врубу визначається за формулою (8.5)

$$
a = 0,45 \cdot 0,87 = 0,4
$$
 M.

7. За отриманими результатами будуємо схему розташування шпурів у врубі згідно розрахункової схеми поданої на рис. 8.2.

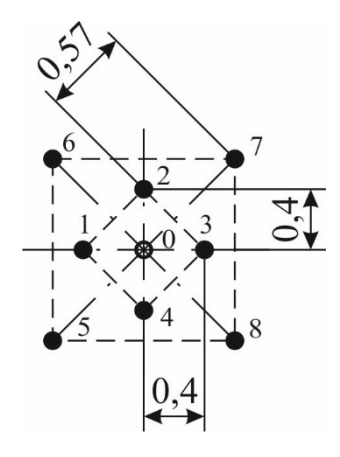

Рис. 8.4. Схема розташування шпурів призматичного врубу

8. Глибина врубових шпурів

$$
l_{op} = 1, 2 \cdot l_{u} = 1, 2 \cdot 2, 5 = 3 \text{ M}.
$$

9. Об'єм породи в масиві

$$
V = 12 \cdot 2,5 = 30
$$
 m<sup>3</sup>.

10. Питомі витрати ВР визначається за формулою (8.8)

$$
q_1 = 0,1 \cdot 14 = 1,4
$$
,  $\text{KT/M}^3$ ;  
 $q = 1,4 \cdot 0,9 \cdot 1,3 \cdot 1,4 = 2,3 \text{ KT/M}^3$ .

11. Загальна кількість ВР на вибій визначається за формулою (8.7)

$$
Q = 2,3.30 = 69
$$
 **kr.**

12. Периметр виробки у проходці (начорно) визначається за формулою (8.9)

$$
P = 2 \cdot \left(3,6 - \frac{3,6}{3}\right) + 2,33 \cdot 3,6 = 13,2 \text{ M}.
$$

13. Площа контурних шпурів визначається за формулою (8.10)

$$
S_{\kappa} = 12 - (3,6 - 2(0,2 + 0,44)) \times
$$
  
 
$$
\times \left( (3,6 - 2(0,2 + 0,44)) - \frac{3,6 - 2(0,2 + 0,44)}{3} + 0,26 \cdot (3,6 - 2(0,2 + 0,44)) \right) = 7 \text{ m}^2.
$$

14. Площа вибою для відбійних шпурів визначається за формулою (8.11)

$$
S_{\text{eib}} = 12 - (1,44 + 7) = 3,56 \text{ m}^2.
$$

15. Кількість відбійних шпурів визначається за формулою (8.12)

$$
N_{\text{eib}} = \frac{1,27 \cdot 2,3 \cdot 3,56}{1100 \cdot 0,036^2 \cdot 0,6} = 12 \text{ mT}.
$$

16. Площа вибою, яка приходиться на один відбійний шпур визначається за формулою (8.13)

$$
S_{\text{si}\partial.\text{u}} = \frac{3,56}{12} = 0,3 \text{ m}^2.
$$

17. ЛНО відбійних шпурів визначається за формулою (8.14)

$$
W_{\text{si}\partial.\text{u}} = \sqrt{0,3} = 0,55 \text{ M}.
$$

18. Відстань між відбійними шпурами у ряду визначається за формулою (8.15)

$$
a_{\text{eib}} = (0,8...1,3) \cdot 0,55 = 0,44...0,72 \text{ M}.
$$

19. Кількість шпурів у підошві визначається за формулою (8.16)

$$
N_n = \frac{3.6 - 2 \cdot 0.2}{0.65} + 1 = 6
$$

20. Фактична відстань між шпурами у підошві визначається за формулою (8.17)

$$
a_n = \frac{3,6 - 2 \cdot 0,2}{6 - 1} = 0,64 \text{ M}.
$$

21. Кількість шпурів з однієї прямолінійної частини боку визначається за формулою (8.18)

$$
n_{\delta} = \frac{3.6 - \frac{3.6}{3} - 0.2}{0.83} - 1 = 2 \text{ mT}.
$$

22. Кількість шпурів з боків вироби визначається за формулою (8.19)

$$
N_{\delta} = 2 \cdot 2 = 4
$$
, *IIIT*.

23. Фактична відстань між шпурами з однієї прямолінійної частини боку визначається за формулою (8.20)

$$
a_6 = \frac{3,6 - \frac{3,6}{3} - 0,2}{2+1} = 0,73
$$
 M.

24. Кількість шпурів покрівлі визначається за формулою (8.21)

$$
N_{\text{nov}} = \frac{1,33 \cdot (3,6 - 2 \cdot 0,2)}{0,74} + 1 = 7 \text{ mT}.
$$

25. Фактична відстань між шпурами у покрівлі визначається за формулою (8.22)

$$
a_{\text{nov}} = \frac{1,33 \cdot (3,6 - 2 \cdot 0,2)}{7 - 1} = 0,7 \text{ M}.
$$

26. Загальна кількість шпурів на вибій виробки визначається за формулою (8.23)

$$
N = 9 + 12 + 6 + 4 + 7 = 38
$$
 **III**

27. Приблизна величина одиночного шпурового заряду визначається за формулою (8.24)

$$
Q_{u} = \frac{69}{37} = 1.9 \text{ K} \cdot \text{K}
$$

28. Величина заряду врубового шпуру визначається за формулою (8.25)

$$
Q_{_{\rm gp}} = 1, 2 \cdot 1, 9 = 2, 3
$$
 kr.

29. Величина заряду контурного шпуру визначається за формулою (8.26)

$$
Q_{\kappa o_H} = 0.95 \cdot 1.9 = 1.8
$$
 *k*

30. Величина заряду кутового шпуру підошви визначається за формулою (8.27)

$$
Q_{\kappa u n} = 1,2 \cdot 1,9 = 2,3 \text{ кг.}
$$

31. Величина заряду відбійного шпуру визначається за формулою (8.28)

$$
Q_{\text{e}i\partial} = 1.9 \text{ K}\Gamma.
$$

32. Отриману приблизну величину одиночного заряду перераховується до ближньої цілої кількості патронів ВР масою 0,25 кг.

Величина заряду врубового шпуру – 2,3/0,25 = 9 шт. = 2,25 кг. Величина заряду відбійного шпуру – 1,9/0,25 = 8 шт. = 2 кг. Величина заряду контурного шпуру – 1,8/0,25 = 7 шт. = 1,75 кг. Величина заряду кутового шпуру – 2,3/0,25 = 9 шт. = 2,25 кг. 33. Загальна кількість ВР на цикл визначається за формулою (8.29)

$$
Q_{\textit{3a2}} = 2,25 \cdot 7 + 12 \cdot 2 + 1,75 \cdot (17 - 2) + 2 \cdot 2,25 = 70,5 \text{ K} \cdot \text{K}.
$$

34. За результатами розрахунку параметрів БПР будують схему розташування шпурів у вибої виробки та таблию комплекту шпурів.

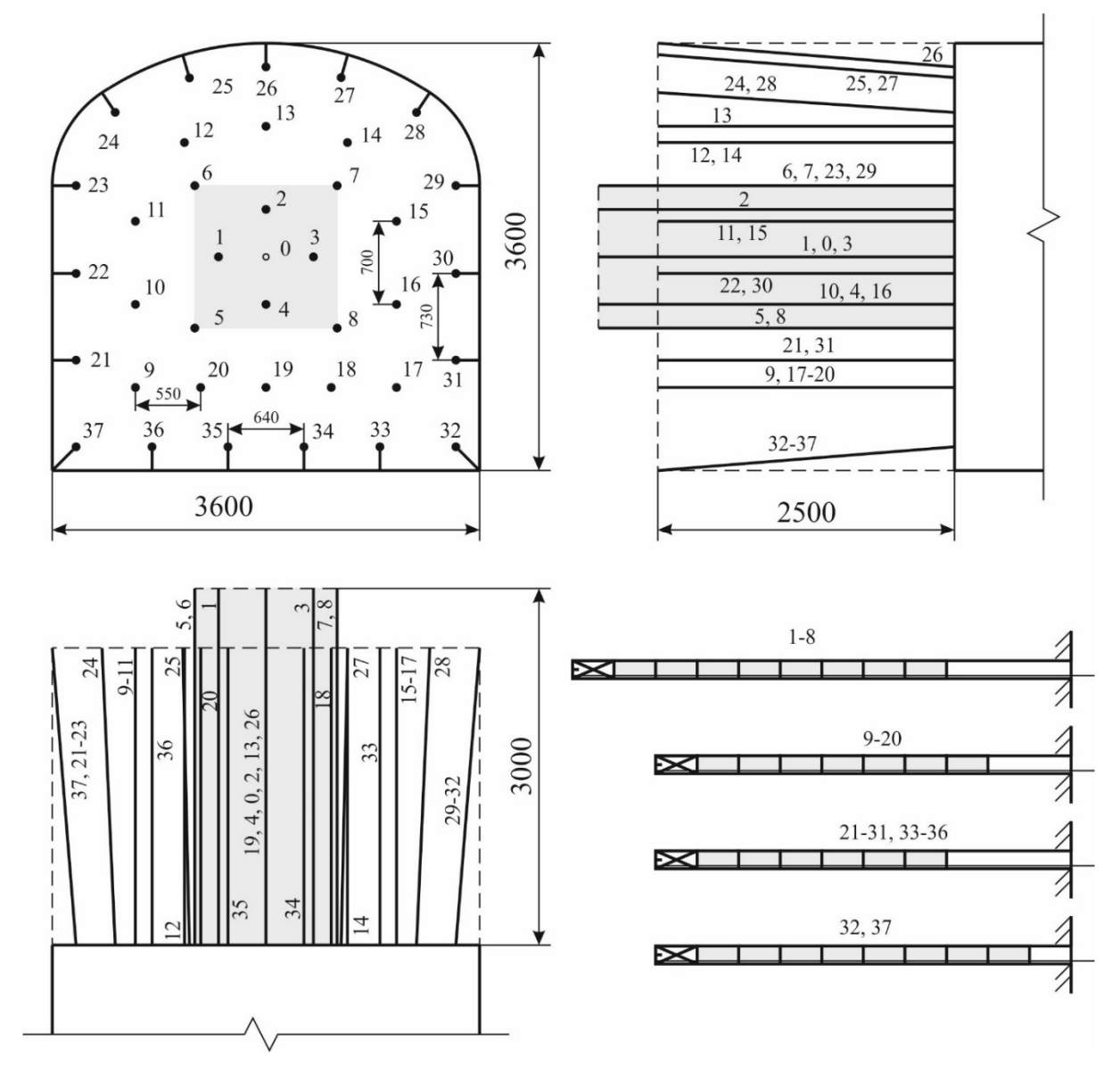

Рис. 8.5. Схема розташування шпурів у вибої та конструкція заряду в шпурах

# Таблиця комплекту шпурів

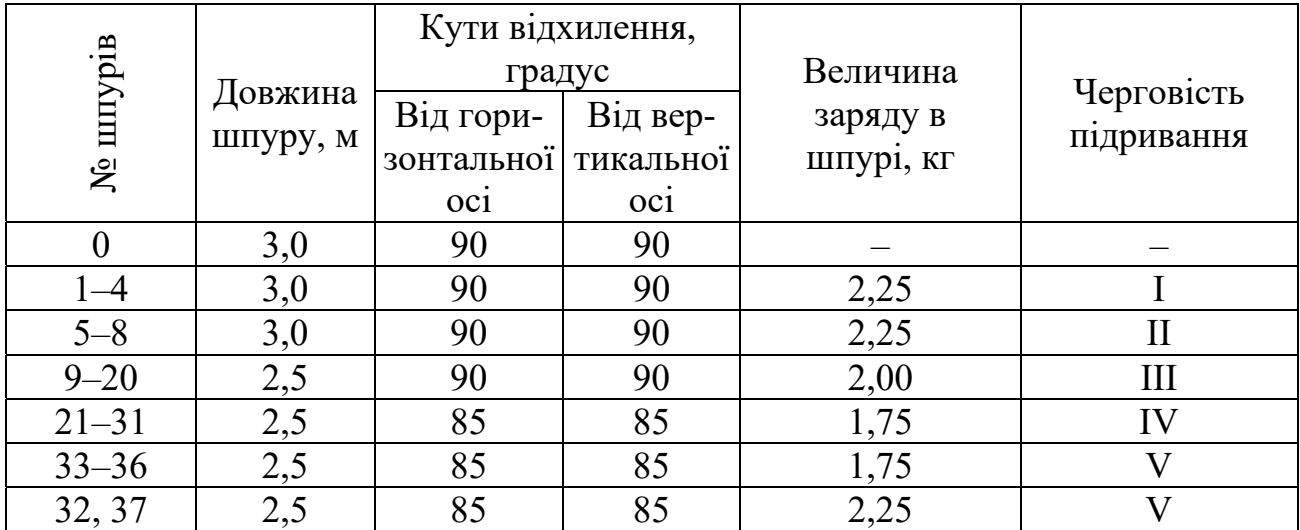

### **Контрольні питання**

1. Мета визначення параметрів БПР для проведення виробок.

- 2. Як розраховують кількість шпурів на вибій.
- 3. Які робочі процеси складають прохідницький цикл, детально розкрити?
- 4. Як розташовують шпури у вибії?

## **Оцінювання практичних занять**

Подаються критерії оцінювання у вигляді переліку припущених недоліків, що знижують оцінку якості виконання цього практичного завдання.

Об'єктивна оцінка результатів розв'язання задач можлива (як і будь-яке інше вимірювання) лише при їх зіставленні з еталонами – зразками правильних та повних рішень (відповідей).

Оцінювання результатів практичних занять здійснюється наступним чином:

1 питання – 1 бал;

2 питання – 1 бал;

3 питання – 1 бал;

4 питання – 1 бал.

## **Критеріями визначення оцінок приймається:**

«Відмінно» – 4 бали;

«Добре» – 3 бали;

«Задовільно» – 2 бали;

«Незадовільно» – 1 або 0 балів.

При остаточній оцінці результатів виконання завдання необхідно враховувати здатність студента:

диференціювати, інтегрувати та уніфікувати знання;

 застосовувати правила, методи, принципи, закони у конкретних ситуаціях;

інтерпретувати схеми, графіки, діаграми;

 аналізувати й оцінювати факти, події та прогнозувати очікувані результати від прийнятих рішень;

 викладати матеріал на папері послідовно, з дотриманням вимог чинних стандартів.

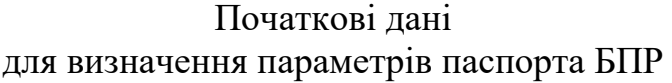

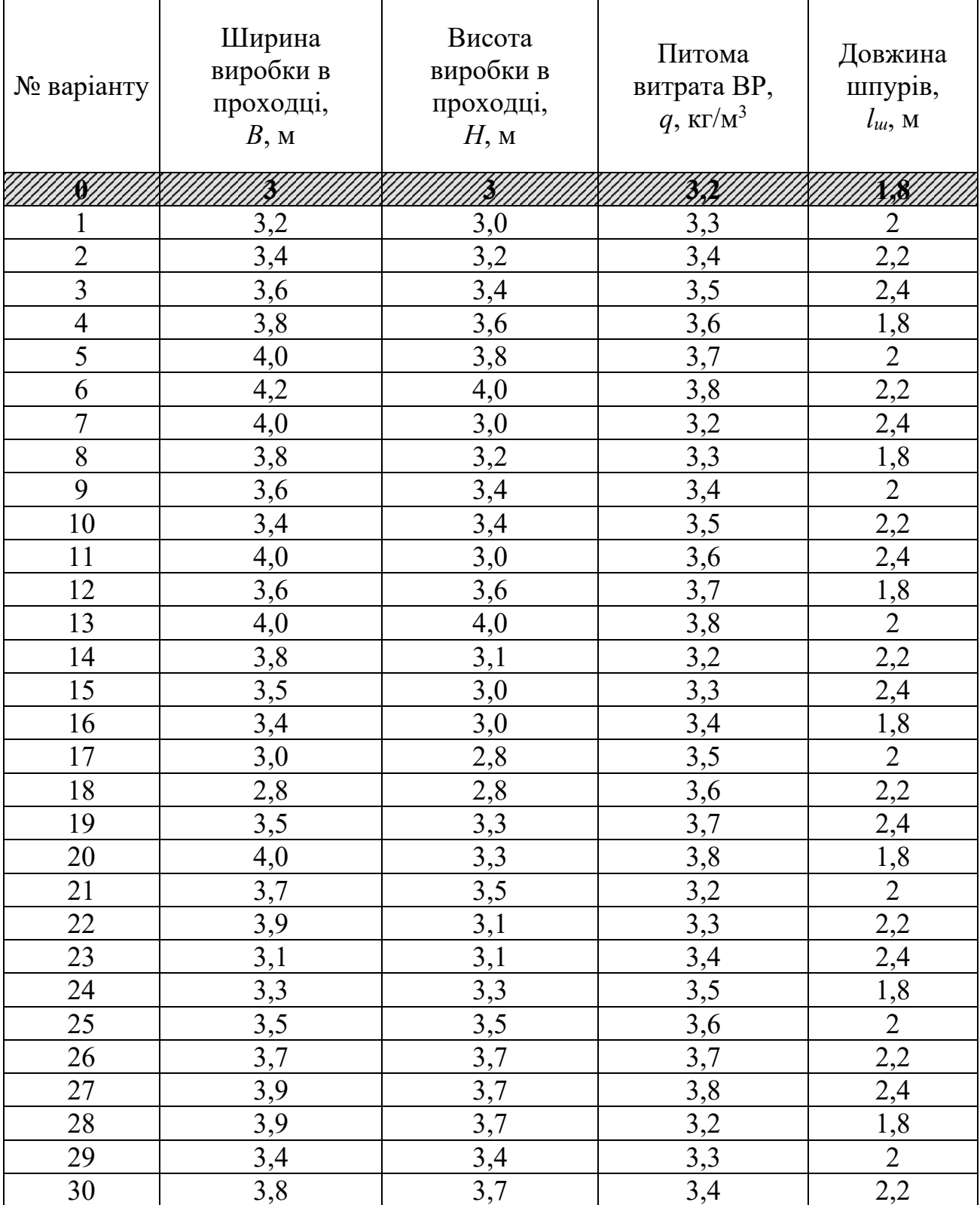

**Тема:** Визначення швидкості проведення підняттєвих виробок способом буріння

**Мета роботи:** Придбання умінь за розрахунком проведення підняттєвого за допомогою комбайна залежно від розмірів, довжини виробки і міцності порід

Поставлена мета досягається послідовним вирішенням **наступних задач**:

1. За початковими даними визначити норми виробітку, розрахувати час на окремі операції прохідницького циклу.

2. Побудувати циклограму робіт по проведенню підняттєвого.

#### **Порядок виконання:**

1. Визначаємо час на монтаж комбайна користуючись формулою:

$$
T_{\mu} = \frac{H_{\mu}}{T_{\mu}}
$$
, 40J - 3M<sub>i</sub>H, (9.1)

де *Нм* – норма часу на монтаж комбайна, чол-год, див. табл. 9.1; *Тзм* – тривалість зміни, год.

2. Визначаємо час на буріння випереджаючої свердловини користуючись формулою:

$$
T_o = \frac{L_e}{H_{\text{sup}}}, \text{40J} - 3\text{M}^2\text{H}, \tag{9.2}
$$

де *Lв* – довжина підняттєвого, м; *Нвир* – норма вироблення на буріння випереджаючої свердловини, м/зміну, див. табл. 9.2.

3. Визначаємо час на розбурювання підняттєвого користуючись формулою:

$$
T_p = \frac{L_e}{H_{\text{sup}}}, \text{4OH-3M}.
$$
 (9.3)

де *Нвир* – норма вироблення на розбурювання підняттєвого, м/зміну, див. табл. 9.3.

4. Визначаємо час на демонтаж комбайна користуючись формулою:

$$
T_o = \frac{H_o}{T_{3M}}, \text{4OJI-3MiH},\tag{9.4}
$$

де *Нд* – норма часу на демонтаж комбайна, чол-год, див. табл. 9.1;

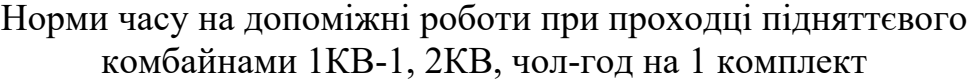

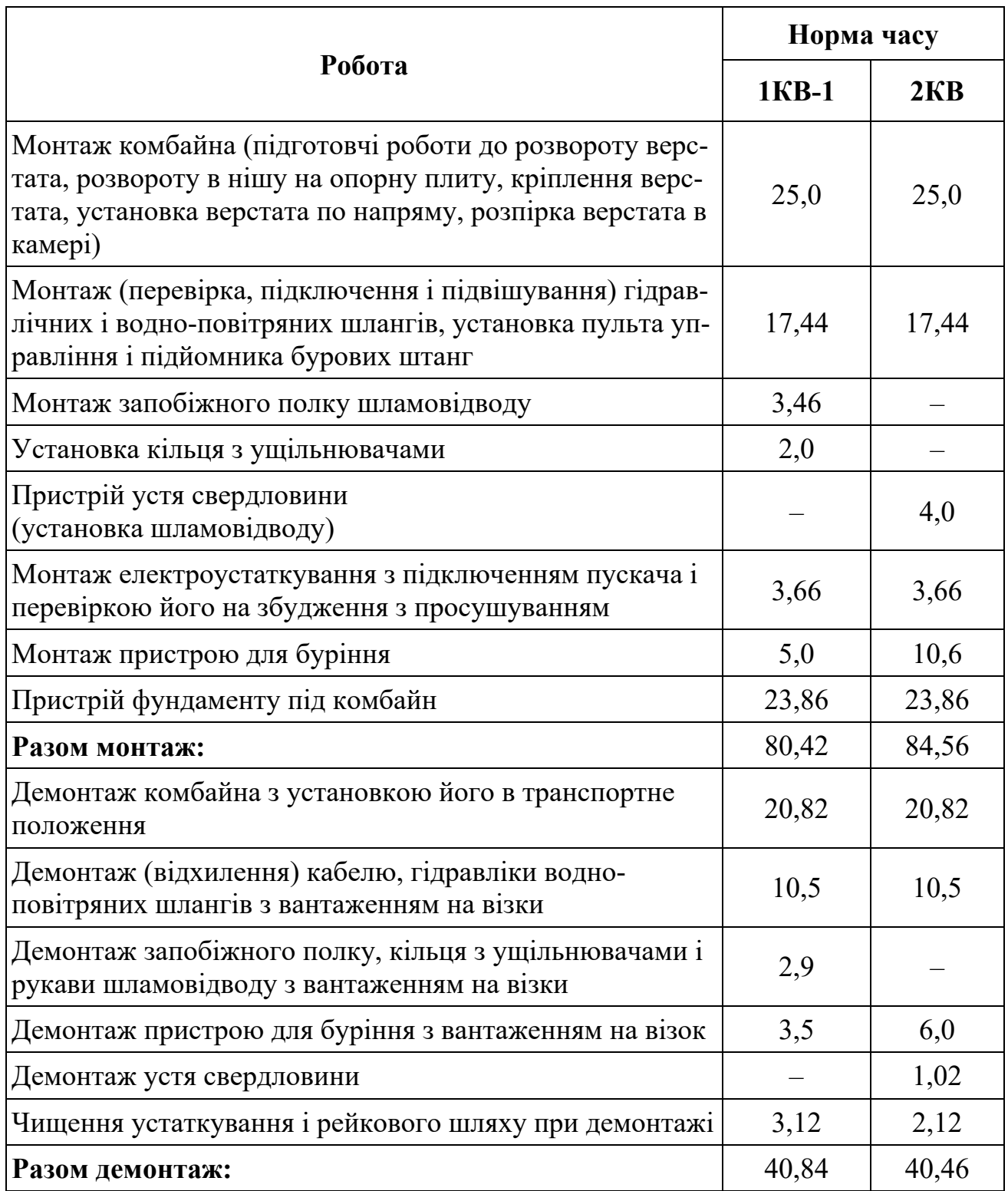

## Норми виробітку і часу на буріння випереджаючої свердловини при бурінні підняттєвого комбайном 2КВ, м свердловини на ланку, чол-год на 1м свердловини

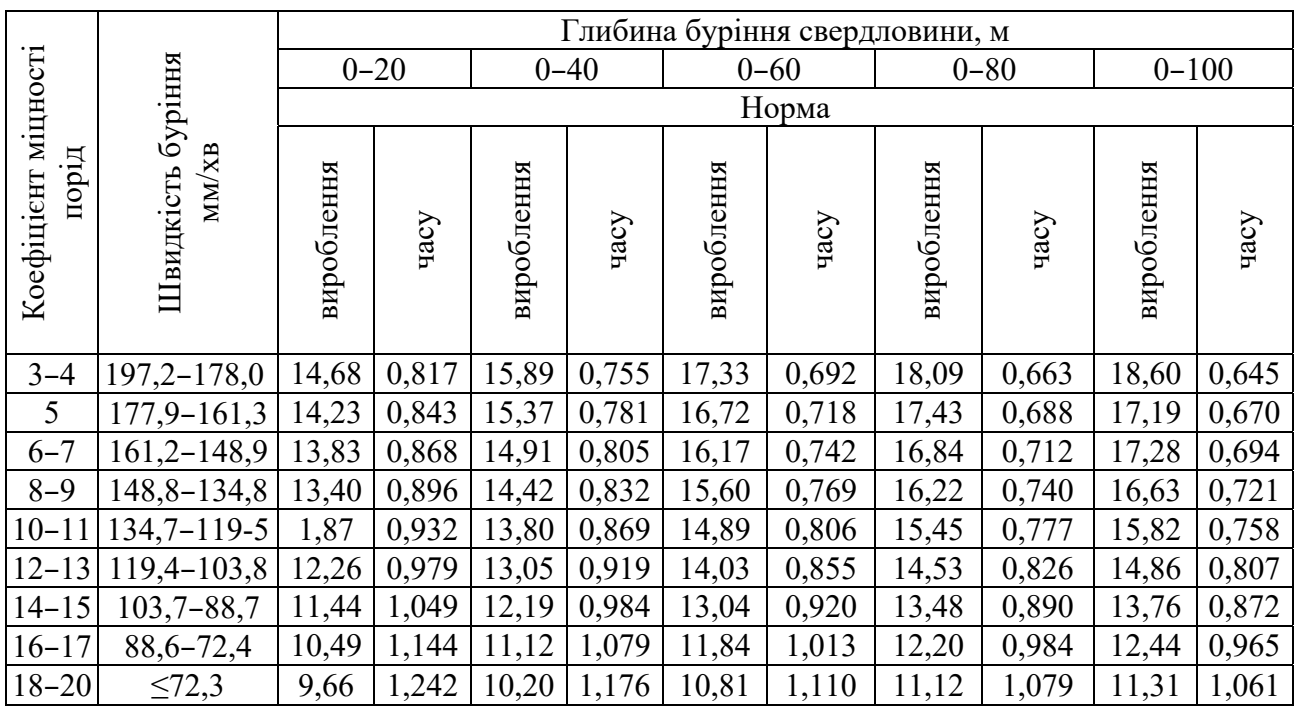

Примітка. Норми розраховані на тривалість зміни 6 год, якщо тривалість зміни складає 7,2 год норми виробітку необхідно помножити на 1,2.

## Таблиця 9.3

### Норми виробітку і часу на розбурювання підняттєвого, комбайнами 1КВ-1 и 2КВ, м підняттєвого на 1 ланку, чол-год на 1м підняттєвого

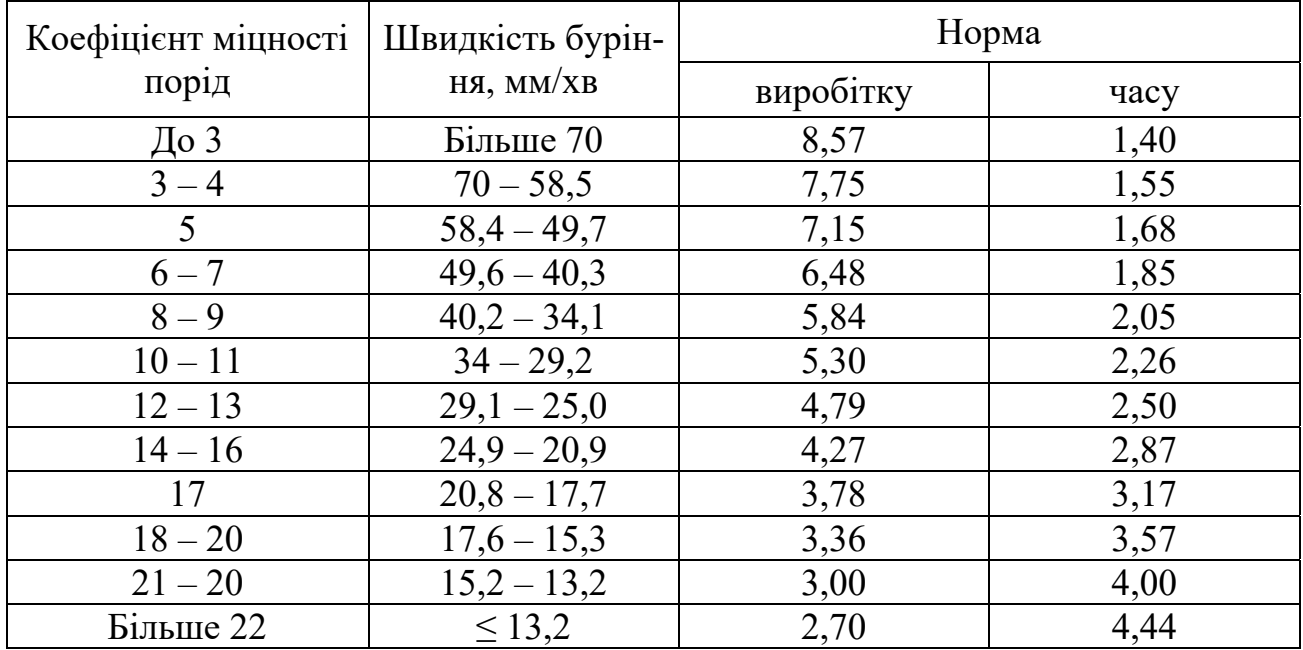

Примітка. Норми виробітку розраховані на висоту підняттєвого понад 40 м. При висоті підняттєвого до 40 м приведені норми виробітку ділити на *K*=1,08.

### **Приклад рішення**

1. Визначаємо час на монтаж комбайна 2КВ

$$
T_{\scriptscriptstyle M} = \frac{84,56}{6} = 14,1 \text{ VOT-3MIH.}
$$

2. Визначаємо час на буріння випереджаючої свердловини

$$
T_o = \frac{80}{14,53} = 5,5
$$
 90J-SM

3. Визначаємо час на розбурювання підняттєвого

$$
T_p = \frac{80}{4,79} = 16,7
$$
 40J - 3M

4. Визначаємо час на демонтаж комбайна

$$
T_{\rho} = \frac{40,46}{6} = 6,7, \text{ 40J - 3M}.
$$

За отриманими даними будуємо графік організації робіт для проведення підняттєвого комбайном 2КВ

| Найменування | Зміни |  |          |  |  |  |                          |  |  |  |  |  |          |       |  |          |  |
|--------------|-------|--|----------|--|--|--|--------------------------|--|--|--|--|--|----------|-------|--|----------|--|
| робіт        |       |  | $\cdots$ |  |  |  | 13 14 15 16  19 20 21 22 |  |  |  |  |  | $\cdots$ | 36 37 |  | $\cdots$ |  |
| Монтаж       |       |  |          |  |  |  |                          |  |  |  |  |  |          |       |  |          |  |
| Буріння      |       |  |          |  |  |  |                          |  |  |  |  |  |          |       |  |          |  |
| Розбурювання |       |  |          |  |  |  |                          |  |  |  |  |  |          |       |  |          |  |
| Демонтаж     |       |  |          |  |  |  |                          |  |  |  |  |  |          |       |  |          |  |

Рис. 9.1. Графік організації робіт для проведення підняттєвого
## Початкові дані для розрахунку проведення підняттєвого за допомогою комбайна

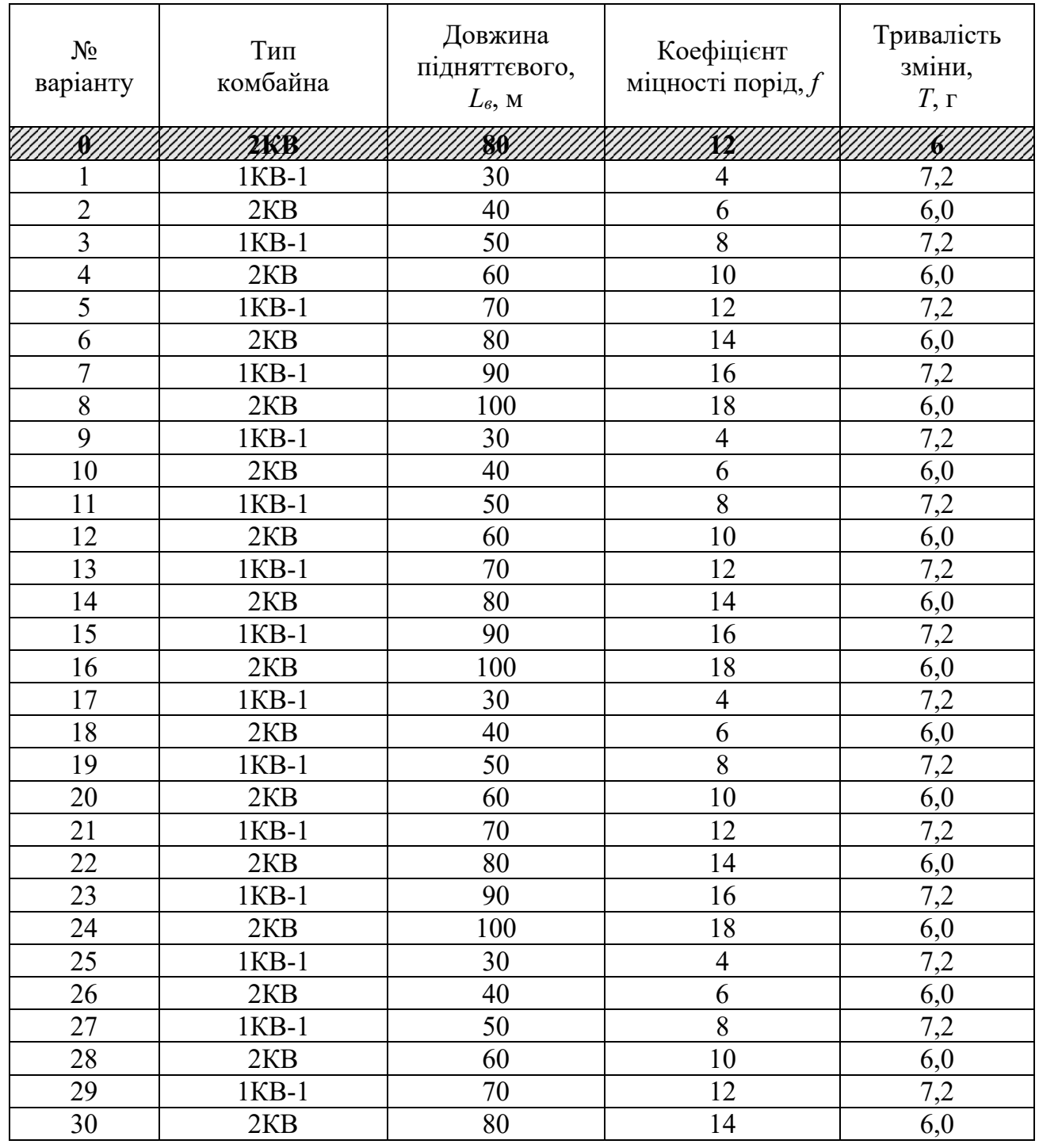

## **Контрольні питання**

- 1. Мета визначення швидкості проведення виробки.
- 2. Що таке графік організації робіт?
- 3. Що таке норма виробітку?
- 4. Які операції складають прохідницький цикл?

#### **Оцінювання практичних занять**

Подаються критерії оцінювання у вигляді переліку припущених недоліків, що знижують оцінку якості виконання цього практичного завдання.

Об'єктивна оцінка результатів розв'язання задач можлива (як і будь-яке інше вимірювання) лише при їх зіставленні з еталонами – зразками правильних та повних рішень (відповідей).

Оцінювання результатів практичних занять здійснюється наступним чином:

1 питання – 1 бал;

2 питання – 1 бал;

3 питання – 1 бал;

4 питання – 1 бал.

### **Критеріями визначення оцінок приймається:**

«Відмінно» – 4 бали;

«Добре» – 3 бали;

«Задовільно» – 2 бали;

«Незадовільно» – 1 або 0 балів.

При остаточній оцінці результатів виконання завдання необхідно враховувати здатність студента:

диференціювати, інтегрувати та уніфікувати знання;

 застосовувати правила, методи, принципи, закони у конкретних ситуаціях;

інтерпретувати схеми, графіки, діаграми;

 аналізувати й оцінювати факти, події та прогнозувати очікувані результати від прийнятих рішень;

 викладати матеріал на папері послідовно, з дотриманням вимог чинних стандартів.

## **Практична робота № 10**

**Тема:** Визначення параметрів розташування свердловин при секційному проведенні підняттєвого

**Мета роботи:** Придбання умінь розрахунку і складання паспорта БПР при проведенні підняттєвого методом секційного підривання свердловин

Поставлена мета вирішується послідовним вирішенням **наступних завдань:**

1. Розрахувати параметри паспорта БПР при проведенні підняттєвого секційним підриванням свердловин;

2. Графічно побудувати схему розташування свердловин у вибії підняттєвого.

### **Порядок виконання:**

1. Орієнтовна кількість свердловин у вибої підняттєвого

$$
N = \frac{q \cdot S_{\scriptscriptstyle gu}}{p}, \text{IUT.}, \qquad (10.1)
$$

де *q* – питома витрата ВР

$$
q = 0.5 \cdot f + 15, \text{ kT/m}^3; \tag{10.2}
$$

де *f* – коефіцієнт міцності пород або руди; *Sвч* – площа поперечного перерізу підняттєвого начорно

$$
S_{\scriptscriptstyle{6}q} = a \cdot b, \, \mathbf{M}^2; \tag{10.3}
$$

де *а* – ширина вибою підняттевого, м; *b* – довжина вибою підняттевого, м; *р* – місткість 1 м свердловини

$$
p = \frac{\pi \cdot d^2}{4} \cdot \Delta, \text{ kT/M},
$$
 (10.4)

де  $d$  – діаметр свердловини, м;  $\Delta$  – щільність ВР, що дорівнює 900 – 1100 кг/м<sup>3</sup>.

2. За отриманою кількістю свердловин в масштабі 1:50 графічно будуємо схему розташування їх у вибії підняттєвого згідно схем поданих на рис. 10.1.

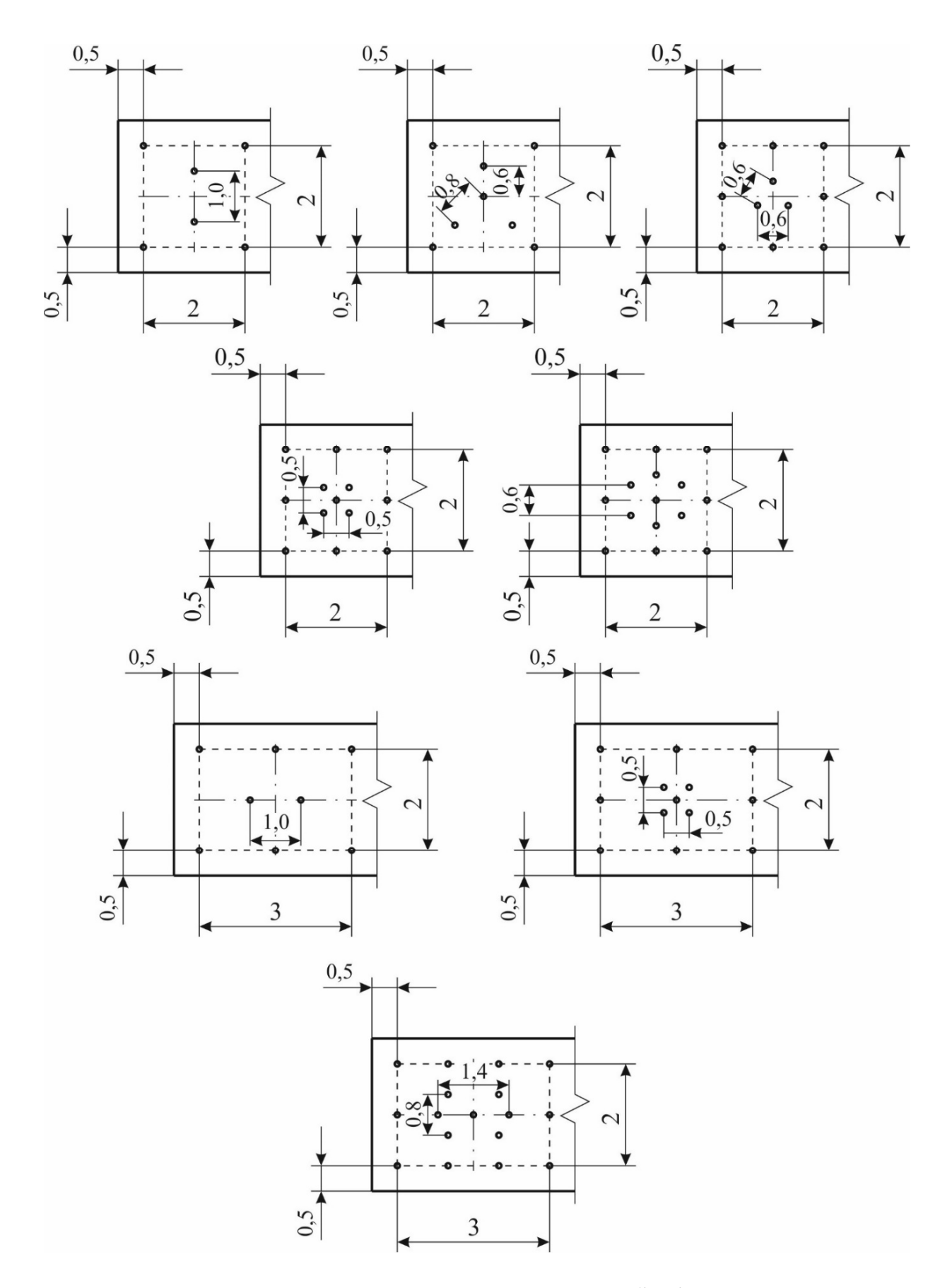

Рис. 10.1. Схема розташування свердловин у вибії підняттєвого

#### Початкові дані для розрахунку проведення підняттєвого секційним відбиванням свердловин

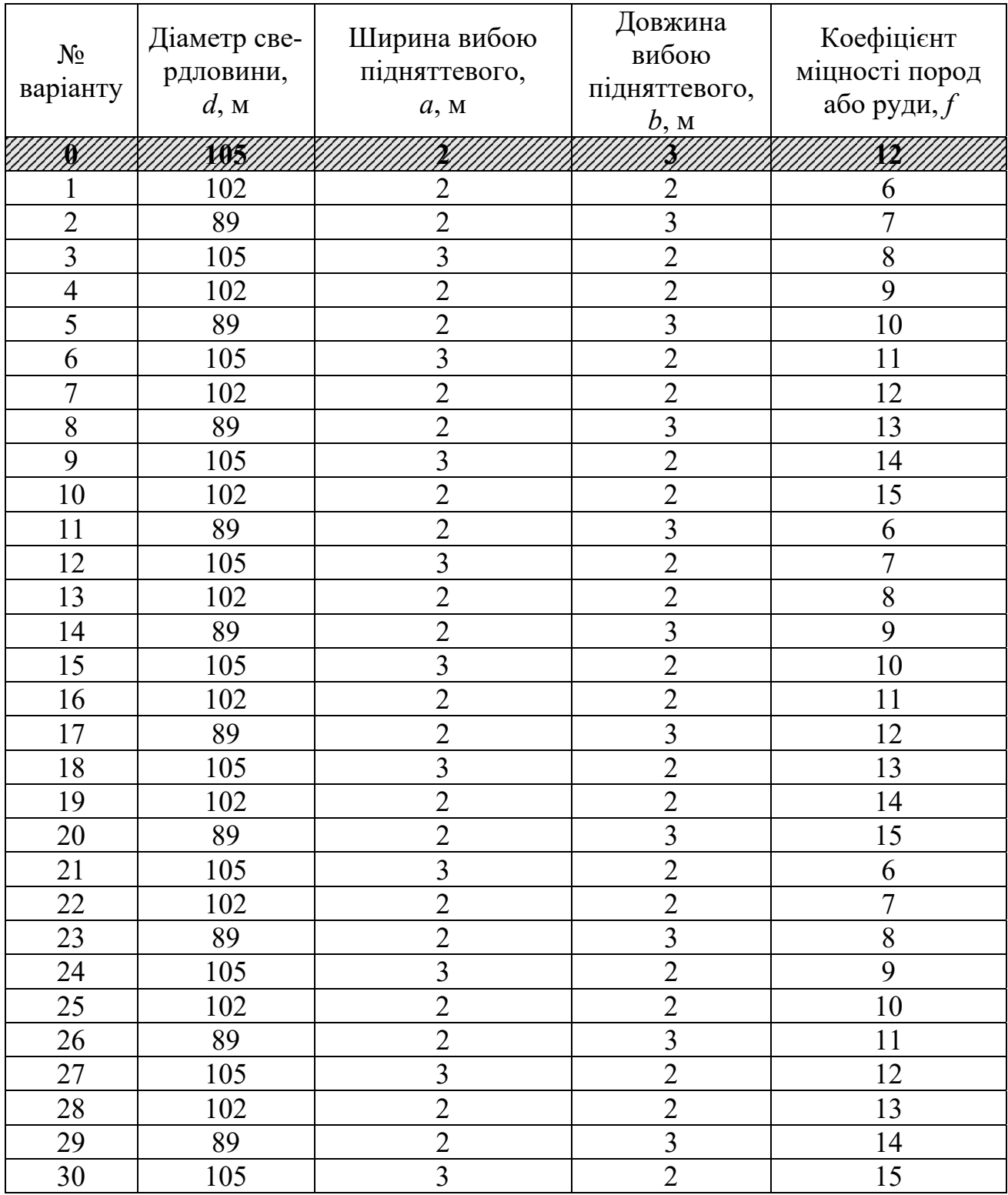

# **Приклад рішення**

1. Питома витрата ВР

 $q = 0.5 \cdot f + 15 = 0.5 \cdot 12 + 15 = 21 \text{ кr/m}^3$ .

2. Площа поперечного перерізу підняттєвого начорно

$$
S_{\scriptscriptstyle{g}q} = a \cdot b = 2 \cdot 3 = 6 \, \text{m}^2.
$$

3. Місткість 1 м свердловини

$$
p = \frac{\pi \cdot d^2}{4} \cdot \Delta = \frac{3,14 \cdot 0,105^2}{4} \cdot 1000 = 8,7 \text{ K}t/m
$$

4. Орієнтовна кількість свердловин у вибої підняттєвого

$$
N = \frac{q \cdot S_{\text{g}q}}{p} = \frac{21 \cdot 6}{8,7} = 14,5 \text{ mT}.
$$

Приймаємо 15 свердловин у вибої підняттевого.

За отриманою кількістю свердловин в масштабі 1:50 графічно будуємо схему розташування їх у вибії підняттєвого.

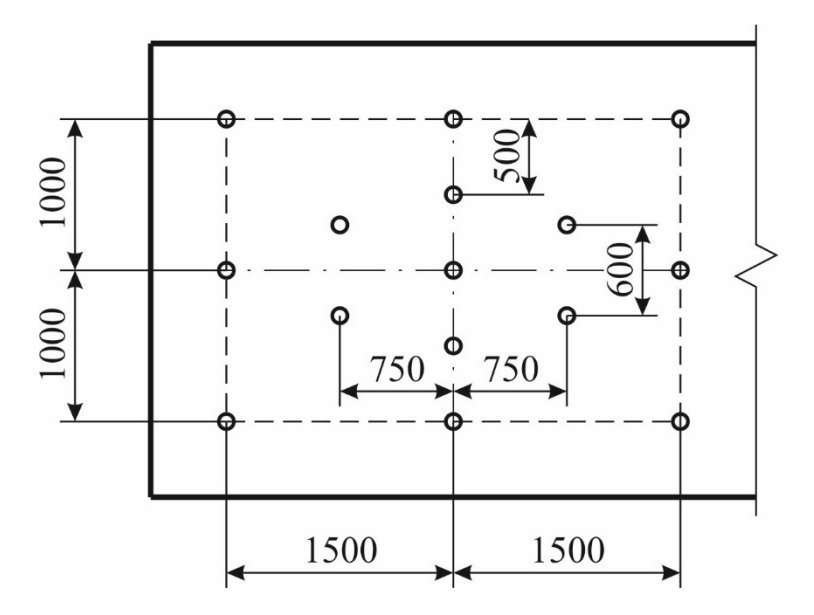

### **Контрольні питання**

1. Мета визначення параметрів розташування свердловин.

2. Опишіть технологію проведення підняттєвого способом секційного підривання свердловин?

3. Які підняттєві виробки проводяться за допомогою секційного підривання свердловин?

4. Як обирають схему розташування свердловин у вибії підняттєвого?

#### **Оцінювання практичних занять**

Подаються критерії оцінювання у вигляді переліку припущених недоліків, що знижують оцінку якості виконання цього практичного завдання.

Об'єктивна оцінка результатів розв'язання задач можлива (як і будь-яке інше вимірювання) лише при їх зіставленні з еталонами – зразками правильних та повних рішень (відповідей).

Оцінювання результатів практичних занять здійснюється наступним чином:

1 питання – 1 бал; 2 питання – 1 бал; 3 питання – 1 бал; 4 питання – 1 бал. **Критеріями визначення оцінок приймається:**  «Відмінно» – 4 бали; «Добре» – 3 бали; «Задовільно» – 2 бали; «Незадовільно» – 1 або 0 балів.

При остаточній оцінці результатів виконання завдання необхідно враховувати здатність студента:

диференціювати, інтегрувати та уніфікувати знання;

 застосовувати правила, методи, принципи, закони у конкретних ситуаціях;

інтерпретувати схеми, графіки, діаграми;

 аналізувати й оцінювати факти, події та прогнозувати очікувані результати від прийнятих рішень;

 викладати матеріал на папері послідовно, з дотриманням вимог чинних стандартів.

### **СПИСОК ЛІТЕРАТУРИ**

- 1. Баранов А.О. Расчет параметров технологических процессов подземной добычи руд. – М. : Недра, 1993. – 283 с.
- 2. Борисенко С.Г. Технология подземной разработки рудных месторождений. К. : Вища шк. Главное изд-во, 1987. – 262 с.
- 3. Кононенко М.М. Вибір і розрахунок систем підземної розробки рудних родовищ: навч. посібник / М.М. Кононенко, О.Є. Хоменко, В.Ю. Усатий. – Д. : Національний гірничий університет, 2013. – 217 с.
- 4. Правила безпеки під час поводження з вибуховими матеріалами промислового призначення. – Затв. Наказом Міністерства енергетики та вугільної промисловості України 12.06.2013. – К. : Норматив, 2013. – 127 с.
- 5. Единые правила безопасности при разработке рудных, нерудных и россыпных месторождений подземным способом. – М. : Недра, 1977. – 171 с.
- 6. Закладочные работы в шахтах: Справочник / Под ред. Д.М. Бронникова, М.Н. Цыгалова. – М. : Недра, 1989. – 400 с.
- 7. Хоменко О.Е. Процессы при подземной разработке рудных месторождений: учебник / О.Е. Хоменко, М.Н. Кононенко, С.А. Зубко ; М-во образования и науки Украины ; Нац. горн. ун-т. – Д. : НГУ, 2015. – 202 с.
- 8. Именитов В.А. Процессы подземных горных работ при разработке рудных месторождений. – М. : Недра, 1986. – 408 с.
- 9. Методы и средства взрывной отбойки руды / Э.О. Миндели и др. М. : Недра, 1963. – 380 с.
- 10. Определение оптимальных конструктивных параметров системы подэтажного обрушения для рудников Кривбасса. – Кривой Рог : НИГРИ, 1960.
- 11. Подготовка блоков при разработке рудных залежей / В.С. Ефремов, В.В. Нестеренко, С. Мячин, Ю.И. Лысенко. – М. : Недра, 1974. – 208 с.
- 12. Проектирование взрывных робот / Под ред. В.И. Кутузова. М. : Недра,  $1974 - 327$  c.
- 13. Мартынов В.К Проектирование и расчёт систем разработки рудных месторождений. – Киев – Донецк : Вища шк. Главное изд-во, 1987. – 216 с.
- 14. Симанович Г.А. Руйнування гірських порід вибухом: навч. посіб. / Г.А. Симанович, О.Є. Хоменко, М.М. Кононенко; М-во освіти і науки України ; Нац. гірн. ун-т. – Д. : НГУ, 2014. – 207 с.
- 15. Скорняков Ю.Г. Подземная добыча руд комплексами самоходных машин. М. : Недра, 1986. – 408 с.
- 16. Слепцов М.Н., Азимов Р.Ш., Мосинец В.Н. Подземная разработка месторождений цветных и редких металлов. – М. : Недра, 1986. – 206 с.
- 17. Справочник по горнорудному делу. М. : Недра, 1983. 180 с.
- 18. Шестаков В.В. Научные основы выбора и экономической оценки системы разработки рудных месторождений. – М. : Недра, 1976. – 272 с.
- 19. Шехурдин В.К. Задачник по горным работам, проведению и креплению горных выработок. – М. : Недра, 1985. – 240 с.

**Кузьменко** Олександр Михайлович **Хоменко** Олег Євгенович **Кононенко** Максим Миколайович **Мальцев** Дмитро Валерійович **Петльований** Михайло Володимирович

# **ОСОБЛИВОСТІ ПІДЗЕМНОЇ РОЗРОБКИ РУДНИХ РОДОВИЩ.**

# **Матеріали методичного забезпечення до практичних занять**

Видається у редакції авторів.

Підписано до видання 04.12.2015.

Видано у Державному вищому навчальному закладі «Національний гірничий університет». Свідоцтво про внесення до Державного реєстру ДК № 1842 від 11.06.2004 49005, м. Дніпропетровськ, просп. К. Маркса, 19.